# **UNIVERSIDAD TÉCNICA DEL NORTE**

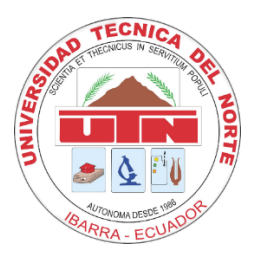

Facultad de Ingeniería en Ciencias Aplicadas Carrera de Ingeniería en Sistemas Computacionales

**DESARROLLO DE UNA APLICACIÓN MÓVIL COMO HERRAMIENTA DE SISTEMATIZACIÓN DE PRODUCCIÓN Y COMERCIALIZACIÓN AGROECOLÓGICA A TRAVÉS DE LAS TECNOLOGÍAS IONIC, ANGULAR, MYSQL, MICROSERVICIOS MEDIANTE LARAVEL Y AWS EC2, DIRIGIDOS A PRODUCTORES RESPONSABLES CON EL MEDIO AMBIENTE DE IMBABURA ARTICULADOS AL MESSE.**

> Trabajo de grado previo a la obtención del título de Ingeniero en Sistemas Computacionales

> > Autor: Francisco Xavier Navas Pupiales

> > > Director: Msc. Pedro Granda

Ibarra – Ecuador Septiembre 2020

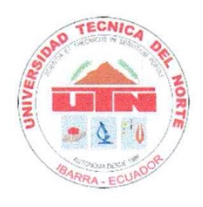

# UNIVERSIDAD TÉCNICA DEL NORTE **BIBLIOTECA UNIVERSITARIA**

# **AUTORIZACIÓN DE USO Y PUBLICACIÓN** A FAVOR DE LA UNIVERSIDAD TÉCNICA DEL NORTE

# 1. IDENTIFICACIÓN DE LA OBRA

En cumplimiento del Art. 144 de la Ley de Educación Superior, hago la entrega del presente trabajo a la Universidad Técnica del Norte para que sea publicado en el Repositorio Digital Institucional, para lo cual pongo a disposición la siguiente información:

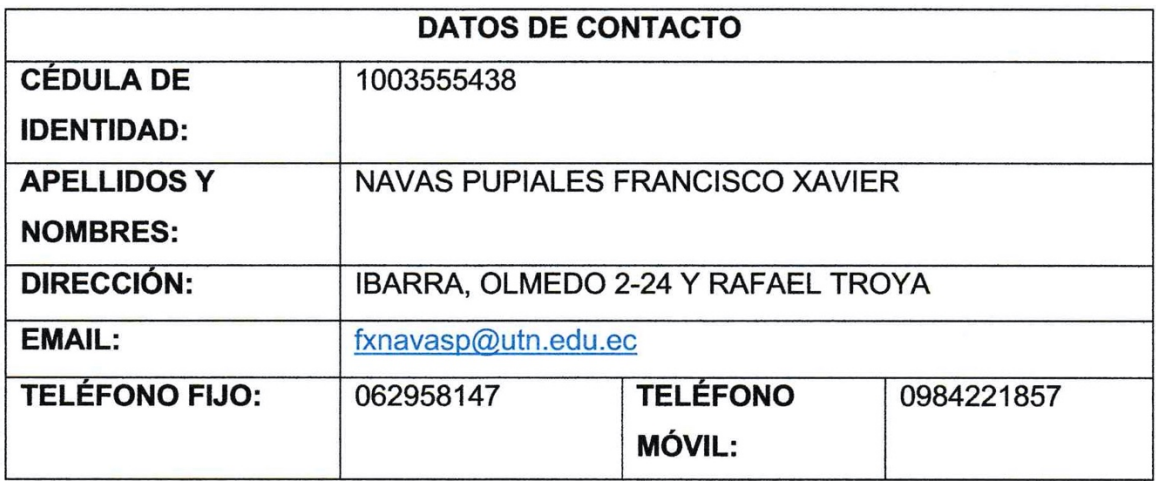

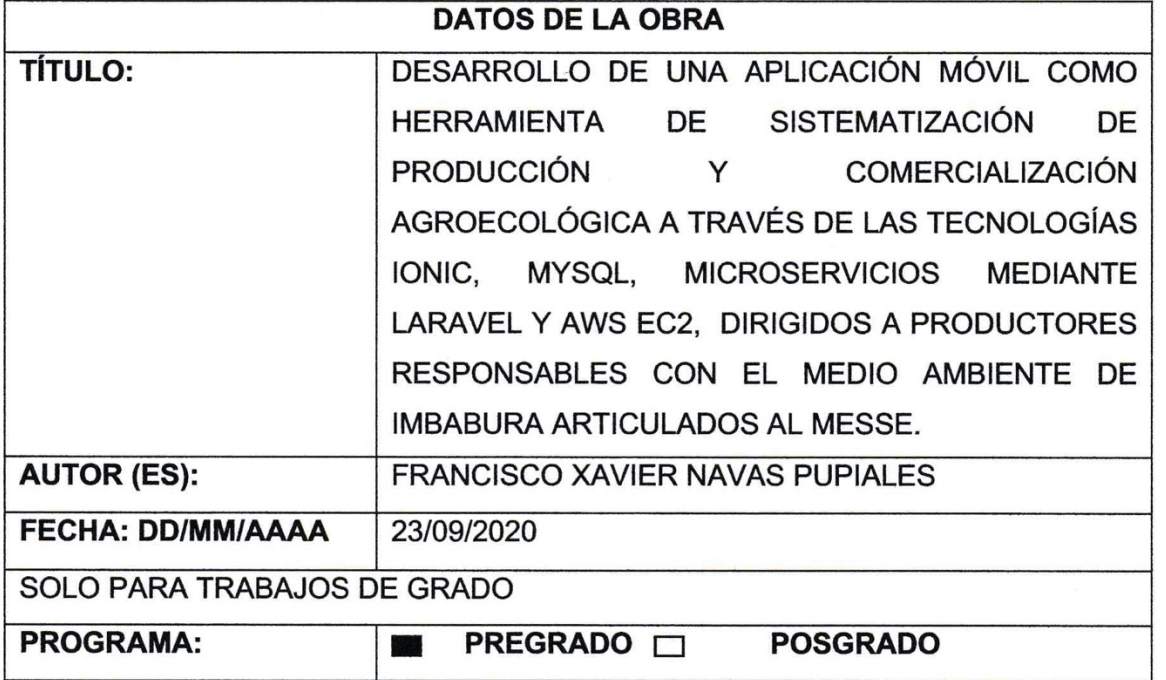

 $\overline{2}$ 

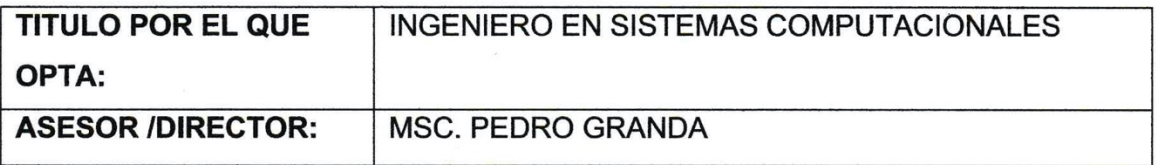

#### $2.$ **CONSTANCIAS**

El autor manifiesta que la obra objeto de la presente autorización es original y se la desarrolló, sin violar derechos de autor de terceros, por lo tanto la obra es original y que es el titular de los derechos patrimoniales, por lo que asume la responsabilidad sobre el contenido de la misma y saldrá en defensa de la Universidad en caso de reclamación por parte de terceros.

Ibarra, a los 23 días del mes de septiembre de 2020.

#### **EL AUTOR:**

Firma: Nombre:

Francisco (Navas)

Francisco Xavier Navas Pupiales

# **UNIVERSIDAD TÉCNICA DEL NORTE**

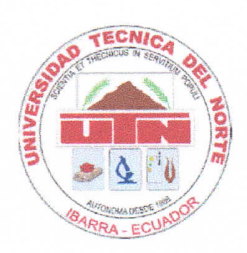

# **FACULTAD DE INGENIERÍA EN CIENCIAS APLICADAS**

#### **CERTIFICACIÓN DEL ASESOR**

Por medio del presente yo Msc. Pedro Granda, certifico que el Sr. Francisco Xavier Navas Pupiales, portador de la cedula de identidad Nro. 1003555438. Ha trabajado en el desarrollo del proyecto de tesis "DESARROLLO DE UNA APLICACIÓN MÓVIL COMO HERRAMIENTA DE SISTEMATIZACIÓN DE PRODUCCIÓN Y COMERCIALIZACIÓN AGROECOLÓGICA A TRAVÉS DE LAS TECNOLOGÍAS IONIC, MYSQL, MICROSERVICIOS MEDIANTE LARAVEL Y AWS EC2, DIRIGIDOS A PRODUCTORES RESPONSABLES CON EL MEDIO AMBIENTE DE IMBABURA ARTICULADOS AL MESSE", previo a la obtención del título de ingeniería en sistemas computacionales, lo cual ha realizado en su totalidad con responsabilidad.

Es todo cuanto puede certificar en honor a la verdad

HOV  $\overline{u}$ 

Msc. Pedro Granda **DIRECTOR DE TESIS** 

### **CERTIFICACIONES CHOZA**

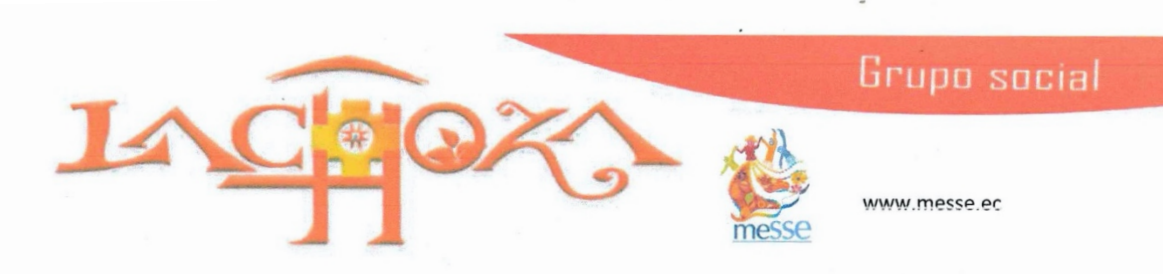

A petición verbal de FRANCISCO XAVIER NAVAS PUPIALES con cédula 1003555438, tesista de la Universidad Técnica del Norte:

# **CERTIFICO**

QUE: el mencionado señor ha entregado satisfactoriamente la aplicación web y móvil como herramienta de sistematización de producción y comercialización agroecológica, a través de las tecnologías ionic, Angular, MySQL, Laravel y AWS EC2; esto es como parte de su trabajo de grado de ingeniería en sistemas comunicacionales. Este sistema será dirigido a la sistematización de los proceso productivos y comerciales de la agricultura familiar campesina de manera especial a la agroecología de nuestros productores en Imbabura.

Además, destacamos la participación de manera activa, cumpliendo todas las actividades de manera responsable y profesionalidad, lo que le han hecho merecedora de nuestra estima y confianza.

El interesado puede hacer uso de este certificado para lo que considere conveniente.

Atentamente.

Ibarra, 7 de septiembre del 2020

100% www.lachoza.ec

lachozaibarra@gmail.com 0986460990

Mba. Rolando Cangas **COORDINADOR LA CHOZA-MESSE**   $\tau$  ,  $\tau$ 

# **UNIVERSIDAD TÉCNICA DEL NORTE FACULTAD DE INGENIERÍA EN CIENCIAS APLICADAS**

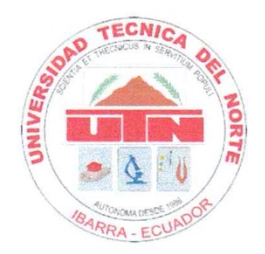

# **DECLARACIÓN**

YO, FRANCISCO XAVIER NAVAS PUPIALES, declaro bajo juramento que el trabajo aquí descrito es de mi autoría, que no ha sido previamente presentado para ningún grado, ni calificación profesional; y que he consultado las referencias bibliográficas que se incluyen en este documento.

Firma:

rancisco

Nombre: Francisco Xavier Navas Pupiales Cédula: 1003555438

#### **DEDICATORIA**

*Mi tesis la dedico con amor y cariño a mi madre Elsy Pupiales por ser la razón de mi vida, quien con su sacrificio y esfuerzo logró darme una carrera profesional y siempre creyó en mi capacidad, por su comprensión que con palabras de aliento me motiva a ser mejor cada día en todos los aspectos y ha sido mi base fundamental sabiéndome guiar, levantarme y sostenerme en el camino poniéndome antes de sus compromisos personales, gracias madre por mostrarme que todo lo que me proponga puedo lograrlo, que con un poco de esfuerzo nada es imposible y me ha llevado a alcanzar esta meta.*

# **AGRADECIMIENTO**

*Quiero agradecer primero a Dios por la vida y el don de la perseverancia para alcanzar todas las metas que me proponga.*

*A la Universidad Técnica del Norte por abrirme sus puertas y poder formarme profesionalmente en esta Casona Universitaria que tanto admiro.*

*A mis profesores que me guiaron y compartieron sus valiosos conocimientos para mi formación.*

*A mis compañeros con quienes compartí momentos difíciles y logros en todo este tiempo de amistad.* 

#### **RESUMEN**

La presente investigación tiene como objetivo desarrollar una aplicación móvil como herramienta de sistematización de producción y comercialización agroecológica a través de las tecnologías ionic, Angular, Micro servicios mediante Laravel y AWS EC2. Dirigidos a productores responsables con el medio ambiente de Imbabura articulados al meSSe.

El desarrollo de un sistema Web y móvil para los dirigentes del meSSe en la ciudad de Ibarra, aparece a través del desconocimiento de los productores en cuanto al manejo de su producción y comercialización hace que no tengan en cuenta de forma exacta cuanto de sus productos ha sido vendido o cuánto gana.

El sistema automatiza dichos procesos mediante la utilización de herramientas Open Source como Angular 5, Laravel 5.5, MySql, IONIC y más herramientas que son descritas en los siguientes capítulos. El estudio esencial de este trabajo es analizar el nivel de flexibilidad, compatibilidad y adaptabilidad entre estos dos framework, llevado a cabo el desarrollo del sistema, cumpliendo con los estándares de calidad del software, como son la funcionalidad, fiabilidad, usabilidad, eficiencia, mantenibilidad y portabilidad. El sistema contribuye al cuidado del medio ambiente mediante la disminución del uso de papel y suministros de oficina.

**Palabras clave:** Agroecología, Ionic, angular, micro servicios, laravel, meSSe.

#### **ABSTRACT**

The objective of this research is to develop a mobile application as a tool for the systematization of agro-ecological production and commercialization through ionic, Angular, Micro services technologies through Laravel and AWS EC2. Aimed at producers responsible with the environment of Imbabura articulated to the meSSe.

The development of a Web and mobile system for the leaders of the meSSe in the city of Ibarra, appears through the ignorance of the producers regarding the management of their production and commercialization makes them not take into account exactly how much of their products has been sold or how much you earn.

The system automates these processes by using Open Source tools such as Angular 5, Laravel 5.5, MySql, IONIC and more tools that are described in the following chapters. The essential study of this work is to analyze the level of flexibility, compatibility and adaptability between these two frameworks, carried out the development of the system, complying with the software quality standards, such as functionality, reliability, usability, efficiency, maintainability. and portability. The system contributes to caring for the environment by reducing the use of paper and office supplies.

**Keywords:** Agroecology, Ionic, angular, micro services, laravel, meSSe.

# ÍNDICE DE CONTENIDOS

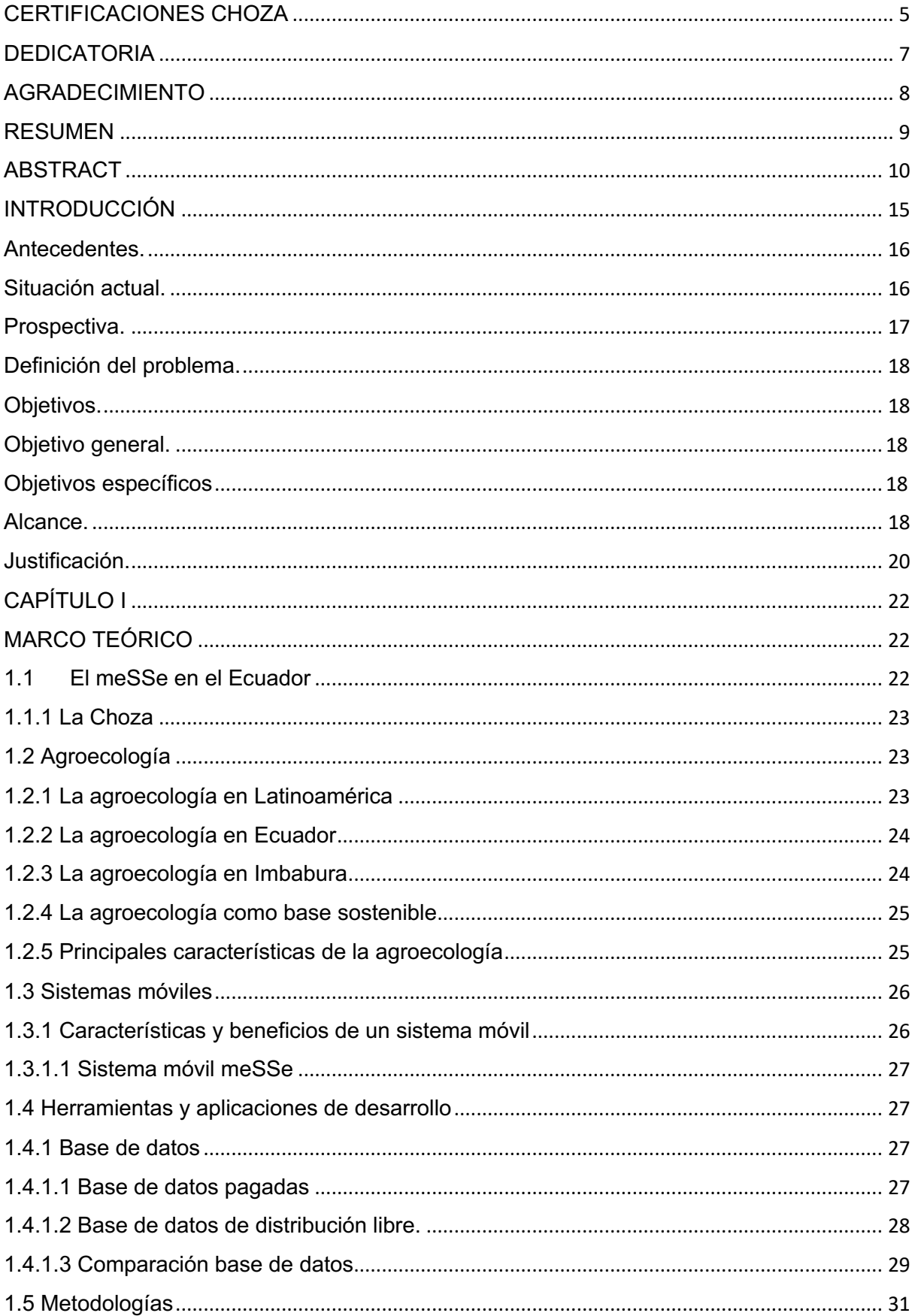

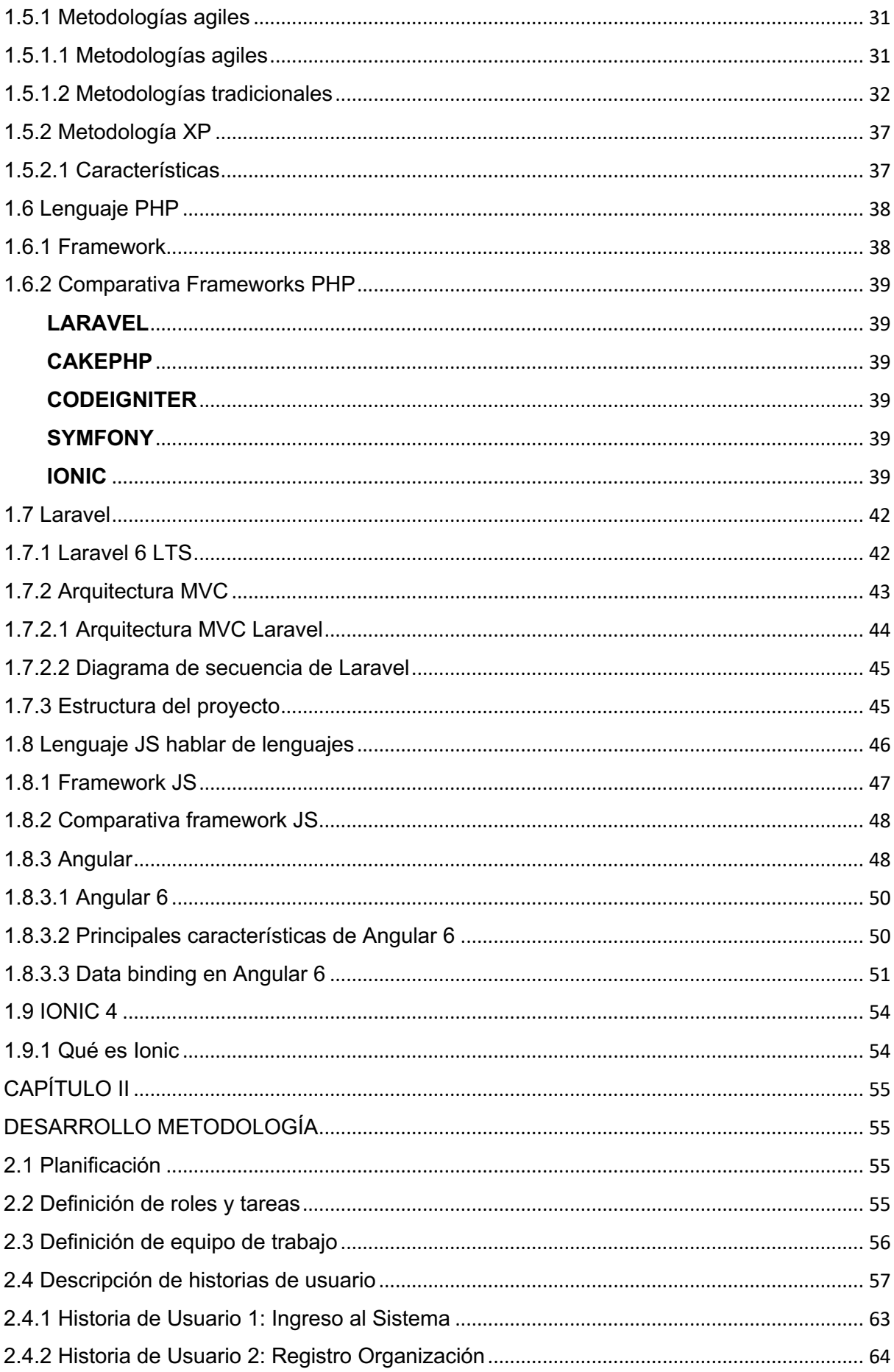

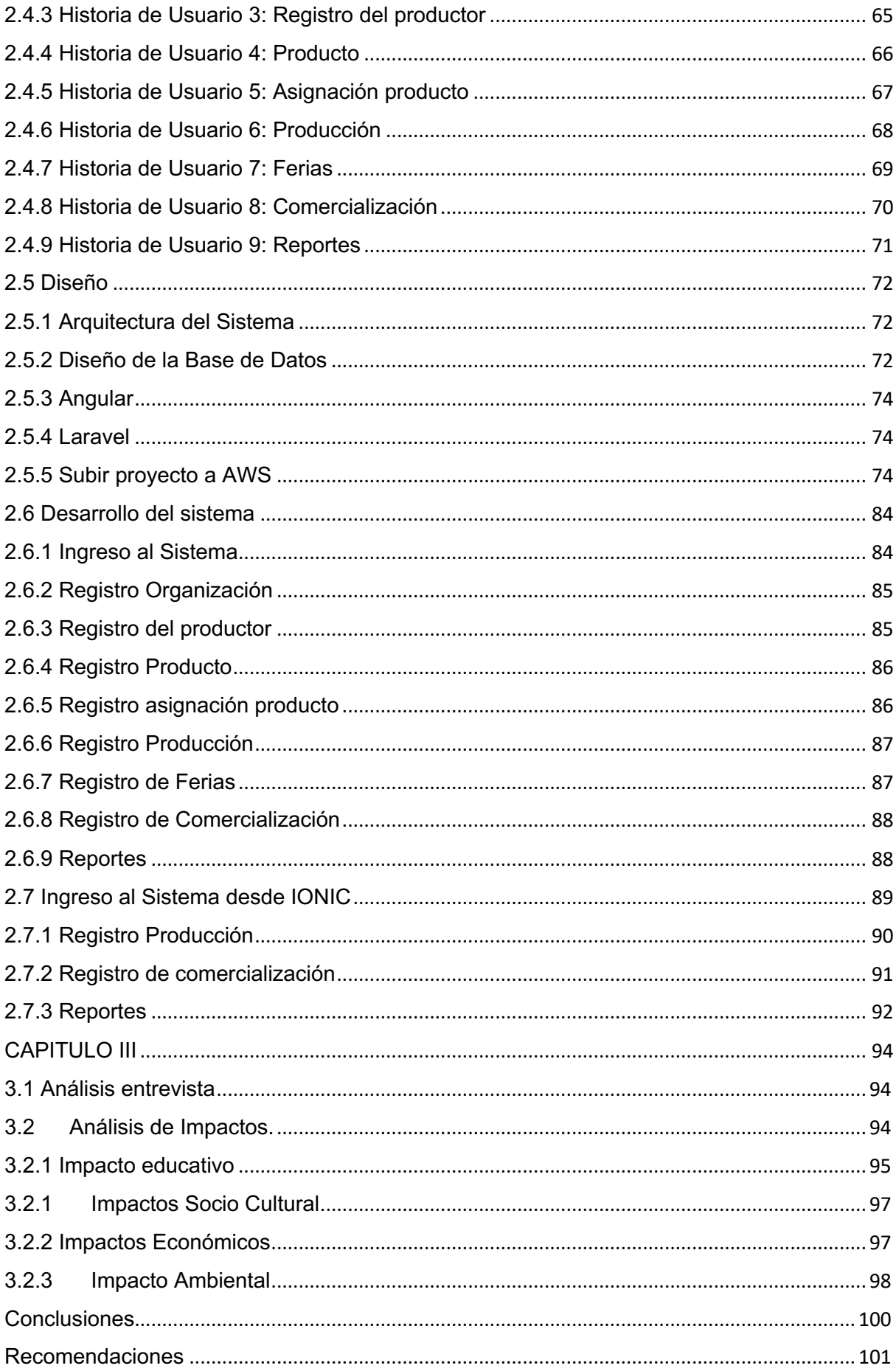

Bibliografía ....................................................................................................................................... 102

# **ÍNDICE DE TABLAS**

- Tabla 1. SGBD comparativa29
- Tabla 2. Cuadro comparativo de las metodologías34
- Tabla 3. Versiones de framework Laravel41
- Tabla 4. Estructura de Laravel46
- Tabla 5. Características de framework Java Script48
- Tabla 6. Características de Angular49
- Tabla 7. Definición de Roles y Tareas55
- Tabla 8. Definición de Equipo de Trabajo56
- Tabla 9. Historia de Usuario 163
- Tabla 10. Registro Organización64
- Tabla 11. Registro del productor65
- Tabla 12. Registro Producto66
- Tabla 13. Asignación producto67
- Tabla 14. Ferias69
- Tabla 15. Comercialización70
- Tabla 16. Reportes71

# **ÍNDICE DE FIGURAS**

- Figura 1. Arquitectura del sistema20
- Figura 2. Metodología XP37
- Figura 3. Framework de php41
- Figura 4. Modelo, vista, controlador MVC44
- Figura 5. Diagrama de secuencia de Laravel45
- Figura 6. Data binding en angular52
- Figura 7. Controladores53
- Figura 8. Arquitectura del Sistema72
- Figura 9. Diseño de la Base de Datos73
- Figura 10. Estructura de angular74
- Figura 11. Estructura de Laravel74
- Figura 12. Consola de administración de AWS75
- Figura 13. Panel de control de Amazon Lightsail76
- Figura 14. Imagen de instancia de Amazon Lightsail76
- Figura 15. Plan de instancia de Amazon Lightsail77
- Figura 16. Ingrese la dirección IP en masilla77
- Figura 17. Tecla SSH de entrada78
- Figura 18. Conectarse a Linux usando PuTTY78
- Figura 19. Descargar clave SSH predeterminada79
- Figura 20. WinSCP para transferencia FTP82
- Figura 21. Laravel error stack trace83
- Figura 22. Página principal de la aplicación83
- Figura 23. Ingreso al sistema84
- Figura 24. Registro Organización85
- Figura 25. Registro del productor85
- Figura 26. Registro del producto86
- Figura 27. Asignación de productos86
- Figura 28. Registro de producción87
- Figura 29. Registro de ferias87
- Figura 30. Registro de comercialización88
- Figura 31. Ejemplo de reportes88

# **INTRODUCCIÓN**

#### **Antecedentes.**

El movimiento de economía social y solidaria del Ecuador (meSSe) se estructuró en el año 2007, es un colectivo social de presencia nacional que articula, comparte y fortalece las iniciativas de actores con prácticas y experiencias de la economía solidaria; respetuoso con la naturaleza y el ser humano, que promueve, valora y construye diálogos, conocimientos y saberes mediante un aprendizaje comunitario; generando, difundiendo y posicionando propuestas a nivel local, nacional, regional y global para transformar la sociedad, en el marco de una economía de la solidaridad, celebrando la vida y alcanzar el Sumak Kawsay (buen vivir).

A nivel nacional articula a más de 250 organizaciones miembros en las zonas norte, centro y sur del país. Está conformado por productores agropecuarios, agricultores y agricultoras ecológicos, orgánicos, o en proceso; organizaciones artesanales, de salud, de educación popular y aprendizaje alternativo, que promueven la tecnología agraria y artesanal; pesca artesanal, turismo comunitario, consumidores y consumidoras responsables, ciencia y tecnología, nuevas tecnologías, finanzas populares, instituciones de apoyo y ciudadanos y ciudadanas comprometidos.

La corporación la Choza con acuerdo ministerial Nro. N010-CZ-1-MIES/2012, está dentro de la jurisdicción del meSSe en la provincia de Imbabura, por lo que, es quien representa y ejecuta las actividades en la localidad. En este sentido uno de los procesos destacados es la producción y comercialización de productos agroecológicos; lo que implica producir sin químicos, responsabilizándose con el medio ambiente y comercializar de manera directa entre productor consumidor en ferias solidarias agroecológicas.

# **Situación actual.**

En el Ecuador la producción agrícola al año representa un poco más de 2000 millones de dólares; de donde la agricultura familiar campesina alcanza un monto de 997 millones, lo que representa el 45% del total de la producción agrícola nacional. (meSSe, 2018)

La superficie total del Ecuador es de 25'037000 ha de las cuales 12'355831 corresponde a superficie agrícola, que representa el 49.35 %. Una de las principales características de las UPAs<sup>1</sup> que hacen agricultura familiar campesina es que tienen poca extensión. La constitución

<sup>1</sup> UPA.- Unión de Pequeños Agricultores y Ganaderos

ecuatoriana vigente, reconoce a la Economía Social y Solidaria, Soberanía Alimentaria y los derechos a la Naturaleza como camino para alcanzar el Buen Vivir. (MeSSe, 2018)

El sistema económico es social y solidario, y reconoce al ser humano como sujeto y fin; propende a una relación dinámica y equilibrada entre sociedad, Estado y mercado, en armonía con la naturaleza; y tiene por objetivo garantizar la producción y reproducción de las condiciones materiales e inmateriales que posibiliten el buen vivir. (Art. 283). (meSSe, 2018)

#### SOBERANIA ALIMENTARIA

La soberanía alimentaria constituye un objetivo estratégico y una obligación del Estado para garantizar que las personas, comunidades, pueblos y nacionalidades alcancen la autosuficiencia de alimentos sanos y culturalmente apropiados de forma permanente. (Título VI, Régimen de Desarrollo, Capítulo Tercero, consta de dos artículos y 14 numerales. Art 281). (MeSSe, 2018)

# **DERECHOS DE LA NATURALEZA**

La Naturaleza o Pacha Mama, donde se reproduce y realiza la vida, tiene derecho a que se respete integralmente su existencia y el mantenimiento y regeneración de sus ciclos vitales, estructura, funciones y procesos evolutivos (Art. 71). (MeSSe, 2018)

Con estos datos es de suma importancia la sistematización de los sistemas de producción comercialización agroecológicos para generar indicadores que permitan tomar decisiones a nivel económico, político y social; ya que en Imbabura existen alrededor de 600 productores en transición a la agroecología. (MeSSe, 2018)

#### **Prospectiva.**

La sistematización y comercialización de productos agroecológicos, no cuenta con metodología y estructura técnica que permita a nivel nacional establecer indicadores prácticos, acordes a las necesidades de la economía social y solidaria, por lo que en el futuro se estima contar con una aplicación móvil como herramienta de sistematización de producción y comercialización agroecológica dirigidos a productores responsables con el medio ambiente de Imbabura articulados al meSSe por medio de la corporación la choza de la ciudad de Ibarra.

#### **Definición del problema.**

El desconocimiento de los productores en cuanto al manejo de su producción y comercialización hace que no tengan en cuenta de forma exacta cuanto de sus productos ha sido vendido o cuánto gana.

No hay sistemas informáticos que lleven el registro de las fincas de los productores agrícolas lo que ocasiona una perdida en el auto control y reportes claros para la toma de decisiones de los productores.

El meSSe no cuenta con indicadores en tiempo real de ventas de sus productos agroecológicos, por lo que no pueden establecer estrategias comerciales y de producción con los productores para mejorar la comercialización de los productos agrícolas.

#### **Objetivos.**

#### **Objetivo general.**

Desarrollar una aplicación móvil como herramienta de sistematización de producción y comercialización agroecológica a través de las tecnologías ionic, Angular, Microservicios mediante Laravel y AWS EC2. Dirigidos a productores responsables con el medio ambiente de Imbabura articulados al meSSe.

### **Objetivos específicos**

- $\checkmark$  Fundamentar teórica y bibliográficamente las diferentes herramientas para el desarrollo de la aplicación en base a los reglamentos del meSSe.
- $\checkmark$  Diagnosticar la forma actual en la que se comercializan los productos agroecológicos
- $\checkmark$  Desarrollar la aplicación utilizando una metodología xp.
- $\checkmark$  Validar los resultados a fin de generar indicadores que permitan tomar decisiones a nivel económico.

#### **Alcance.**

El desarrollo de la aplicación móvil como herramienta de sistematización de producción y comercialización agroecológica a través de las tecnologías ionic, MySql, Microservicios mediante Laravel y AWS EC2. Dirigidos a productores responsables con el medio ambiente de Imbabura articulados al meSSe por medio de la corporación la choza de la ciudad de Ibarra.

Para llevar a cabo este proyecto se realizará un análisis y diseño de los procesos más importantes que lleva a cabo en la empresa. Los procesos que se van a llevar a cabo son:

El sistema contara con los siguientes módulos:

- $\checkmark$  Se tiene el módulo de comercialización, en el cual se puede evidenciar cuánto vende, si realiza trueque por producto
- $\checkmark$  De igual manera se tiene el de producción en el que se lleva el control de productos sembrados, si el producto sale a ferias o mayoristas,
- $\checkmark$  En el módulo de productores se maneja el tipo de organización, miembros, ubicación, se lleva el registro de todas las organizaciones, beneficiarios de sistemas o proyectos.
- $\checkmark$  En el módulo de recolección de datos, en el cual se podrá realizar la creación de responsable de proyectos, organización financiera, registro de eventos. Y en el módulo de seguridad se lleva el manejo de roles de seguridad, cargo, privilegios, usuario.
- $\checkmark$  En el módulo de reportes se podrá generar los reporte de toda la información recolectada: por producto, por categoría, por productor, por feria, por organización, por ciudad por parroquia.

Los procesos que se van a llevar a cabo son:

- $\checkmark$  XP como metodología ágil y flexible para gestionar el desarrollo de software.
- $\checkmark$  MYSQL ya que es dirigido por una comunidad de desarrolladores.
- $\checkmark$  Para el desarrollo del sistema web, se lo llevara a cabo con los lenguajes de programación PHP y JavaScript utilizando los siguientes Framework.

Laravel y Angular 5; Se desarrollará un sistema en la que Laravel creará las API y Angular consumirá las API.

# **Arquitectura del Sistema**

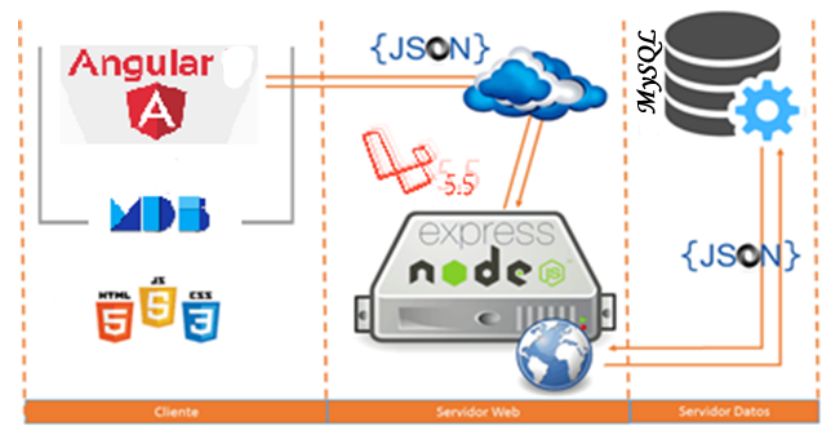

**Figura 1.** Arquitectura del sistema

Esta versión entra dentro del plan de Google de lanzar una nueva revisión "grande" cada 6 meses, aunque a veces las novedades sean más bien escasas. No es lo que ocurre en esta ocasión, en la que la versión 6 trae bastantes cosas nuevas y alguna de ellas de cierta importancia.

#### **Justificación.**

La presente investigación tiene por objeto indagar y aplicar actividades la parte de producción y comercialización de productos. Es importante que la aplicación de estas actividades atendiendo los procedimientos de cada una de las técnicas en forma ordenada, consecutiva y gradual de manera que la empresa llegue a generar indicadores que permitan tomar decisiones a nivel económico, político y social.

De igual manera apoyará en los procesos de producción y comercialización de productos de la empresa, a través de una herramienta informática utilizando nuevas tecnologías. Así como también permitirá llevar control de los procesos de producción y comercialización de productos que mantiene la empresa.

El desarrollo del sistema de gestión de productores de la organización la choza se utilizará los Frameworks Laravel, Angular, Mysql para el desarrollo de Websites, Ionic, en el desarrollo de la App Móvil conjuntamente con los servicios prestados por Amazon Web Service (EC2) se planificó con objeto de aportar a las comunidades y organizaciones, la disminución de recursos tales como talento humano y económico.

Las razones del planteamiento es por los grandes beneficios que tendrán los productores y consumidores de la organización, tales como:

Agricultor, productor.

- $\checkmark$  Aumento en la producción
- $\checkmark$  Mejorar las condiciones de vida

# Organización la CHOZA

- $\checkmark$  Herramientas tecnológicas para la toma de decisiones
- $\checkmark$  Plataforma de administración de seguimiento de voluntarios dinamizadores.

# **CAPÍTULO I MARCO TEÓRICO**

#### **1.1 El meSSe en el Ecuador**

El movimiento de economía social y solidaria del Ecuador (meSSe) se estructuró en el año 2007, es un colectivo social de presencia nacional que articula, comparte y fortalece las iniciativas de actores con prácticas y experiencias de la economía solidaria; respetuoso con la naturaleza y el ser humano, que promueve, valora y construye diálogos, conocimientos y saberes mediante un aprendizaje comunitario; generando, difundiendo y posicionando propuestas a nivel local, nacional, regional y global para transformar la sociedad, en el marco de una economía de la solidaridad, celebrando la vida y alcanzar el Sumak Kawsay (Movimiento de economía social y solidaria , 2015).

A nivel nacional articula a más de 250 organizaciones miembros en las zonas norte, centro y sur del país. Está conformado por productores agropecuarios, agricultores y agricultoras ecológicos, orgánicos, o en proceso; organizaciones artesanales, de salud, de educación popular y aprendizaje alternativo, que promueven la tecnología agraria y artesanal; pesca artesanal, turismo comunitario, consumidores y consumidoras responsables, ciencia y tecnología, nuevas tecnologías, finanzas populares, instituciones de apoyo y ciudadanos y ciudadanas comprometidos.

La corporación la Choza con acuerdo ministerial Nro. N010-CZ-1-MIES/2012, está dentro de la jurisdicción del meSSe en la provincia de Imbabura, por lo que, es quien representa y ejecuta las actividades en la localidad. En este sentido uno de los procesos destacados es la producción y comercialización de productos agroecológicos; lo que implica producir sin químicos, responsabilizándose con el medio ambiente y comercializar de manera directa entre productor consumidor en ferias solidarias agroecológicas.

La propuesta del proyecto es desarrollo de una aplicación móvil como herramienta de sistematización de producción y comercialización agroecológica a través de las tecnologías Ionic, Mysql, Microservicios mediante Laravel y AWS EC2, dirigidos a productores responsables con el medio ambiente de Imbabura articulados al meSSe, el sistema será desarrollado para tecnologías móviles.

#### **1.1.1 La Choza**

La corporación la Choza con acuerdo ministerial Nro. N010-CZ-1-MIES/2012, está dentro de la jurisdicción del meSSe en la provincia de Imbabura, por lo que, es quien representa y ejecuta las actividades en la localidad. En este sentido uno de los procesos destacados es la producción y comercialización de productos agroecológicos; lo que implica producir sin químicos, responsabilizándose con el medio ambiente y comercializar de manera directa entre productor consumidor en ferias solidarias agroecológicas.

### **1.2 Agroecología**

La agroecología es una disciplina científica, un conjunto de prácticas y un movimiento social. Como ciencia, estudia cómo los diferentes componentes del agroecosistema interactúan. Como un conjunto de prácticas, busca sistemas agrícolas sostenibles que optimizan y estabilizan la producción. Como movimiento social, persigue papeles multifuncionales para la agricultura, promueve la justicia social, nutre la identidad y la cultura, y refuerza la viabilidad económica de las zonas rurales. Los agricultores familiares son las personas que tienen las herramientas para practicar la Agroecología. Ellos son los guardianes reales del conocimiento y la sabiduría necesaria para esta disciplina. Por lo tanto, los agricultores familiares de todo el mundo son los elementos claves para la producción de alimentos de manera agroecológica (FAO, 2019).

Los agricultores familiares son poseedores importantes del conocimiento agroecológico y son, por lo tanto, actores clave para la implementación práctica de la Agroecología. La Agroecología es una manera de conectar los conocimientos tradicionales y científicos con el fin de producir alimentos de una manera más sostenible. Su objetivo es encontrar soluciones locales sin aplicar soluciones generales. Las soluciones Agroecológicas son a la vez regionales y locales. Debido a estas características específicas, la Agroecología también es más resistente a un clima cambiante (FAO, 2019).

#### **1.2.1 La agroecología en Latinoamérica**

La "revolución agroecológica" en Latinoamérica. Si bien en la región continúan aumentando las agroexportaciones y el uso de biocombustibles con sus consecuencias en el calentamiento global, los conceptos de soberanía alimentaria y rural surgidos de la perspectiva agroecológica están captando cada vez más la atención. Y es que las nuevas propuestas científicas y tecnológicas relacionadas con la ciencia de la agroecología y con los

saberes indígenas están siendo cada vez más aplicados por un número importante de campesinos, ONG's, gobiernos e instituciones académicas. Esto está permitiendo logros trascendentes en temas como la soberanía alimentaria basada en la conservación de los recursos naturales y el empoderamiento local, regional y nacional de organizaciones y movimientos campesinos (Alteri, 2011).

Una evaluación de varias iniciativas latinoamericanas muestra que la aplicación del paradigma agroecológico puede traer beneficios ambientales, económicos y políticos a pequeños productores y a comunidades rurales, así como a la población urbana.

#### **1.2.2 La agroecología en Ecuador**

El avance de la agroecología en el Ecuador se ha dado por muchos factores, principalmente por la adopción de los conceptos en el seno de las organizaciones campesinas, como una respuesta contundente al modelo de agricultura convencional. Este artículo presenta un resumen de los momentos claves, destacando los actores, eventos y desafíos para la consolidación del proceso agroecológico, además de sus avances en términos jurídicos y constitucionales aunque esto todavía no logre aterrizar con políticas públicas claras a la realidad rural del país (Intriago, 2016).

#### **1.2.3 La agroecología en Imbabura**

En la provincia existen alrededor de 700 productores agroecológicos. Fernando Sinchiguano, representante de la Fundación Swissad en el país, dijo que el deseo de la fundación es que éste sistema de producción, que desde un principio es amigable con el medio ambiente, que tiene garantía de alimentos para las familias, pueda ser ofertado a la población cuando sea consciente del consumo responsable (La Hora, 2017).

"En Imbabura existen prácticas interesantes que pueden ser replicadas en otras provincias. Las personas deben tomar conciencia que el productor agroecológico no solo le brinda productos sanos, sino que también ayuda a que varias familias empobrecidas puedan tener recursos económicos y mejorar su calidad de vida", indicó Sinchiguano (La Hora, 2017).

Rosa Murillo, parte del Colectivo Agroecológico y del Movimiento de Economía Social y Solidaria del Ecuador (Messe), indicó que en la provincia desde los años 90, pequeños productores empezaron a rescatar la agroecología, y desde el 2000 ya empiezan a trabajar grupos de pequeños productores conjuntamente con la Federación de Pueblos Kichwas de la

Sierra Norte, en el enfoque de agroecología y agro diversidad. Las buenas prácticas que realiza la provincia en el tema agroecológico son producción de bioinsumos, rescate del sistema de producción de los pueblos originarios, rescate de semillas ancestrales, etno veterinaria, entre otros. "Con el manejo de estas prácticas agroecológicas llevamos a los hogares productos sanos, libres de químicos, que son saludables para las personas. Hacerlas que se vuelvan consumidores responsables", agregó Murillo.

#### **1.2.4 La agroecología como base sostenible**

La Agroecología se basa en los tres pilares del desarrollo sostenible de manera que, con énfasis en el enfoque económico, social y ambiental sostenible, los países puedan aumentar su producción de alimentos y al mismo tiempo proteger el medio ambiente y promover la inclusión social. La Agroecología también juega un papel muy importante para garantizar la seguridad alimentaria y la creación de un sistema agrícola más resistente para hacer frente a los desafíos del cambio climático. La Agroecología se basa tanto en conocimientos tradicionales como científicos para ofrecer soluciones adaptables y específicas a cada contexto que ofrezcan no sólo seguridad alimentaria, sino también nutrición (FAO, 2019).

Es importante destacar el papel que las organizaciones de agricultores desempeñan en el mantenimiento de los conocimientos y las herramientas necesarias para practicar la Agroecología. Para muchas organizaciones campesinas de todo el mundo, la Agroecología es la única manera de tener acceso y controlar los recursos naturales y productivos (como la tierra, el agua, las semillas, etc.) y producir alimentos sanos para las personas en armonía con el medio ambiente.

#### **1.2.5 Principales características de la agroecología**

Una de las principales características de Agroecología es que busca soluciones locales y vínculos con la economía y los mercados locales, y provee un mejor sustentamiento y una mejor calidad de vida para los agricultores en el campo. De esta manera la Agroecología podría jugar un papel muy importante en la erradicación de la pobreza y del hambre en el campo. Como una solución local, en base a las necesidades locales, otra ventaja de la Agroecología es que también tiene como objetivo la producción de alimentos más nutritivos y culturalmente apropiados y produce menos residuos de alimentos. La producción es diversificada, por lo que los agricultores producen una variedad de alimentos con diferentes nutrientes y esto asegura una dieta equilibrada (FAO, 2019).

#### **1.3 Sistemas móviles**

Un sistema móvil le permitirá ahorrar costos, tiempo y recursos humanos. Por tanto, la rentabilidad de su empresa aumentará y gestionará mejor a sus clientes, proveedores, distribuidores, etc. De acuerdo con Websystem (2017) menciona que: "Los Sistemas móviles han demostrado mejores resultados para las empresas frente a los Sistemas Tradicionales Cliente/Servidor, pues le brindan beneficios que estos no pueden tales como":

- $\checkmark$  No tiene que pagar licencias por cada computadora con el Sistema instalado pues está en un sólo Servidor.
- $\checkmark$  Facilidad para acceder al Sistema desde cualquier punto con conexión a Internet
- $\checkmark$  Puede Integrar todas sus tiendas y sucursales; manteniendo información actualizada de stock de productos y de los ingresos y los egresos.
- $\checkmark$  Le permite comunicarse con sus clientes de manera más fluida las 24 horas del día.

### **1.3.1 Características y beneficios de un sistema móvil**

Las aplicaciones móviles son populares debido a la practicidad que actualmente está disponible en Celulares, Tablet, etc. La facilidad para actualizar y mantener aplicaciones móviles sin distribuir e instalar software en miles de potenciales clientes es otra razón de su renombre.

- $\checkmark$  Compatibilidad multiplataforma: Una misma versión de la aplicación puede correr sin problemas en múltiples plataformas como IOs, Android, etc.
- $\checkmark$  Actualización: Las aplicaciones web siempre se mantienen actualizadas y no requieren que el usuario deba descargar actualizaciones y realizar tareas de instalación.
- $\checkmark$  Acceso inmediato y desde cualquier lugar: Las aplicaciones basadas en tecnologías móviles necesitan ser descargadas, instaladas y configuradas. Además, pueden ser accedidas desde cualquier computadora conectada a la red en donde se accede a la aplicación.
- $\checkmark$  Menos requerimientos de hardware: Pueden funcionar en cualquier equipo que disponga internet. Esto aplica tanto a Celulares, Tablet y otros dispositivos modernos.
- $\checkmark$  Menos Bugs (errores): Deberían ser menos propensas a tildarse y crear problemas técnicos debido a problemas de software y conflictos de hardware. Otra razón es que con aplicaciones basadas en móviles todos utilizan la misma versión, y los bugs

pueden ser corregidos tan pronto como son descubiertos beneficiando inmediatamente a todos los usuarios del sistema.

 $\checkmark$  Seguridad en los datos: Los datos se alojan en servidores ubicados en Data Centers con toda la infraestructura necesaria para asegurar la protección de datos y el funcionamiento constante de las aplicaciones.

Plataforma móvil permitirá a los usuarios tener un acceso del sistema desde diferentes ubicaciones por esta razón se propone la elaboración. La elaboración del sistema móvil se lo llevara a cabo mediante el uso de nuevas tecnologías y Frameworks que evalúen la calidad del producto.

#### **1.3.1.1 Sistema móvil meSSe**

De acuerdo a las conversaciones con los dirigentes del meSSe y con el representante en Imbabura La Choza, manifiestan que la organización no cuenta un sistema móvil en el cual puedan llevar la información del manejo de los cultivos orgánicos dentro de la provincia, por lo que sería de suma importancia que se diseñe una aplicación de esta ya que beneficiaria no solo a los dirigentes sino a los productores.

#### **1.4 Herramientas y aplicaciones de desarrollo**

#### **1.4.1 Base de datos**

Una base de datos es una colección de información organizada de forma que un programa de ordenador pueda seleccionar rápidamente los fragmentos de datos que necesite. Una base de datos es un sistema de archivos electrónico. Las bases de datos tradicionales se organizan por campos, registros y archivos.

Las bases de datos tradicionales se organizan por campos, registros y archivos. Un campo es una pieza única de información; un registro es un sistema completo de campos; y un archivo es una colección de registros.

#### **1.4.1.1 Base de datos pagadas**

Los mejores gestores de base de datos y más utilizados, con licencia de pago, son los siguientes:

- **Oracle**: Es uno de los sistemas de gestión de base de datos relacional más fiable y usado. Pertenece a Oracle Corporation y se desarrolló en 1977. Está construido alrededor de un marco en el que se puede acceder directamente a los objetos a partir del lenguaje de consulta SQL. Oracle es una arquitectura escalable y muy utilizada por las empresas. Tiene su propio componente de red para que pueda haber comunicación a través de las redes. Se ejecuta en casi todas las plataformas (Windows, Unix, Linux, MAC OS…). La principal y peculiar característica de Oracle es que, su arquitectura, se divide entre la lógica y la física. A grandes rasgos, esto permite una mayor flexibilidad en las redes de datos y, a la vez, robustez en la estructura de los datos. ( Data management, 2017)
- **SQL Server**: En contraposición y como competencia directa a Oracle, está SQL Server de Microsoft. Ambos gestores ocupan gran parte de la cuota de mercado del sector de base de datos. SQL Server comparte muchas características con Oracle aunque, por supuesto, también existen diferencias. SQL Server se ejecuta en Transact-SQL, un conjunto de programas que añaden características al programa, como pueden ser el tratamiento de errores y excepciones, procesamiento de datos, extracción de datos directos de Web, uso de distintos lenguajes de programación, etc… y más características que hacen de SQL Server un gestor muy completo. Además, destaca por su carácter administrativo tanto en sus funciones y seguridad como en la flexibilidad de las bases de datos. ( Data management, 2017)

#### **1.4.1.2 Base de datos de distribución libre.**

Los sistemas de gestores libres son aquellos que podemos descargar sin tener que pagar alguna cantidad, por ejemplo:

#### ü **MySQL**

MySQL es la base de datos de código abierto más popular del mercado. Gracias a su rendimiento probado, a su fiabilidad y a su facilidad de uso, MySQL se ha convertido en la base de datos líder elegida para las aplicaciones basadas en web y utilizada por propiedades web de perfil alto, como Facebook, Twitter, YouTube y los cinco sitios web principales\*. Además, es una elección muy popular como base de datos integrada, distribuida por miles de ISV y OEM.

#### ü **SQLITE**

SQLite es una base de datos Open Source, es muy popular en muchos dispositivos pequeños, como Android. Las ventajas que presenta utilizar SQLite es que no requiere configuración, no tiene un servidor de base de datos ejecutándose en un proceso separado y es relativamente simple su empleo.

# ü **PostgreSQL**

Sus características técnicas la hacen una de las bases de datos más potentes y robustos del mercado. Diseñado para ambientes de alto volumen y nadie puede demandarlo por violar acuerdos de licencia, puesto que no hay costo asociado a la licencia del software

# ü **Filebird**

Potente y, a la vez, sencillo sistema de gestión de base de datos relacional SQL. Es uno de los mejores gestores de código abierto (Open Source) compatible con Windows y Linux. Entre otras funciones, da soporte completo para procedimientos almacenados, transacciones compatibles con las características ACID y métodos de acceso múltiple (nativo, Python, .NET, etc…). ( Data management, 2017)

# ü **DBD2 express-C DB2**

DB2 posee monitor gráfico el cual posibilita observar el tiempo de ejecución de una sentencia SQL y corregir detalles para aumentar el rendimiento. Permite gestionar tanto datos relacionales convencionales como datos XML, sin necesidad de que tengan que ser transformados, esta capacidad es única en el mercado.

# **1.4.1.3 Comparación base de datos**

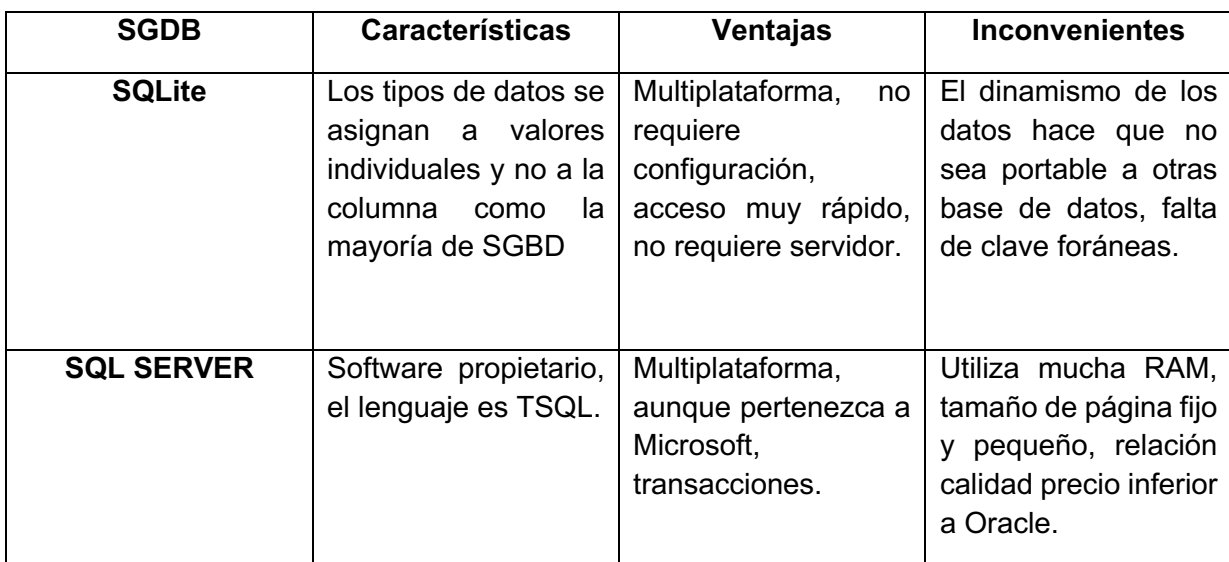

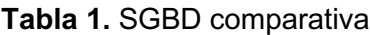

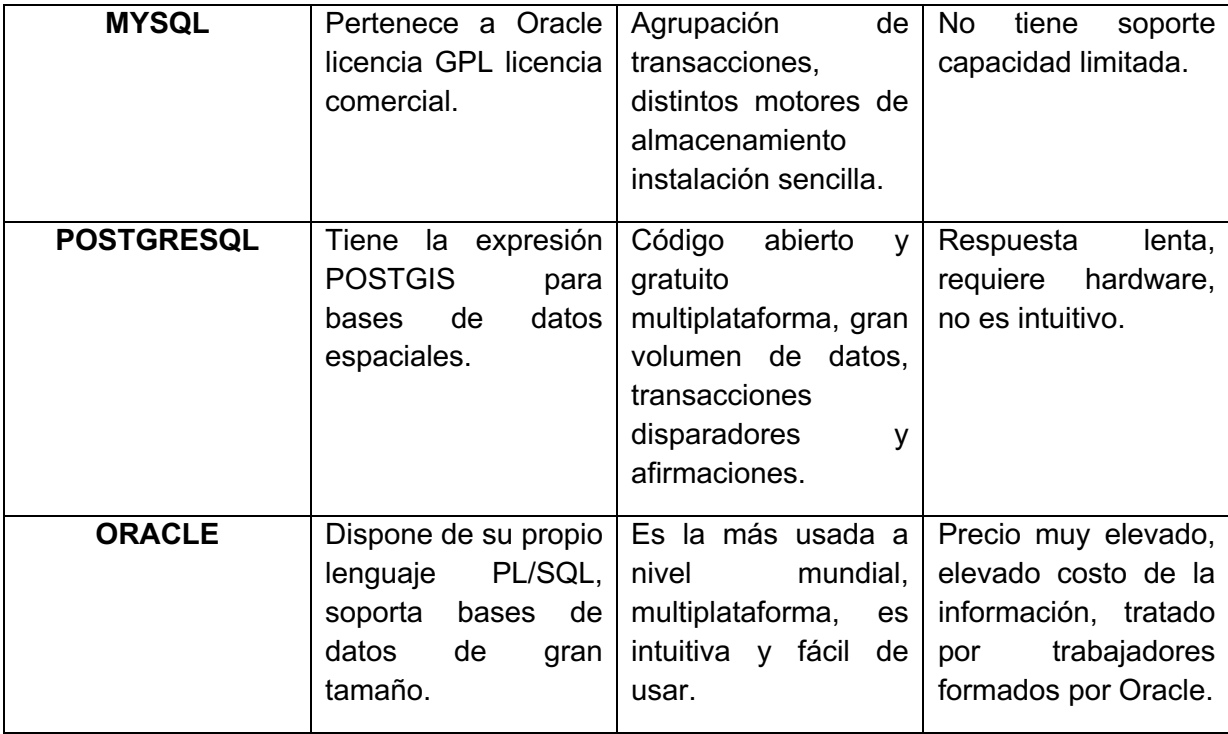

Se ha seleccionado la base de datos MySQL debido a la cantidad de información a almacenar y la conexión con Laravel es mucho más sencilla, permitiendo optimizar tiempo en la parte de conexiones y haciendo que Laravel funcione de manera ágil al momento del almacenaje de la información.

MySQL es la base de datos de código abierto más popular del mercado. Gracias a su rendimiento probado, a su fiabilidad y a su facilidad de uso, MySQL se ha convertido en la base de datos líder elegida para las aplicaciones basadas en web y utilizada por propiedades web de perfil alto, como Facebook, Twitter, YouTube y los cinco sitios web principales\*. Además, es una elección muy popular como base de datos integrada, distribuida por miles de ISV y OEM.

Contiene un sólido y amplio subconjunto del lenguaje SQL. Dispone una amplia cantidad de plataformas transacciones y claves foráneas. Contiene una conectividad segura y una búsqueda e indexación de campos de texto. Integración perfecta con PHP. My SQL es un software es Open Source (código abierto), además ofrece velocidad al realizar las operaciones, lo que le hace uno de los gestores con mejor rendimiento.

Bajo costo en requerimientos para la elaboración de bases de datos, ya que debido a su bajo consumo puede ser ejecutado en una máquina con escasos recursos sin ningún problema también posee facilidad de configuración e instalación y soporta gran variedad de Sistemas Operativos. Una de las principales desventajas de MySQL es que es muy limitada y no soporta integridad relacional ni transacciones en aplicaciones web no muy complejas que requieren muchos usuarios.

# **1.5 Metodologías**

Una metodología de desarrollo de software es una manera de interpretar la realidad o la disciplina en cuestión, que en este caso particular correspondería a la Ingeniería de Software (Gómez, 2017).

La metodología destinada al desarrollo de software se considera como una estructura utilizada para planificar y controlar el procedimiento de creación de un sistema de información especializada (Gómez, 2017).

# **1.5.1 Metodologías agiles**

Dentro de las metodologías se puede mencionar las agiles y las tradicionales utilizadas para el desarrollo de software las cuales menciono a continuación:

# **1.5.1.1 Metodologías agiles**

### **a) Interactiva**

De acuerdo a Marco Antonio Castillo (2019), menciona que las características y ventajas de esta metodología son:

### **Características**

- Utiliza modelos para elaborar SIW (Sistemas de Información Web)
- Es iterativo e incremental
- Se basa en método de prototipos
- Utiliza prácticas ágiles de la metodología XP
- Permite al cliente validar el producto
- No se cambia los hábitos de trabajo de los desarrolladores

### **Ventajas**

- Soporta desarrollo de software rápido, con el fin de asegurar una primera versión a los clientes lo más pronto posible
- Reduce la documentación generada durante el desarrollo del SIW
- Da a los desarrolladores una metodología basada en modelos que sigue su forma de trabajo

• Menos riesgos de presentar fallos ya que en cada iteración se realizan pruebas

#### **b) Incremental**

El modelo incremental de gestión de proyectos tiene como objetivo un crecimiento progresivo de la funcionalidad. Es decir, el producto va evolucionando con cada una de las entregas previstas hasta que se amolda a lo requerido por el cliente o destinatario. Este enfoque, que se usó inicialmente para proyectos de software aunque más tarde se aplicó a otros sectores, establece entregas parciales mediante un calendario de plazos. En cada una de ellas, el producto debe mostrar una evolución con respecto a la fecha anterior; nunca puede ser igual (Universidad de Barcelona , 2018).

#### **c) Metodología de Programación Extrema (XP)**

Como metodología ágil de ingeniería de software, la metodología de programación extrema se conoce actualmente como metodología de XP (eXtreme Programming). Esta metodología, se utiliza principalmente para evitar el desarrollo de funciones que actualmente no se necesitan, pero sobre todo para atender proyectos complicados. Sin embargo, sus métodos peculiares pueden tomar más tiempo, así como recursos humanos en comparación con otros enfoques (Gómez, 2017).

#### **1.5.1.2 Metodologías tradicionales**

#### **a) Modelo de Cascada**

En este modelo cada etapa representa una unidad de desarrollo con un pequeño descanso en el medio. Por lo tanto, cada siguiente etapa inicia tan pronto como la anterior haya culminado, y esos descansos son usados para confirmaciones del lado del cliente. (Gómez, 2017)

#### **b) Modelo de Espiral**

La metodología espiral refleja la relación de tareas con prototipos rápidos, mayor paralelismo y concurrencia en las actividades de diseño y construcción. El método en espiral debe todavía ser planificado metódicamente, con las tareas y entregables identificados para cada paso en la espiral. (Gómez, 2017)

# **c) Metodología de Prototipo**

Con el objetivo de otorgar resultados rápidos, se trata de un enfoque que está destinado a proporcionar un excelente proceso de desarrollo con la ayuda de otros enfoques, pero además, está diseñado para aumentar la viabilidad de todo el procedimiento de desarrollo de software para resaltar la participación de un usuario activo. (Gómez, 2017).

Dicho esto, algunas de las ventajas a destacar de este tipo de desarrollo son las siguientes:

- $\checkmark$  Hace todo el proceso de desarrollo sin esfuerzo.
- $\checkmark$  Asiste al cliente en la realización de revisiones rápidas.
- $\checkmark$  Alienta la retroalimentación de los clientes para su mejora.

Las metodologías utilizadas para el desarrollo de software vienen siendo la metodología en cascada, espiral, XP a continuación se muestra un cuadro comparativo de las metodologías:

# **Tabla 2.** Cuadro comparativo de las metodologías

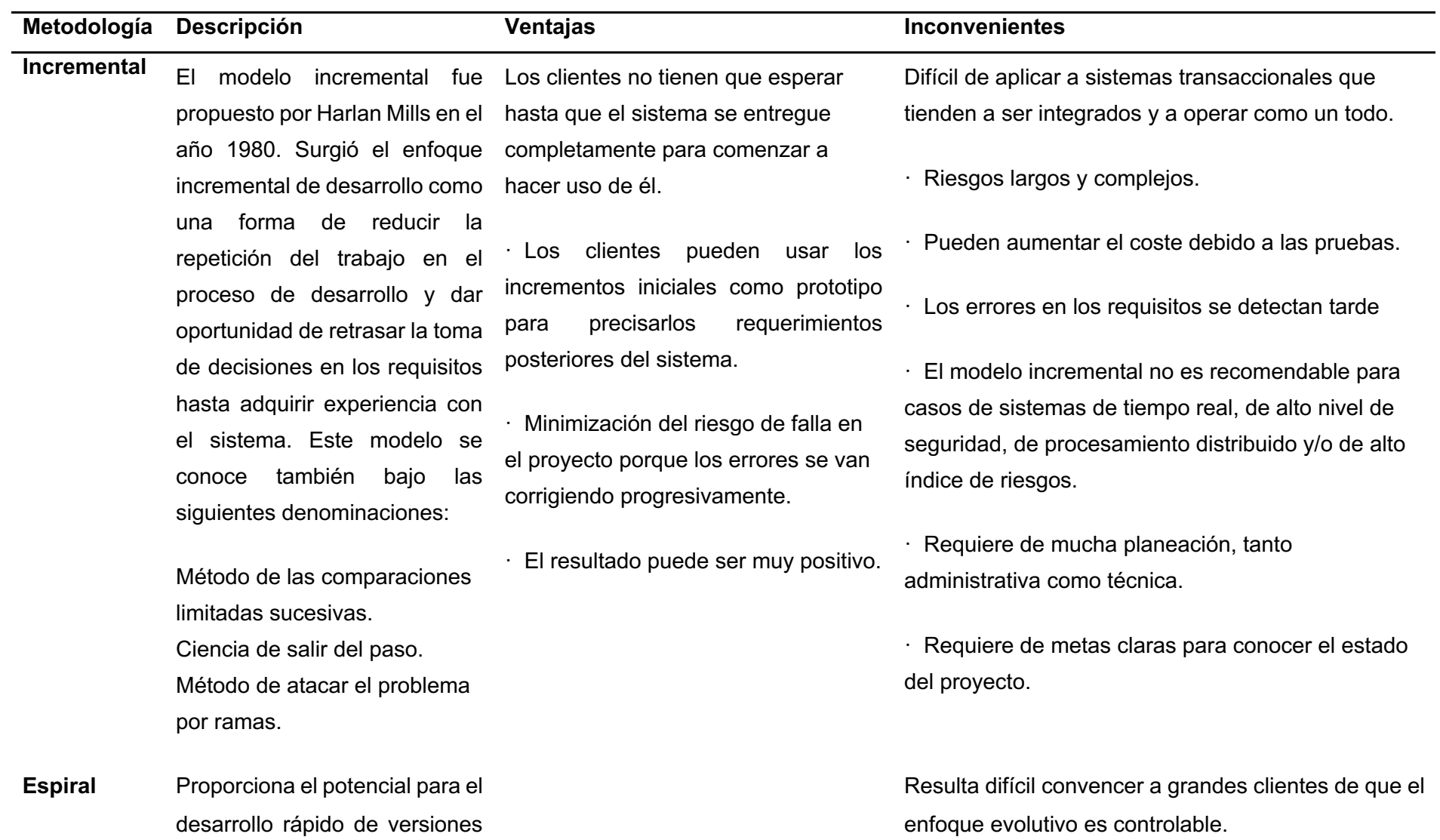

incrementales del software que no se basa en fases claramente definidas y separadas para crear un sistema.

Debido a su elevada complejidad no se aconseja utilizarlo en pequeños sistemas.

Genera mucho tiempo en el desarrollo del sistema

Modelo costoso

Requiere experiencia en la identificación de riesgo

Es recomendable emplearlo solo en proyectos a corto plazo.

Altas comisiones en caso de fallar.

**XP** Es una metodología ágil Programación organizada. centrada en potenciar las relaciones interpersonales Menor taza de errores. como clave para el éxito en desarrollo de software, Satisfacción del programador promoviendo el trabajo en equipo, preocupándose por el aprendizaje de los desarrolladores, y propiciando un buen clima de trabajo. XP se basa en realimentación continua entre el cliente y el equipo de desarrollo,

comunicación fluida entre todos los participantes, simplicidad en las soluciones implementadas y coraje para enfrentar los cambios. XP se define como especialmente adecuada para proyectos con requisitos imprecisos y muy cambiantes, y donde existe un alto riesgo técnico.

Fuente: Autor

La metodología incremental consiste en un desarrollo inicial de la arquitectura completa del sistema, seguido de sucesivos incrementos funcionales. Cada incremento tiene su propio ciclo de vida y se basa en el anterior, sin cambiar su funcionalidad ni sus interfaces. Una vez entregado un incremento, no se realizan cambios sobre el mismo, sino únicamente corrección de errores. Dado que la arquitectura completa se desarrolla en la etapa inicial, es necesario conocer los requerimientos completos al comienzo del desarrollo.

Luego de revisar el cuadro se puede apreciar con claridad que la metodología xp es la adecuada para llevar a cabo este proyecto. Ya que el proceso de la metodología xp se necesitará una cantidad mínima de elementos para sacar adelante el proyecto. Se empieza con la planificación seguido a ello va el diseño, la codificación, las pruebas y para finalizar va el lanzamiento de la aplicación. La simplicidad y la comunicación son extraordinariamente complementarias. Con más comunicación resulta más fácil identificar qué se debe y qué no se debe hacer. Cuanto más simple es el sistema, menos tendrá que comunicar sobre éste, lo que lleva a una comunicación más completa, especialmente si se puede reducir el equipo de programadores.
#### **1.5.2 Metodología XP**

La metodología XP o Programación Extrema es una metodología ágil y flexible utilizada para la gestión de proyectos. Extreme Programming se centra en potenciar las relaciones interpersonales del equipo de desarrollo como clave del éxito mediante el trabajo en equipo, el aprendizaje continuo y el buen clima de trabajo. Esta metodología pone el énfasis en la retroalimentación continua entre cliente y el equipo de desarrollo y es idónea para proyectos con requisitos imprecisos y muy cambiantes.

# Metodología XP - Programación Extrema

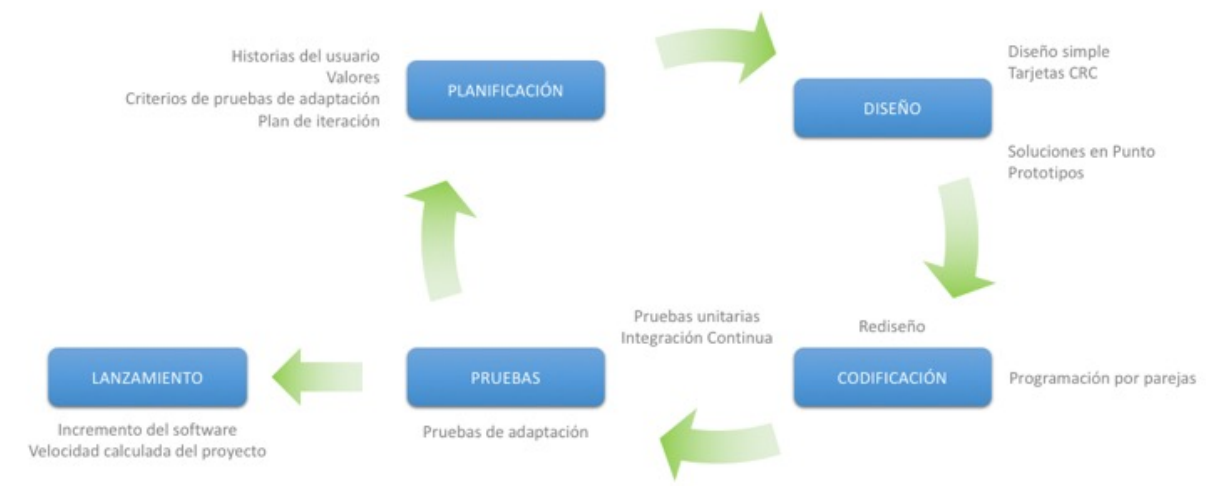

# **Figura 2**. Metodología XP

**Fuente:** http://www.diegocalvo.es/wp-content/uploads/2018/04/Metodolog%C3%ADa-XP-Programaci%C3%B3n-Extrema.jpg

#### **1.5.2.1 Características**

- Se considera al equipo de proyecto como el principal factor de éxito del proyecto
- Software que funciona por encima de una buena documentación.
- Interacción constante entre el cliente y el equipo de desarrollo.
- Planificación flexible y abierta.
- Rápida respuesta a cambios.

#### **Roles**

• Cliente: responsable de definir y conducir el proyecto así como sus objetivos.

- Programadores: estiman tiempos de desarrollo de cada actividad y programan el proyecto.
- Tester: Encargado de Pruebas.
- Tracker: Encargado de Seguimiento.
- Coach: Entrenador. Su papel es guiar y orientar al equipo.
- Big Boss: Gestor del proyecto, gerente del proyecto, debe tener una idea general del proyecto y estar familiarizado con su estado.

#### **1.6 Lenguaje PHP**

PHP identifica a un lenguaje de programación que nació como Personal Home Page (Página personal). Fue desarrollado por el programador de origen danés Rasmus Lerdorf en 1994 con el propósito de facilitar el diseño de páginas web de carácter dinámico.

Sin embargo, PHP en la actualidad está vinculado Hipertexto Pre-Processor (Hipertexto pre-procesado). El lenguaje es desarrollado hoy en día por The PHP Group, aunque carece de una normativa formal. La Free Software Foundation, por lo tanto, considera la licencia PHP como parte del software libre.

#### **1.6.1 Framework**

El concepto framework se emplea en muchos ámbitos del desarrollo de sistemas software, no solo en el ámbito de aplicaciones Web. Podemos encontrar framework para el desarrollo de aplicaciones médicas, de visión por computador, para el desarrollo de juegos, y para cualquier ámbito que pueda ocurrírsenos. En general, con el término framework, nos estamos refiriendo a una estructura software compuesta de componentes personalizables e intercambiables para el desarrollo de una aplicación. En otras palabras, un framework se puede considerar como una aplicación genérica incompleta y configurable a la que podemos añadirle las últimas piezas para construir una aplicación concreta. (Javier, 2017) A continuación se muestra un cuadro comparativo de sus características principales en los últimos tiempos:

# **1.6.2 Comparativa Frameworks PHP**

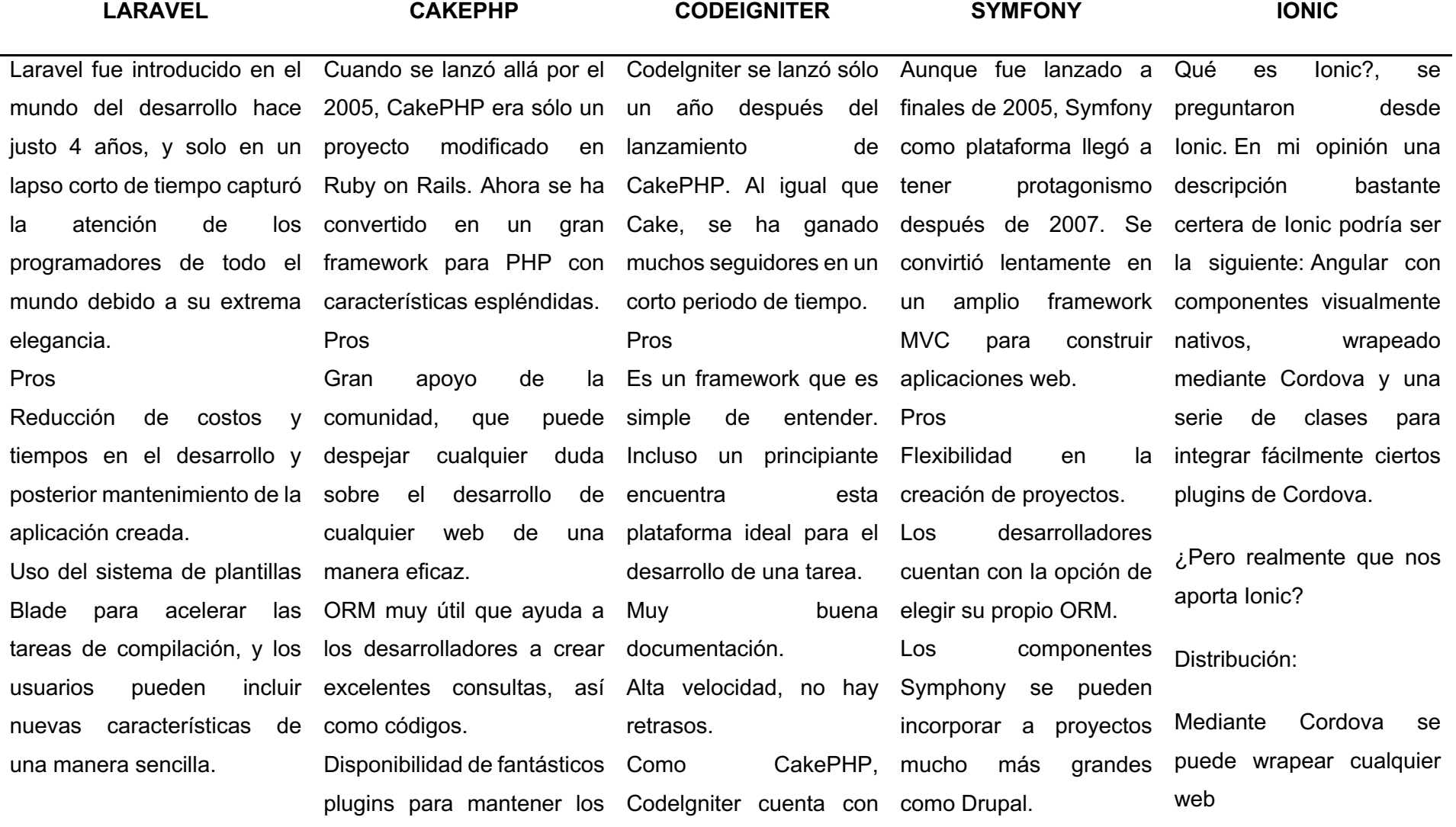

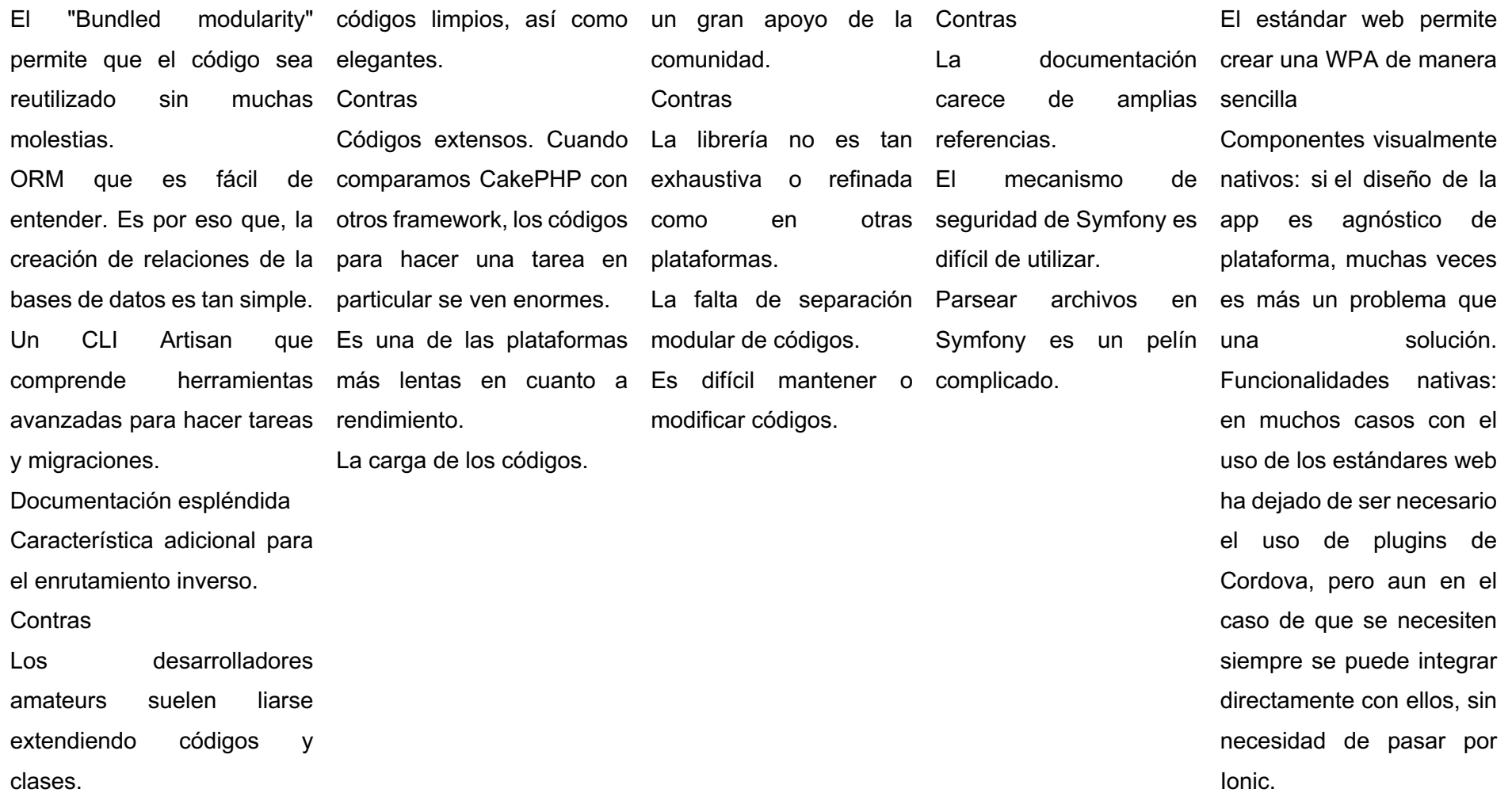

Fuente: Autor

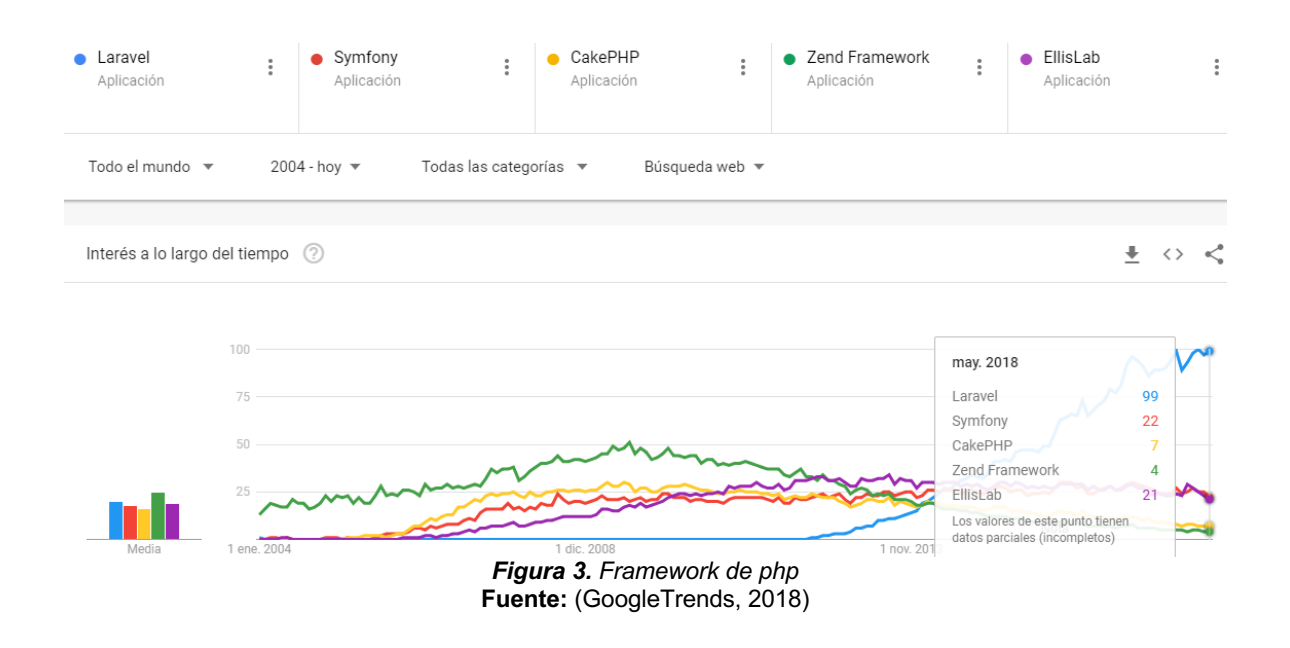

Luego de revisar el cuadro comparativo y la figura 3 de los Frameworks podemos apreciar que Laravel es el Frameworks más adecuado para llevar a cabo este proyecto debido a las propiedades que nos brinda.

A continuación, se menciona la evolución del Frameworks Laravel en sus distintas versiones:

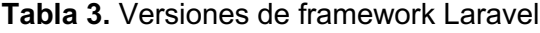

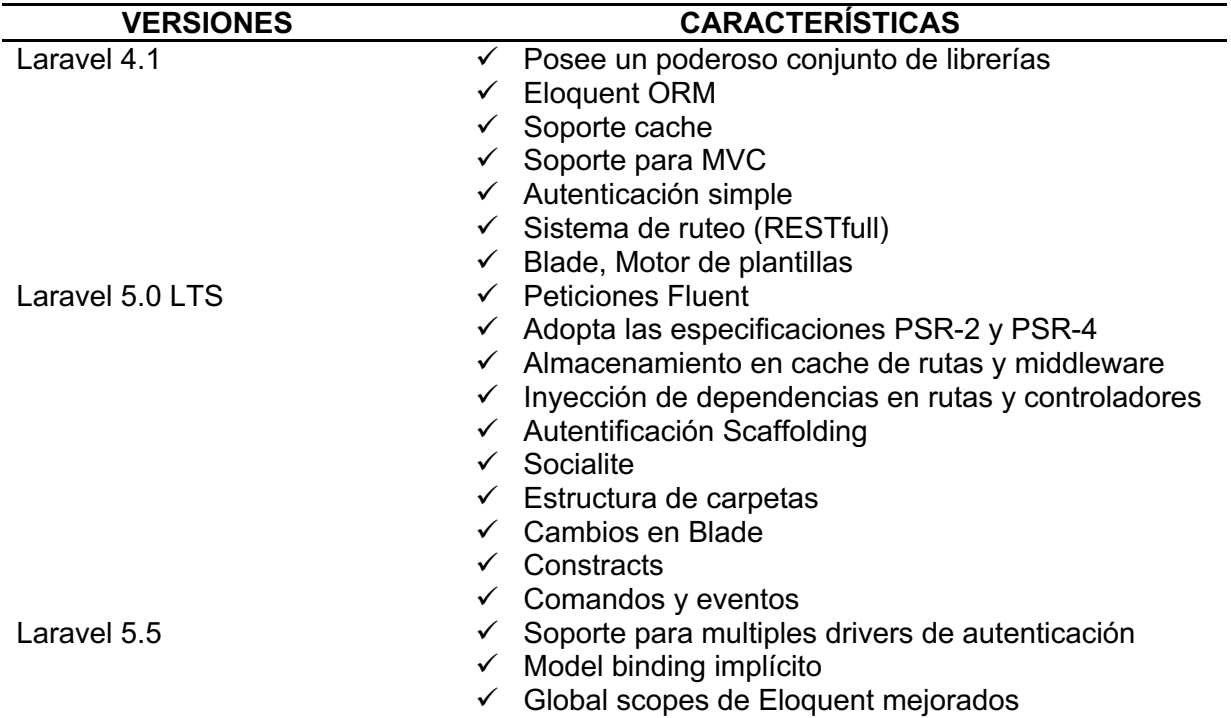

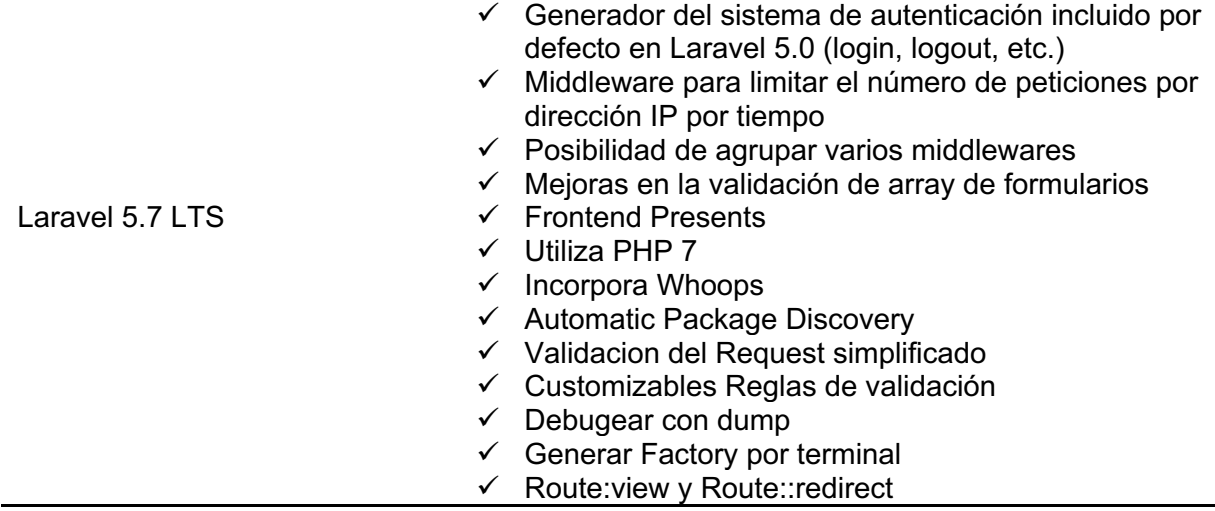

Fuente: (Gonzales, 2017)

Se puede evidenciar que la versión 5.7 LTS es una versión estable y cuenta con un gran potencial para llevar a cabo el presente proyecto debido a la variedad de procesos agiles que se puede manejar al momento de desarrollar la aplicación.

## **1.7 Laravel**

Laravel es un framework de código abierto más fáciles de interpretar para el lenguaje de PHP, Es simple, potente y cuenta con una interfaz elegante de usar, fue creado en el año 2011, creado por Taylor Otwel, facilitando a los desarrolladores a la creación de nuevas aplicaciones Web de forma rápida con un código limpio, ordenado y estructura.

Laravel surge rescatando a PHP, aprovechando el máximo potencial de las características de las últimas versiones , como el uso del paradigma POO (programación orientada a objetos), Laravel se adapta tanto a proyectos sencillos y robustos, de forma ordenada y estructurada, haciendo que las aplicaciones sean más fáciles de administrar, destacando su profesionalidad y velocidad en el desarrollo, frente al resto de opciones como: routes, closures, helpers, middlewares, internacionalización, objetos ORM, motor de plantillas Blade.

#### **1.7.1 Laravel 6 LTS**

De acuerdo con Laravel (2017) menciona que:

Con Laravel 6 LTS unos siete meses después del lanzamiento de la versión anterior 5.5, apareció una actualización para el popular framework y, por primera vez desde la versión 5.4, una nueva versión LTS. La atención se centra en una serie de nuevas características, mejoras y correcciones de errores, tales como:

 $\checkmark$  **Paquete Whoops:** rastreos de pila para la depuración.

ü **Collection Dumping:** también una herramienta auxiliar de depuración.

ü **Renderización de excepciones:** las excepciones ahora pueden representar una respuesta en la medida en que definen un método de "respuesta" pública, es decir, en laravel 6 simplemente puede lanzar la excepción y puede responder sin ninguna lógica adicional anclada en el controlador.

 $\checkmark$  Responsable de interfaz: un nuevo Tipo de retorno permite que los objetos que son devueltos por un controlador o un cierre de ruta para convertir una instancia HTTP Request Validación de Método: En versiones anteriores laravel era la instancia solicitud al \$this->validate()método en un controlador se da a conocer; Ahora el objeto de solicitud puede ser validado.

 $\checkmark$  Objetos y cierres de reglas de validación personalizadas: una buena alternativa para crear reglas personalizadas con las directivas Validator :: extend Auth y Guest Blade: las "innovaciones de Blade" agregan soporte para ifdeclaraciones personalizadas simplistas en vistas.

 $\checkmark$  Ajustes preestablecidos frontend: al crear un nuevo proyecto, Vue.js ahora está configurado como el dispositivo frontend por defecto.

#### **1.7.2 Arquitectura MVC**

Es uno de los patrones fundamentales en el diseño de aplicaciones web es. Este patrón propone la separación en tres capas:

- $\checkmark$  Vista: Es todo lo que se refiera a la visualización de la información: el diseño, colores, estilos y la estructura visual en sí de nuestras páginas.
- $\checkmark$  Modelo: Es el responsable de la conexión a la base de datos y la manipulación de los datos mismos.
- $\checkmark$  Controlador: Su responsabilidad es procesar y mostrar los datos obtenidos por el Modelo. Es decir, trabaja de intermediario entre los otros dos, encargándose también de la lógica de negocio.

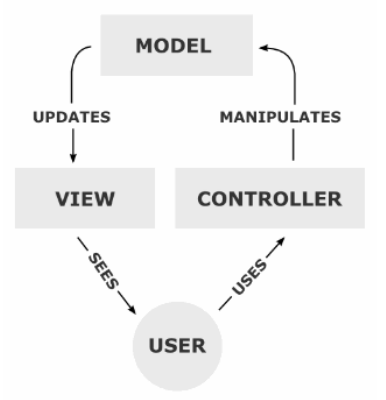

**Figura 4.** Modelo, vista, controlador MVC **Fuente:** (Laravel, 2018)

El cliente envía una petición, ésta es receptada por el Controlador quien ejecuta las validaciones necesarias, procesa los datos y lógica de negocio asociadas a esa petición del cliente. Luego el Controlador envía datos al Modelo, para que interactúe con la base de datos, dependiendo de la solicitud del usuario, para finalmente enviarlos a la Vista a fin de ser mostrados nuevamente al cliente a través de una respuesta.

#### **1.7.2.1 Arquitectura MVC Laravel**

"Trygve Reenskaug inventó el patrón Model View Controller (en adelante MVC) a finales de los 70 para su posterior implementación en Smalltalk-80. La idea de este patrón era ser usado en pequeños componentes. Imaginemos un checkbox, sí, uno como éste". (Palacios, 2017)

De acuerdo con Palacios (2017) menciona que este checkbox posee:

 $\checkmark$  Un modelo: que se encarga de almacenar los datos del checkbox, en este caso un solo dato que puede ser verdadero (checked) o falso (not checked).

 $\checkmark$  Una vista: la representación gráfica del checkbox, es decir una cajita, la vista por supuesto toma los datos del modelo para saber cómo debe ser representada (con o sin marca). El usuario por supuesto ve e interactúa con la aplicación a través de la vista.

 $\checkmark$  Un controlador: El controlador se encarga de tomar una acción del usuario (por ejemplo, el usuario presionó el checkbox) y actualizar el modelo (en este caso ahora el modelo contendrá "verdadero" porque el checkbox está presionado o volverá a "falso" si se presiona otra vez).

 $\checkmark$  Una vez que se realicen cambios en el modelo, éste actualiza la vista.

#### **1.7.2.2 Diagrama de secuencia de Laravel**

Se propone el uso del patrón MVC (Modelo-Vista-Controlador) para el desarrollo de este proyecto. El modelo MVC ayuda a crear aplicaciones que separan los diferentes aspectos de la aplicación (lógica de entrada, lógica de negocios y lógica de la interfaz de usuario), a la vez que proporciona un bajo acoplamiento entre estos elementos. Este patrón especifica dónde se debería encontrar cada tipo de lógica en la aplicación. La lógica de la interfaz de usuario pertenece a la vista. La lógica de entrada pertenece al controlador. La lógica de negocios pertenece al modelo. Esta separación nos ayuda a administrar la complejidad al compilar una aplicación, ya que le permite centrarse en cada momento en un único aspecto de la implementación.

El acoplamiento bajo entre los tres componentes principales de una aplicación MVC también favorece el desarrollo paralelo. Por ejemplo, un desarrollador de software puede trabajar en la vista, un segundo desarrollador puede ocuparse de la lógica del controlador y un tercero se puede centrar en la lógica de negocios del modelo.

Como el framework de desarrollo propuesto para este proyecto es Laravel, el uso de este patrón parece ser la decisión más correcta. El modelo de secuencia de la aplicación en Laravel es el siguiente:

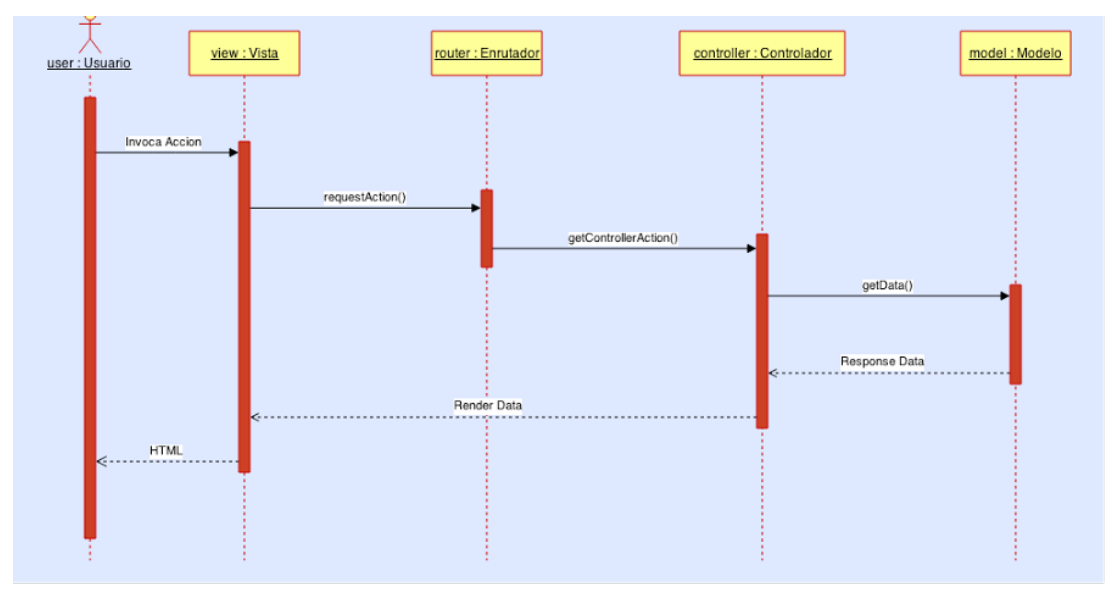

**Figura 5.** Diagrama de secuencia de Laravel **Fuente:** (Laravel, 2018)

#### **1.7.3 Estructura del proyecto**

La estructura del proyecto se basada en carpetas y archivos los cuales se establecen al momento que se crea la aplicación, entre los directorios más utilizados se puede mencionar:

- ü **App:** Lugar para desarrolladores BackEnd, donde poseemos el control de Rutas, Controladores que mantienen la lógica del negocio, Modelos que hacen las peticiones a la base de datos, Middlewares permitiendo la filtración de peticiones http con seguridad.
- ü **Resources:** Lugar de los desarrolladores FrontEnd, vistas HTML, motor de plantillas Blade para interactuar con PHP, proyectando información necesaria a la aplicación o de la base de datos.

En la tabla 4 se presentará la estructura completa de Laravel 5.5:

| Carpeta          | Descripción                                                   |
|------------------|---------------------------------------------------------------|
| App              | BackEnd: routes, controllers, models, middleware's, requests, |
|                  | providers, services.                                          |
| <b>Bootstrap</b> | Archivos de arrangue                                          |
| Config           | Archivos de configuración                                     |
| <b>Database</b>  | Migrations y seeders                                          |
| <b>Public</b>    | CSS, JavaScript, imágenes, index.php                          |
| <b>Resources</b> | FrontEnd: Vistas, plantillas, idioma                          |
| <b>Storage</b>   | Archivos temporales, caché, log de errores                    |
| <b>Test</b>      | Pruebas con PHPUnit o PHPSec                                  |
| Vendor           | Librerías                                                     |

**Tabla 4**. Estructura de Laravel

Fuente: (Laravel, 2017)

La estructura que maneja Laravel es completamente robusta, mejora enormemente el rendimiento de los servidores y en la velocidad reduciendo la carga del CPU al 50% (Laravel, 2017).

#### **1.8 Lenguaje JS hablar de lenguajes**

JavaScript es un lenguaje de programación que se utiliza principalmente para crear páginas web dinámicas. Una página web dinámica es aquella que incorpora efectos como texto que aparece y desaparece, animaciones, acciones que se activan al pulsar botones y ventanas con mensajes de aviso al usuario. (LibrosWeb, 2017).

"Técnicamente, JavaScript es un lenguaje de programación interpretado, por lo que no es necesario compilar los programas para ejecutarlos. En otras palabras, los programas escritos con JavaScript se pueden probar directamente en cualquier navegador sin necesidad de procesos intermedios". (LibrosWeb, 2017).

#### **1.8.1 Framework JS**

Los framework web de JavaScript pueden ser una solución muy útil para el desarrollo rápido de aplicaciones web. Sirven de estructura para aplicaciones de una sola página (SPA), permiten a los desarrolladores preocuparse menos de la estructura del código y el mantenimiento, y centrarse en la funcionalidad. (CampusMVP, 2017)

Las ventajas de usar framework de JavaScript de acuerdo a Campus MVP (2017) son:

 $\checkmark$  Eficiencia y velocidad de desarrollo: antiguamente crear un proyecto desde cero podría llevar varios meses y, ahora gracias al uso de funcionalidades pre programadas, estructuras predefinidas y patrones probados (como MVVM), el desarrollo puede ser mucho más rápido. (CampusMVP, 2017)

 $\checkmark$  Mantenimiento e incorporación de miembros a los equipos: gracias a que el uso de un framework fuerza a usar ciertas arquitecturas y formas de proceder, es mucho más fácil incorporar personas a un equipo de trabajo, pues sabrán entender el código y retomarlo de manera más rápida. Algunos, no obstante, son más "estrictos" que otros en cuanto a lo que dejan hacer o no a los programadores. Por ejemplo, Angular es muy estricto en cuanto cómo desarrollar, por lo que resta algo de libertad a los programadores, y al mismo tiempo facilita la incorporación al proyecto, por lo que puede ser ideal para las empresas. (CampusMVP, 2017)

 $\checkmark$  Seguridad: los mejores framework de JavaScript están diseñados con la seguridad en mente, y facilitan que nuestras aplicaciones sean más seguras. Por supuesto, la última palabra la tiene el desarrollador, que debe también pensar en la seguridad todo el tiempo mientras programa. Pero nos facilitan mucho la vida a este respecto también. (CampusMVP, 2017)

 $\checkmark$  Coste: la práctica totalidad de los framework son de código abierto y gratuito. Dado que ayuda a los programadores a crear soluciones personalizadas más rápidamente, el precio final de cualquier aplicación web también será menor (CampusMVP, 2017).

#### **1.8.2 Comparativa framework JS**

A continuación se presenta la tabla 5 la cual resume las características de los framework Java Script:

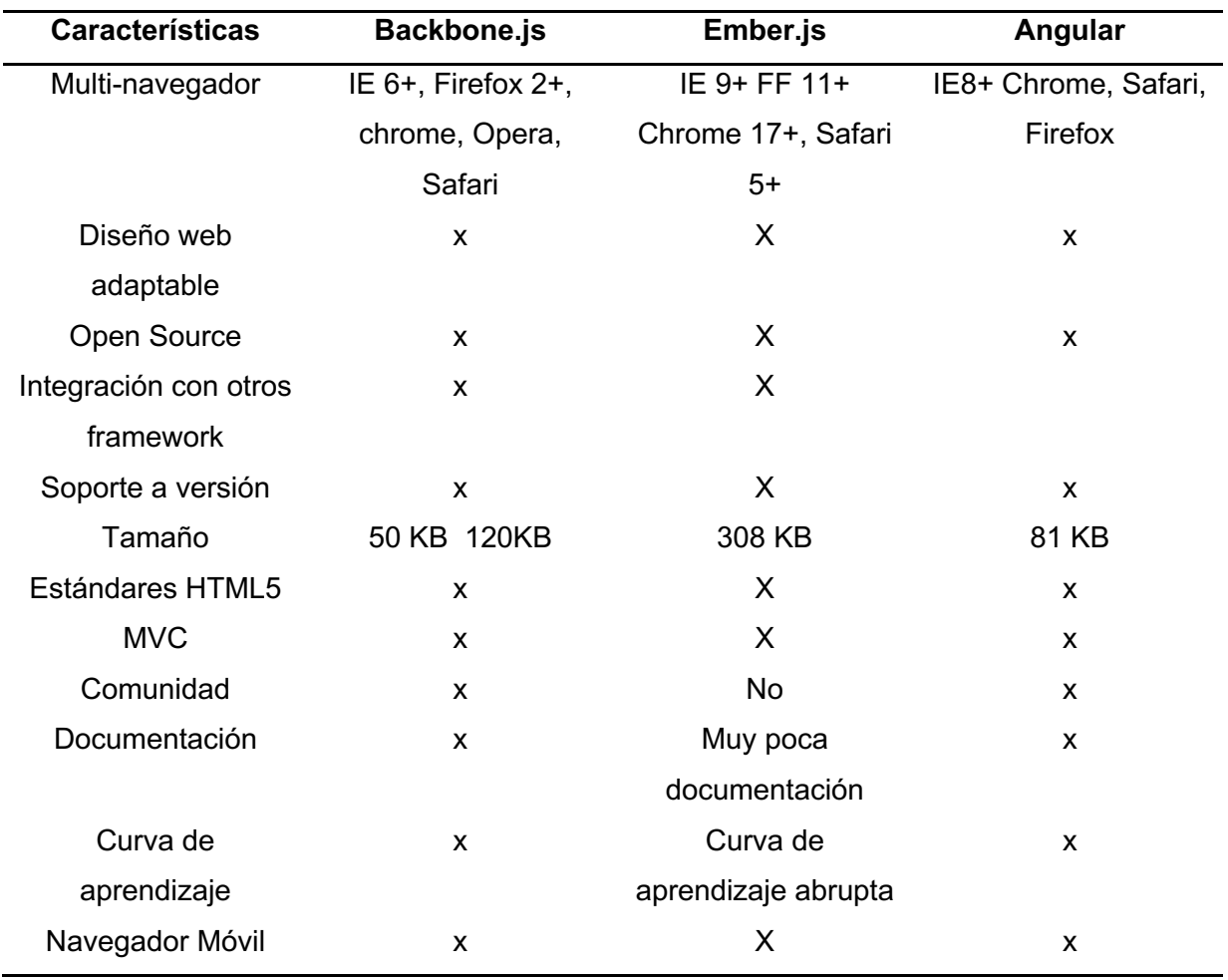

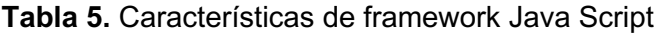

**Fuente:** (JavaScript, 2018)

De acuerdo la comparativa anterior podemos observar que angular es un framework con gran capacidad y a la vez más liviano.

# **1.8.3 Angular**

A continuación se muestra en la tabla las principales características de las diferentes versiones de angular:

| <b>VERSIONES</b>     | <b>CARACTERÍSTICAS</b>                                                 |
|----------------------|------------------------------------------------------------------------|
| Angular JS           | Usa el patrón de diseño habitualmente encontrado en el<br>$\checkmark$ |
|                      | desarrollo web MVC, aunque en una variante llamada a                   |
|                      | veces MV* y a veces MVVM. Esto, junto con otras                        |
|                      | herramientas disponibles en Angular nos permite un                     |
|                      | desarrollo ordenado, sencillo de realizar y sobre todo más             |
|                      | fácil de mantener en un futuro. Angular JS está apoyado                |
|                      | cada<br>día<br>más desarrolladores<br>por Google y<br>están            |
|                      | adoptándolo, lo que nos da una idea del prometedor futuro de           |
|                      | la librería.                                                           |
| Angular 4            | Desarrollo Móvil: El desarrollo de aplicaciones de escritorio<br>✓     |
|                      | es mucho más fácil cuando primero se manejan los                       |
|                      | problemas de rendimiento en el desarrollo móvil.                       |
|                      | Modularidad: Para desarrollar una nueva funcionalidad esta<br>✓        |
|                      | se empaqueta en un módulo, produciendo un núcleo más                   |
|                      | ligero y más rápido.                                                   |
|                      | Compatibilidad: Es compatible con los navegadores más<br>✓             |
|                      | modernos y recientes.                                                  |
|                      | Angular 2 recomienda usar TypeScript un lenguaje de<br>$\checkmark$    |
|                      | programación libre y de código abierto desarrollado y                  |
|                      | mantenido por Microsoft, considerado como un                           |
|                      | superconjunto de JavaScript, que esencialmente añade                   |
|                      | tipiado estático y objetos basados en clases.                          |
| Angular 5            | Módulo de animación separado                                           |
|                      | ✓ Uso de StrictNullChecks de TypeScript                                |
|                      | Integración de Angular Universal como módulo de Angular                |
|                      | Mejoras de rendimiento gracias a FESM                                  |
| Angular <sub>6</sub> | Transformaciones de TypeScript<br>✓                                    |
|                      | Preservar los espacios en blanco<br>✓                                  |
|                      | <b>Build Optimizer</b><br>✓                                            |
|                      | API Angular Universal State Transfer y soporte DOM<br>$\checkmark$     |

**Tabla 6.** Características de Angular

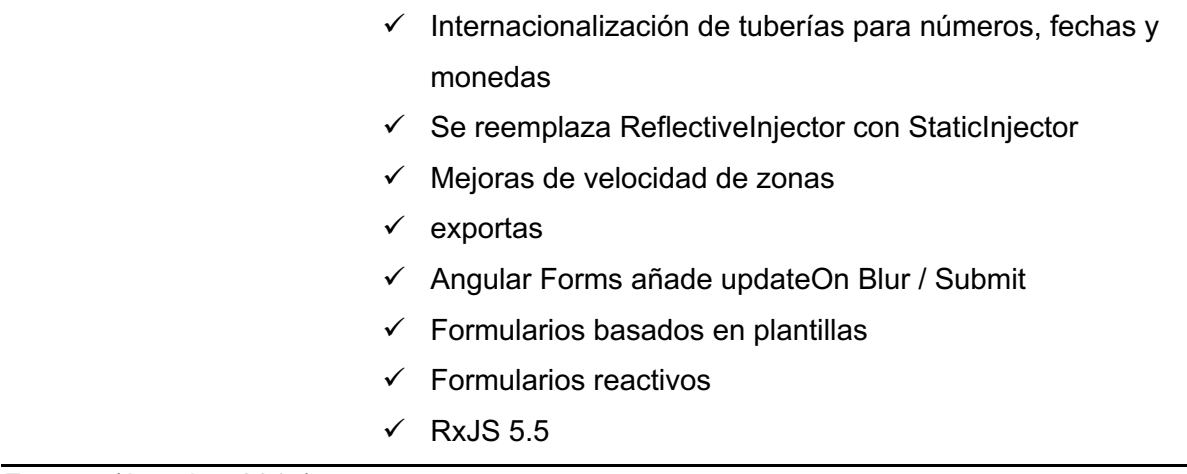

Fuente: (Angular, 2017)

De acuerdo a la tabla 6 podemos notar que la versión de angular 6 es una de las herramientas más potentes ha lado de FrontEnd, basándose en un desarrollo ordenado y sencillo de realizar.

#### **1.8.3.1 Angular 6**

Angular 6 es el framework para JavaScript estándar para crear webs SPA. Es uno de los framework más populares para desarrollar aplicaciones modernas y escalables en el lado del cliente. Si quieres ser desarrollador FrontEnd o full-stack, o incluso si ya te dedicas al desarrollo web, es casi obligatorio aprender Angular 5. (Robles, 2018)

Angular 6 ha dado un salto de calidad con respecto a las versiones anteriores del framework, como Angular JS. Ahora utilizaremos TypeScript para definir nuestras clases, propiedades y métodos, el código es mucho más limpio y se ha mejorado el funcionamiento general del framework.

#### **1.8.3.2 Principales características de Angular 6**

#### **Velocidad y rendimiento**

 $\checkmark$  "Generación de código: Angular convierte las plantillas en código altamente optimizado para las máquinas virtuales de JavaScript de hoy en día, ofreciendo todas las ventajas del código escrito a mano con la productividad de un framework". (Angular, 2017)

- $\checkmark$  "Universal: Ejecuta la primera vista de una aplicación en node.js, .NET, PHP, y otros servidores para renderizado de forma casi instantánea obteniendo solo HTML y CSS. También abre posibilidades para la optimización del SEO del sitio" (Angular, 2017).
- $\checkmark$  "División del código: Las aplicaciones de Angular se cargan rápidamente gracias al nuevo enrutador de componentes. Éste ofrece una división automática de códigos para que los usuarios sólo carguen el código necesario para procesar la vista que solicitan". (Angular, 2017)

#### **Productividad**

- $\checkmark$  "Plantillas: Permite crear rápidamente vistas de interfaz de usuario con una sintaxis de plantilla simple y potente". (Angular, 2017)
- $\checkmark$  "Angular CLI: Las herramientas de línea de comandos permiten empezar a desarrollar rápidamente, añadir componentes y realizar test, así como pre visualizar de forma instantánea la aplicación". (Angular, 2017)
- $\checkmark$  "IDEs: Obtén sugerencias de código inteligente, detección de errores y otros comentarios en la mayoría de los editores populares e IDEs". (Angular, 2017)

#### **Historia completa del desarrollo**

- $\checkmark$  "Testing: Utiliza Karma para realizar pruebas unitarias, y Protractor para realizar pruebas end-to-end de forma rápida y estable". (Angular, 2017)
- $\checkmark$  "Animación: Permite crear animaciones complejas y de alto rendimiento con muy poco código a través de la intuitiva API de Angular". (Angular, 2017)
- $\checkmark$  "Accesibilidad: Posee características para crear aplicaciones accesibles con los componentes disponibles para ARIA". (Angular, 2017)

#### **1.8.3.3 Data binding en Angular 6**

El enlace de datos en una aplicación Angular es la conexión automática de datos entre el modelo y los componentes de la vista, permitiéndole al modelo tratar como la única fuente verídica en la aplicación, y la vista es una proyección del módulo en todo momento ya sea cuando el modelo cambia, la vista refleja el cambio y viceversa.

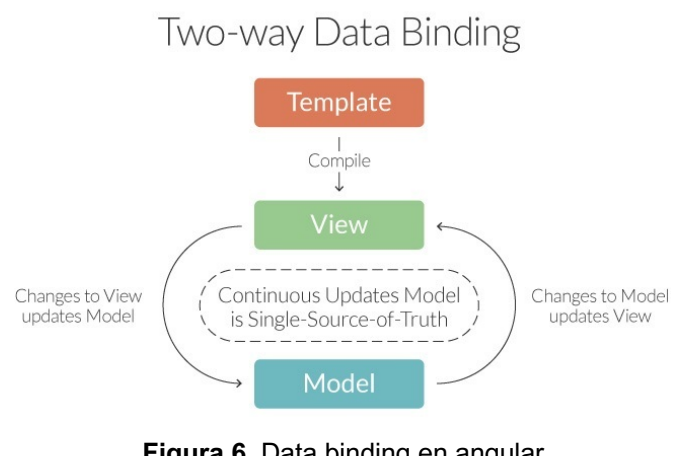

**Figura 6.** Data binding en angular **Fuente:** (Ondho, 2015)

Angular crea platillas que realizan un refresh apenas guarda algún cambio en las líneas de comandos o componentes, dando lugar a vistas dinámicas. Ejemplo: <input ng-model="laSirena" type="text" placeholder="La Sirena">

<h1>Hello {{laSirena}} </h1>

### **a) Módulos.**

Un módulo es un contenedor diseñado para diferentes partes de una aplicación: como son los controladores, servicios, filtros, directivas, etc. La API module de Angular permite declara un módulo usando el método Angular (Ondho, 2015).

Module ('myAppLaSirena', []);

Las ventajas del enfoque de acuerdo a Ondho (2015), menciona que son las siguientes:

- Proceso declarativo sencillo de entender
- Empaquetamiento de módulos reutilizables.
- Ejecución de módulos en cualquier orden o incluso en paralelo.
- Test unitarios que cargan módulos relevantes, mejorando la velocidad.
- Test de extremo a extremo pueden usar módulos para anular la configuración.

### **b) Scopes**

Es un objeto que se refiere al modelo de la aplicación, en un contexto de ejecución para expresiones Scopes, los cuales se organizan en una estructura jerárquica parecida a la de DOM de la aplicación. Scope propiedad de datos que se utiliza para fines de depuración, la ubicación de la directiva define el lugar donde está adjunto el ámbito de DOM, sirven como conexión entre el controlador y la vista, permitiendo que la aplicación presente los resultados al usuario (AngularJS, 2018).

#### **c) Controladores**

Según Angular JS (2018) expresa que: "Un controlador se define mediante una función de constructor de JavaScript que se utiliza para aumentar el alcance de Angular" (p.1).

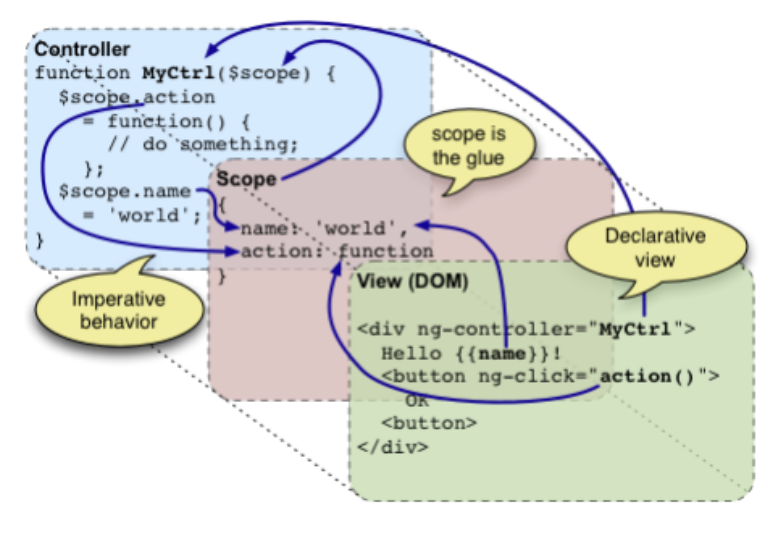

**Figura 7.** Controladores **Fuente:** (Angular JS, 2018)

Los controladores son los encargados de iniciar y modificar la información que contienen los Scopes en función de las necesidades de la aplicación, Cuando se crea un nuevo controlador en la aplicación Angular le adjunta un nuevo Scope.

#### **d) Directivas**

Las directivas son los marcadores en un elemento DOM, el cual adjunta un comportamiento especifico a ese elemento DOM como por ejemplo a través de llamadas a los eventos o incluso para transformar el elemento DOM y sus hijos. Las directivas son formas de extender la sintaxis del HTML y darle el comportamiento que se desee. Estas directivas se pueden crear a nivel de un elemento, atributo, clase y comentario.

```
Ejemplo:
<div ng-app='MyAppLaSirena'>
      <div> <input type='text' placeholder='La Sirena' focusable /></div>
</div>
```
# **1.9 IONIC 4**

#### **1.9.1 Qué es Ionic**

Ionic es un SDK completo de código abierto para el desarrollo de aplicaciones móviles híbridas creado por Max Lynch, Ben Sperry y Adam Bradley de Drifty Co. en 2013. La versión original fue lanzada en 2013 y construida sobre AngularJS y Apache Cordova.

Es una descripción bastante certera de Ionic podría ser la siguiente: Angular con componentes visualmente nativos, wrapeado mediante Cordova y una serie de clases para integrar fácilmente ciertos plugins de Cordova.

#### **Distribución:**

- Mediante Cordova se puede wrapear cualquier web
- El estándar web permite crear una WPA de manera sencilla

Componentes visualmente nativos: si el diseño de la App es agnóstico de plataforma, muchas veces es más un problema que una solución. Funcionalidades nativas: en muchos casos con el uso de los estándares web ha dejado de ser necesario el uso de plugins de Cordova, pero aun en el caso de que se necesiten siempre se puede integrar directamente con ellos, sin necesidad de pasar por Ionic. Por lo tanto, podríamos decir que el valor que Ionic provee es muy variable, siendo en muchos casos únicamente la facilidad de uso su virtud. A esto hay que sumar el hecho de que la dependencia completa con Angular cierra otras puertas a Ionic, ya sea el uso independiente o con otros Frameworks. Por este motivo, desde Ionic se ha decidido con la próxima versión realizar una revolución en todos los sentidos.

En 2016 el equipo de Angular actualiza por completo su framework, siendo tan grande el cambio que es considerado un nuevo framework en lugar de una actualización, así nace Angular. De este modo, Ionic se ve obligado a actualizarse para utilizar el nuevo framework. Debido a los cambios tan drásticos en el framework base, la actualización supone un gran esfuerzo para el equipo de Ionic (Ionic, 2019).

# **CAPÍTULO II DESARROLLO METODOLOGÍA**

#### **2.1 Planificación**

El desarrollo de sistemas informáticos está enfocado en cumplir con varios procesos y uno de ellos entre los más importantes es la metodología de desarrollo. El presente proyecto está definido a realizarse bajo las normas y estándares establecidos por la Metodología XP, este modelo está compuesto por fases y una de ellas es la planificación donde se definen una serie de parámetros y requerimientos para el sistema. Entre los primeros aspectos a realizar está la definición de los roles y tareas para el desarrollo del proyecto y conjuntamente especificar los integrantes del equipo de trabajo con sus roles y la función que realizan en el presente trabajo, a continuación se describen los siguientes:

#### **2.2 Definición de roles y tareas**

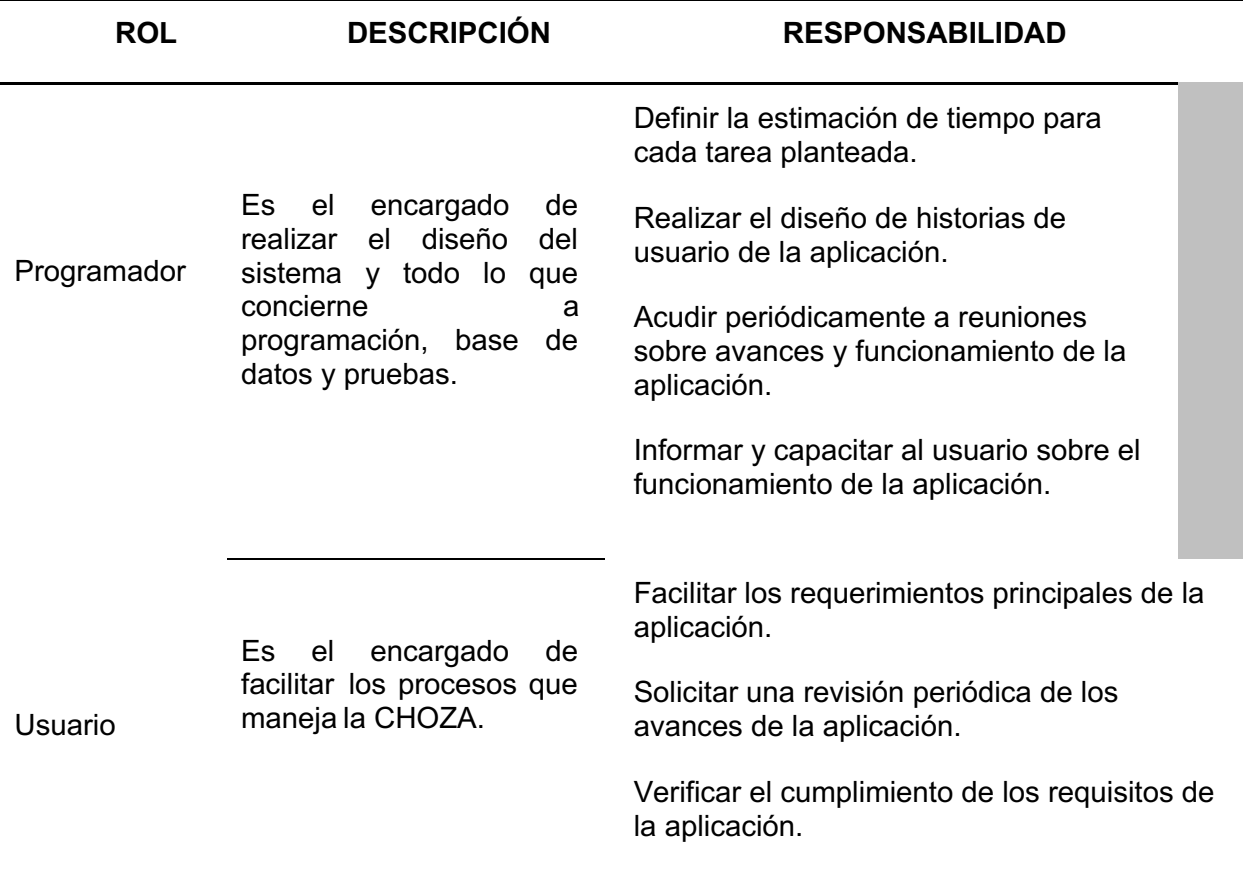

**Tabla 7.** Definición de Roles y Tareas

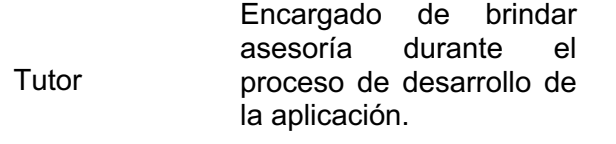

Realizar revisiones periódicas con el fin de verificar que todos los procesos se cumplan.

# **2.3 Definición de equipo de trabajo**

Es fundamental determinar las funciones principales del equipo de trabajo que conforma el desarrollo de un proyecto a continuación se define lo siguiente:

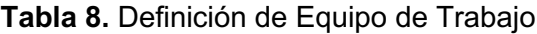

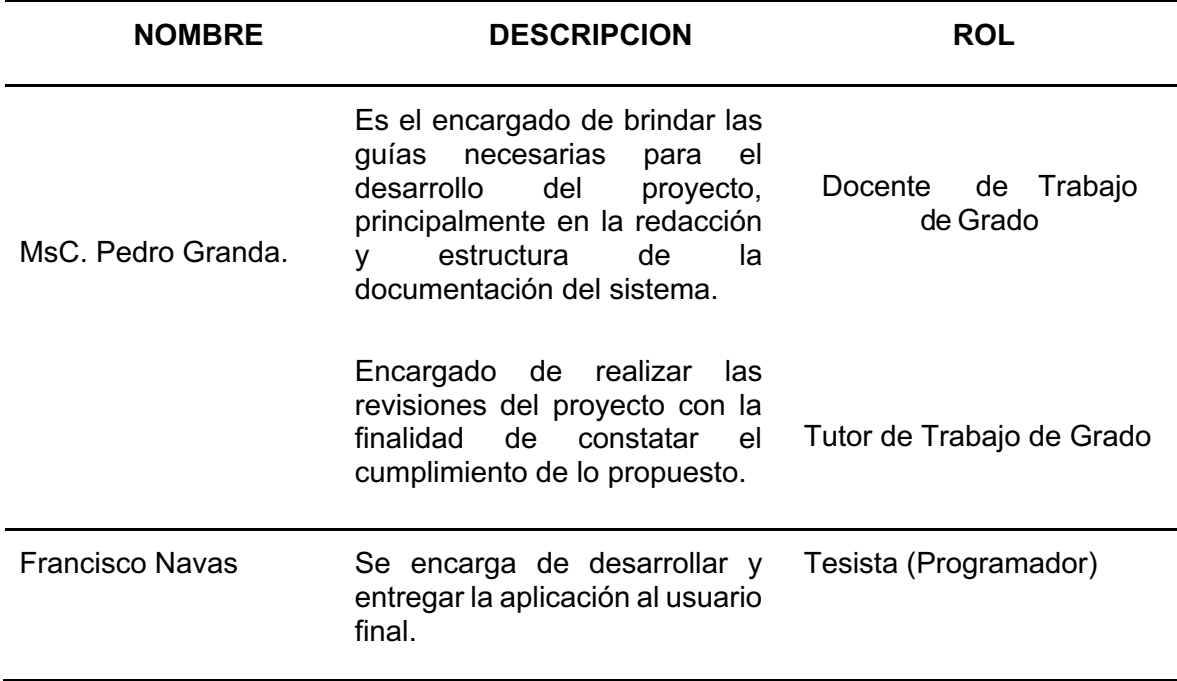

#### **2.4 Descripción de historias de usuario**

La metodología XP es conocida al ser un proceso de desarrollo de software ágil, dentro de sus principales características se encuentra las denominadas Historias de Usuario que se utilizan para definir y especificar los requisitos que debe tener el sistema, ya seanfuncionales o no funcionales, en si describen de forma general y las funciones que el cliente necesita en el software.

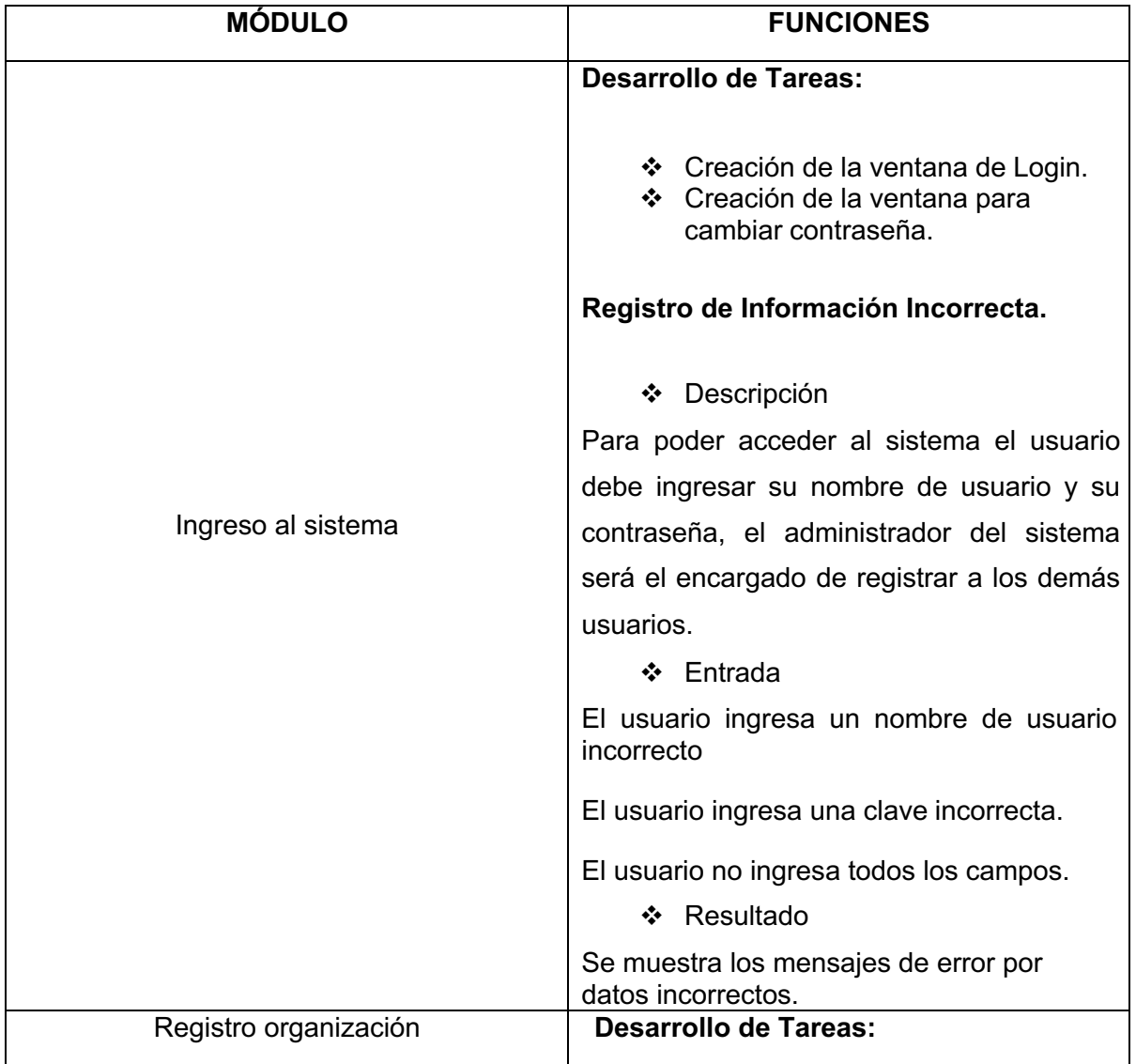

#### **Tabla 9.** Módulos del sistema

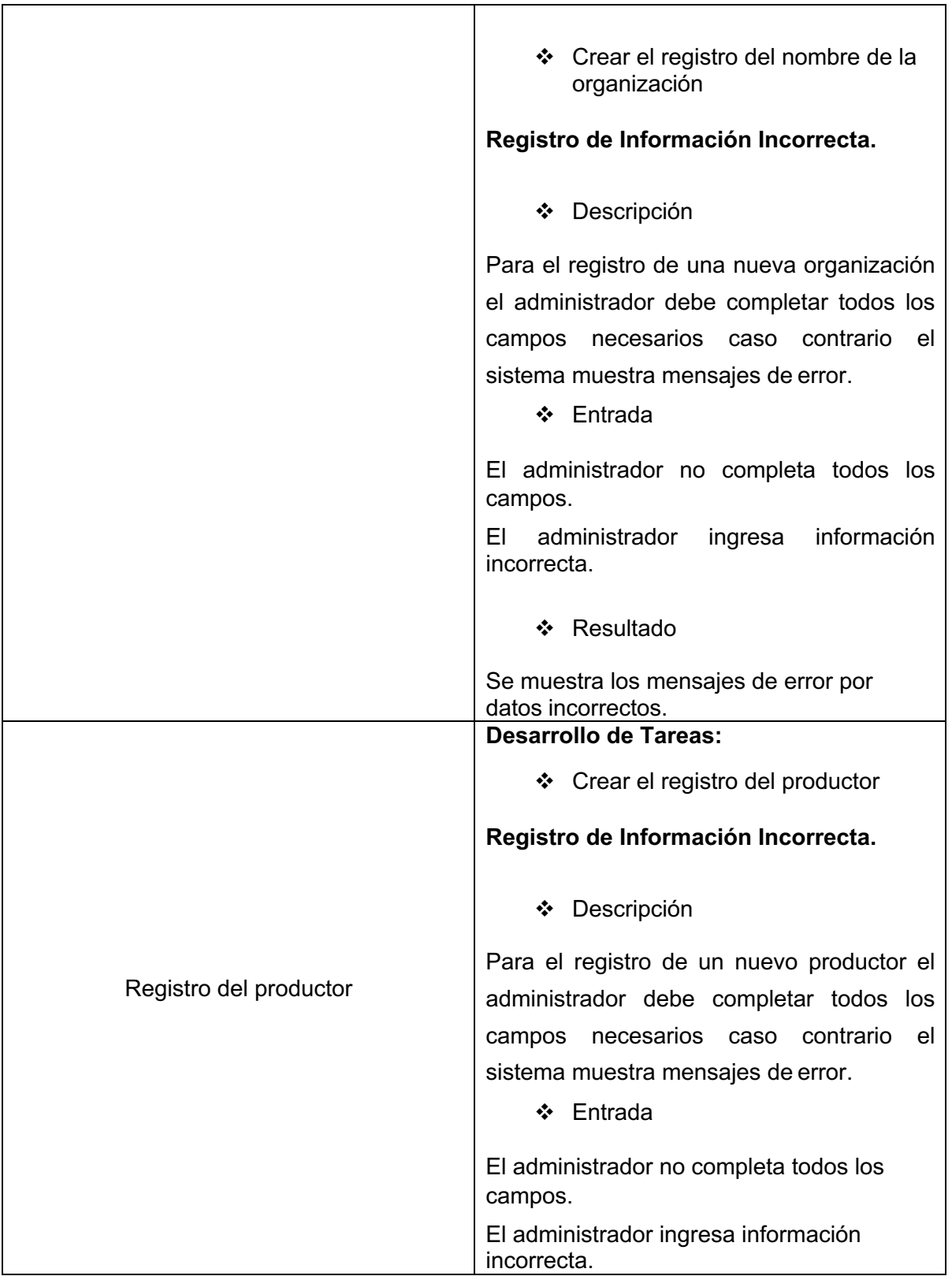

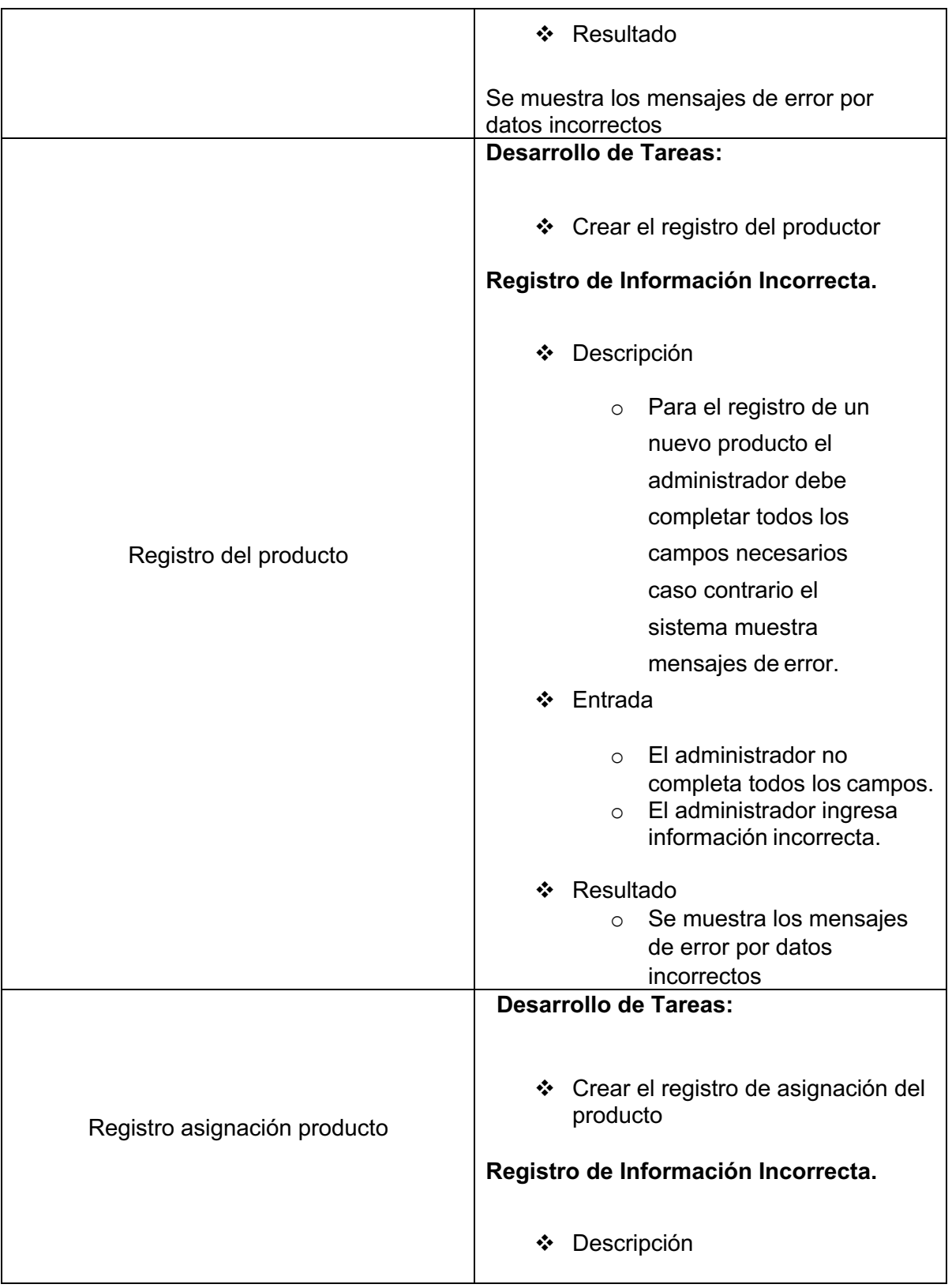

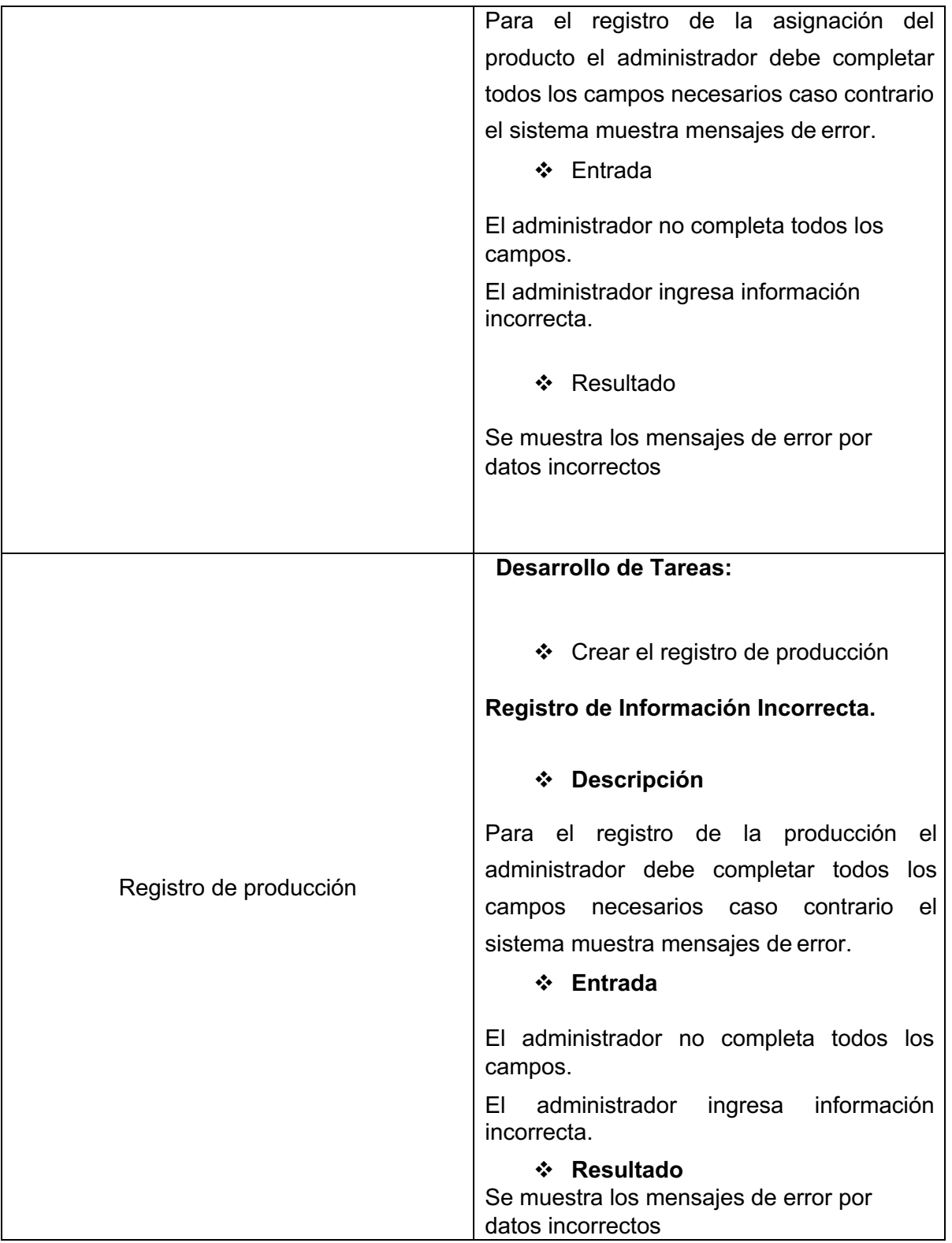

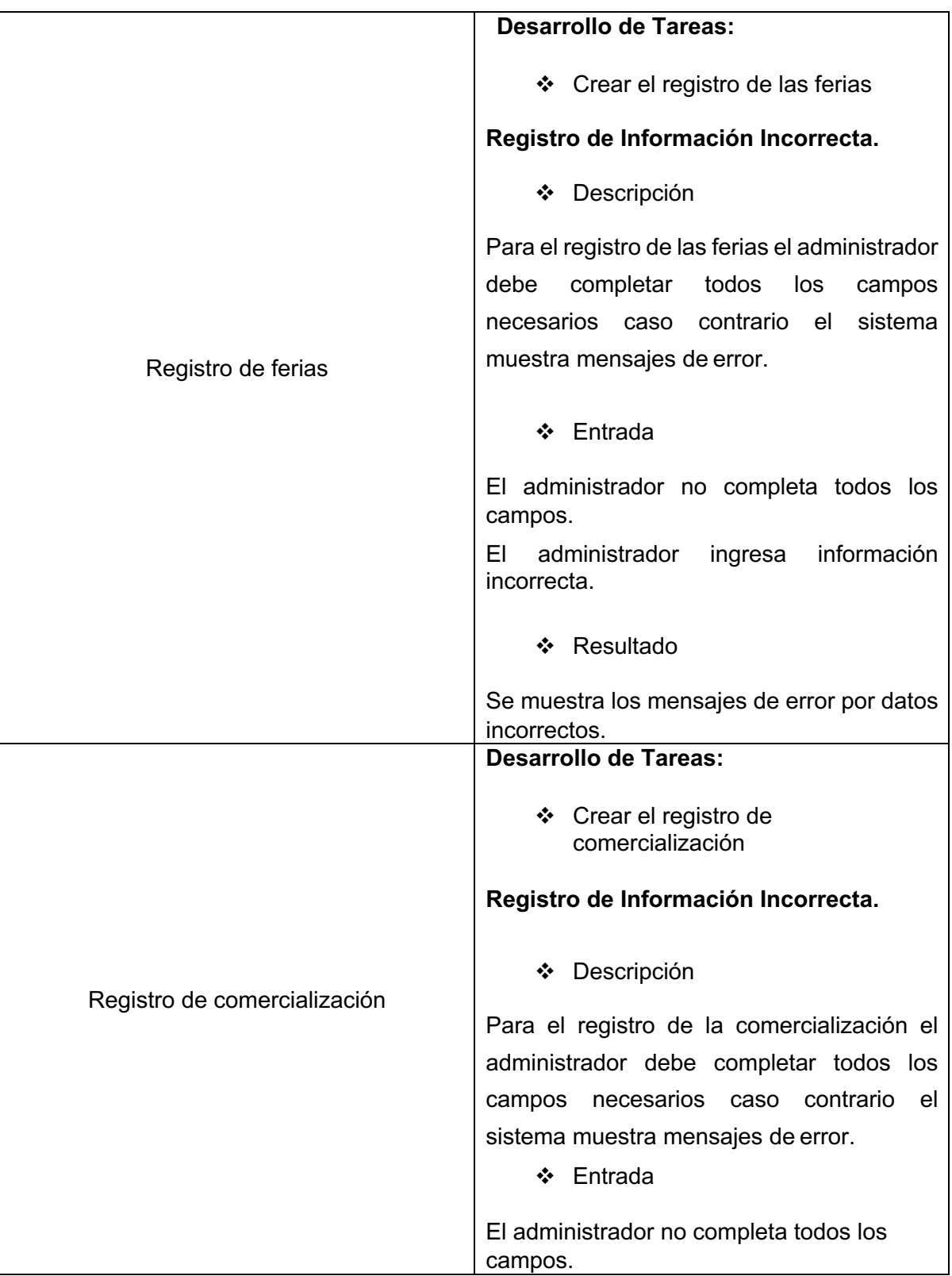

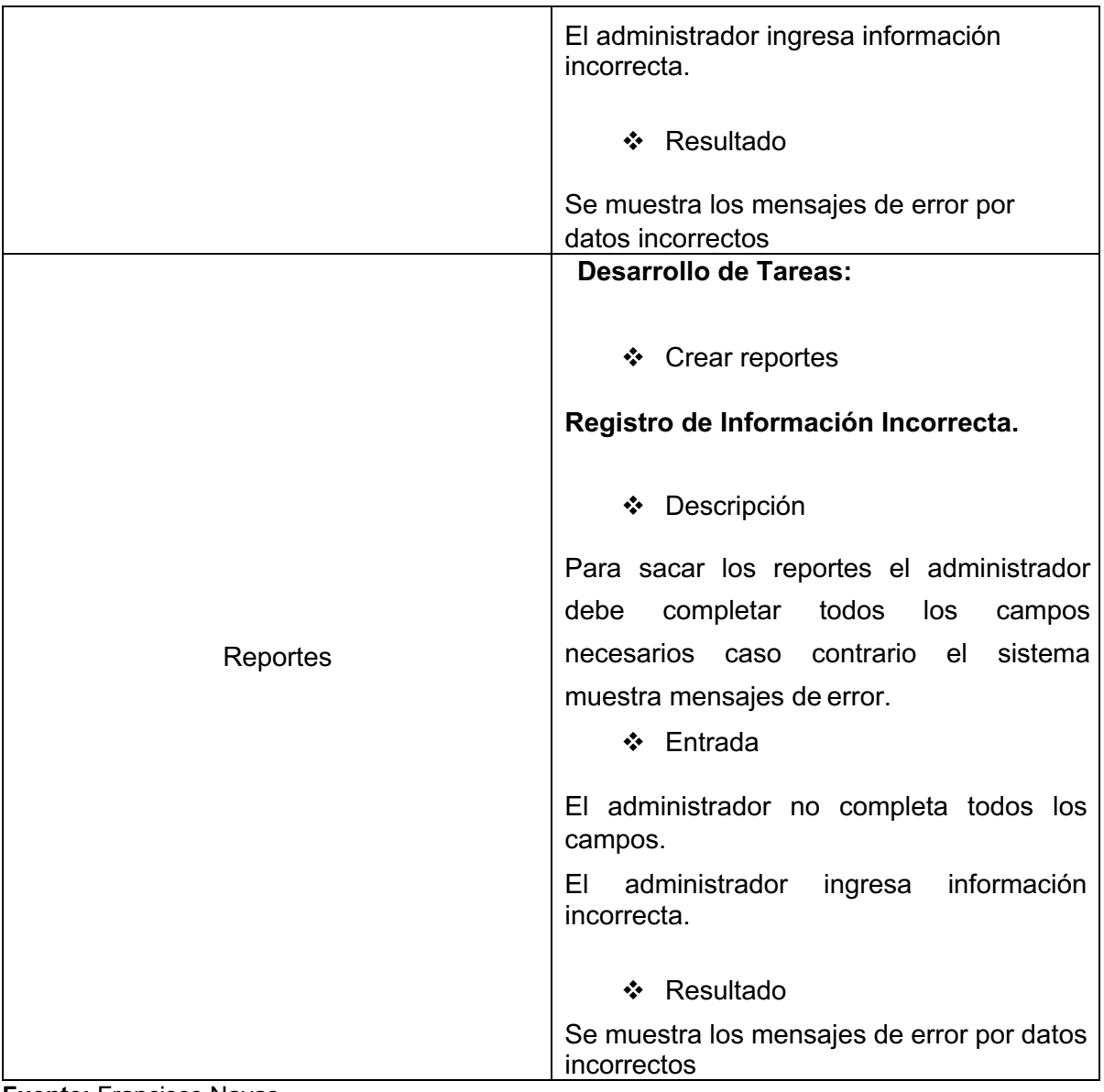

**Fuente:** Francisco Navas

# **2.4.1 Historia de Usuario 1: Ingreso al Sistema**

# **Tabla 10.** Historia de Usuario 1

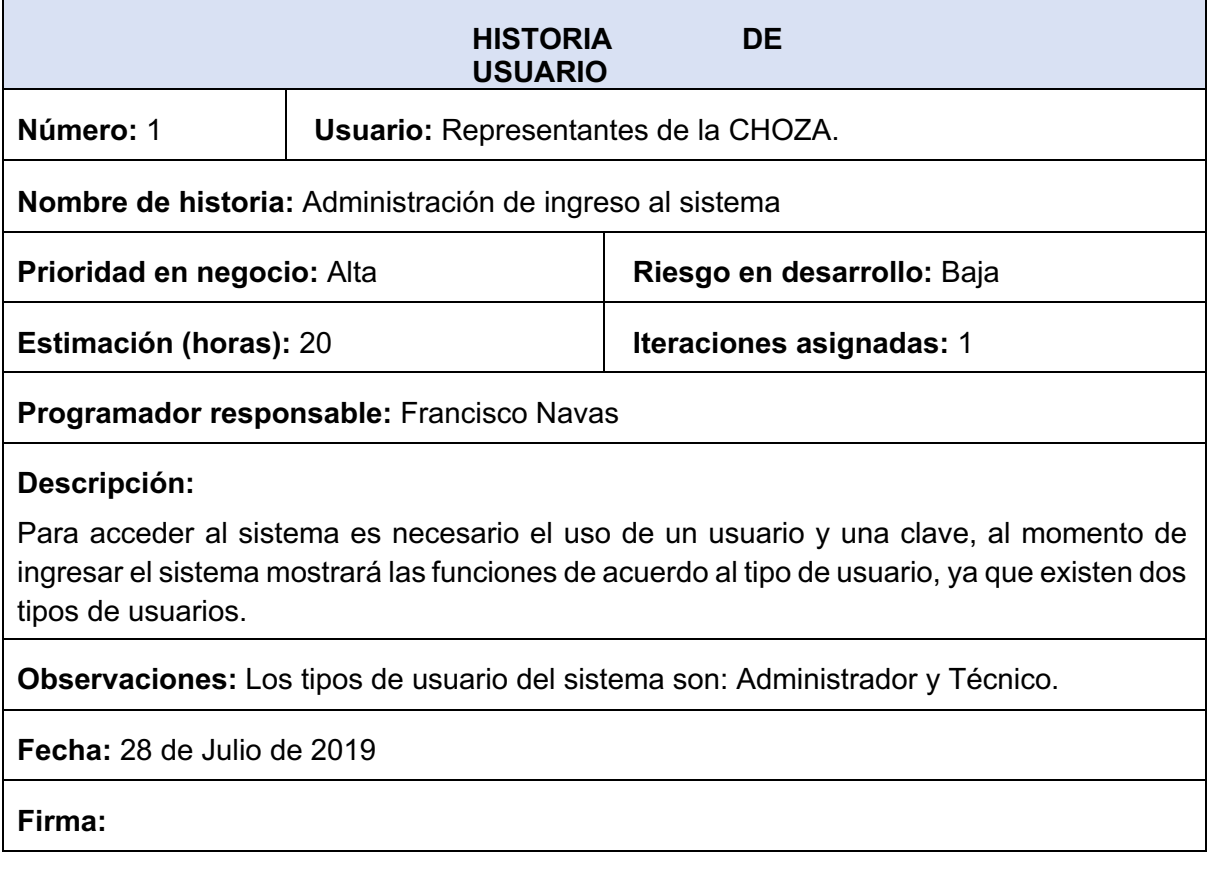

# **2.4.2 Historia de Usuario 2: Registro Organización**

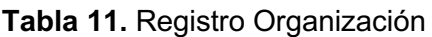

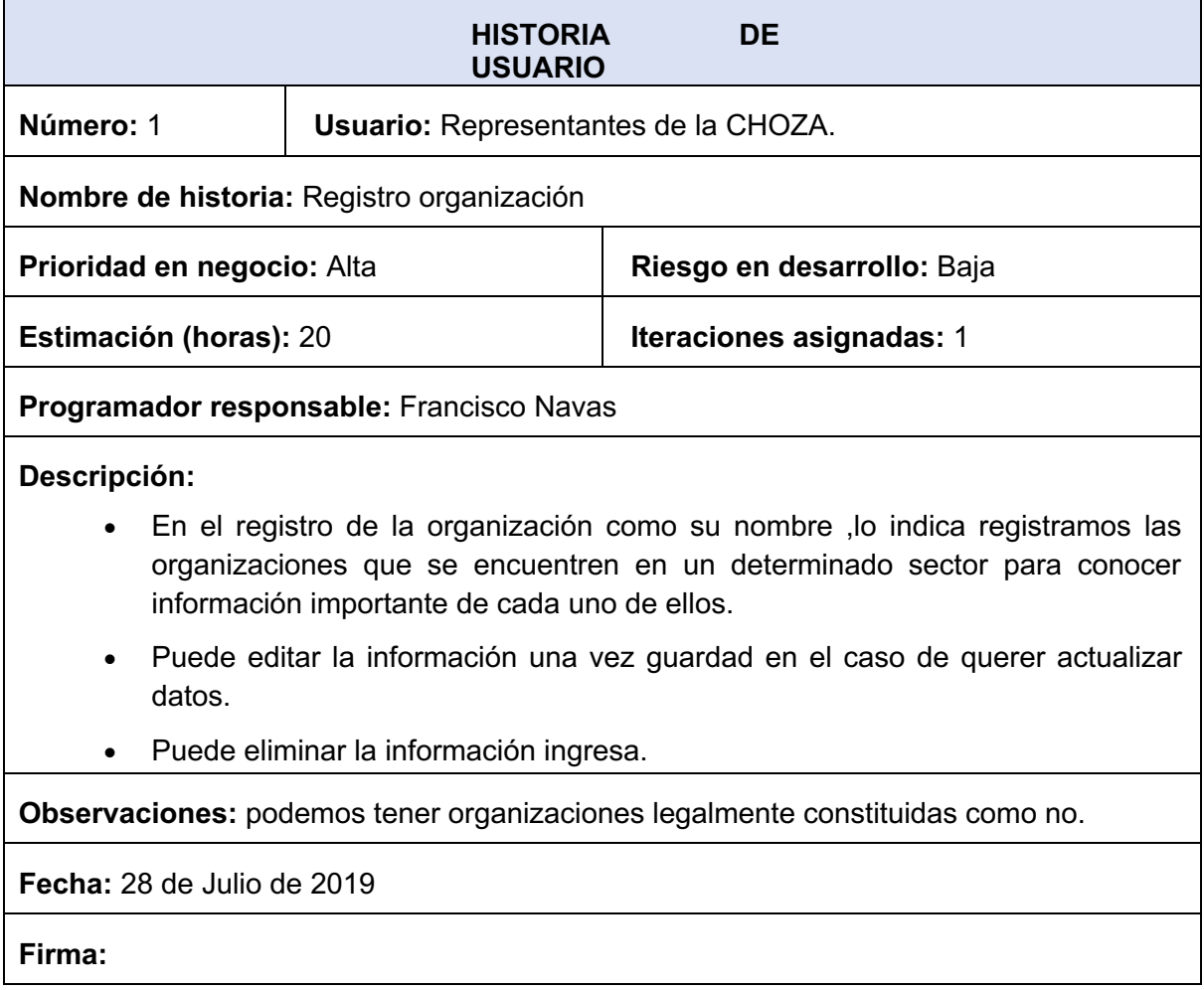

# **2.4.3 Historia de Usuario 3: Registro del productor**

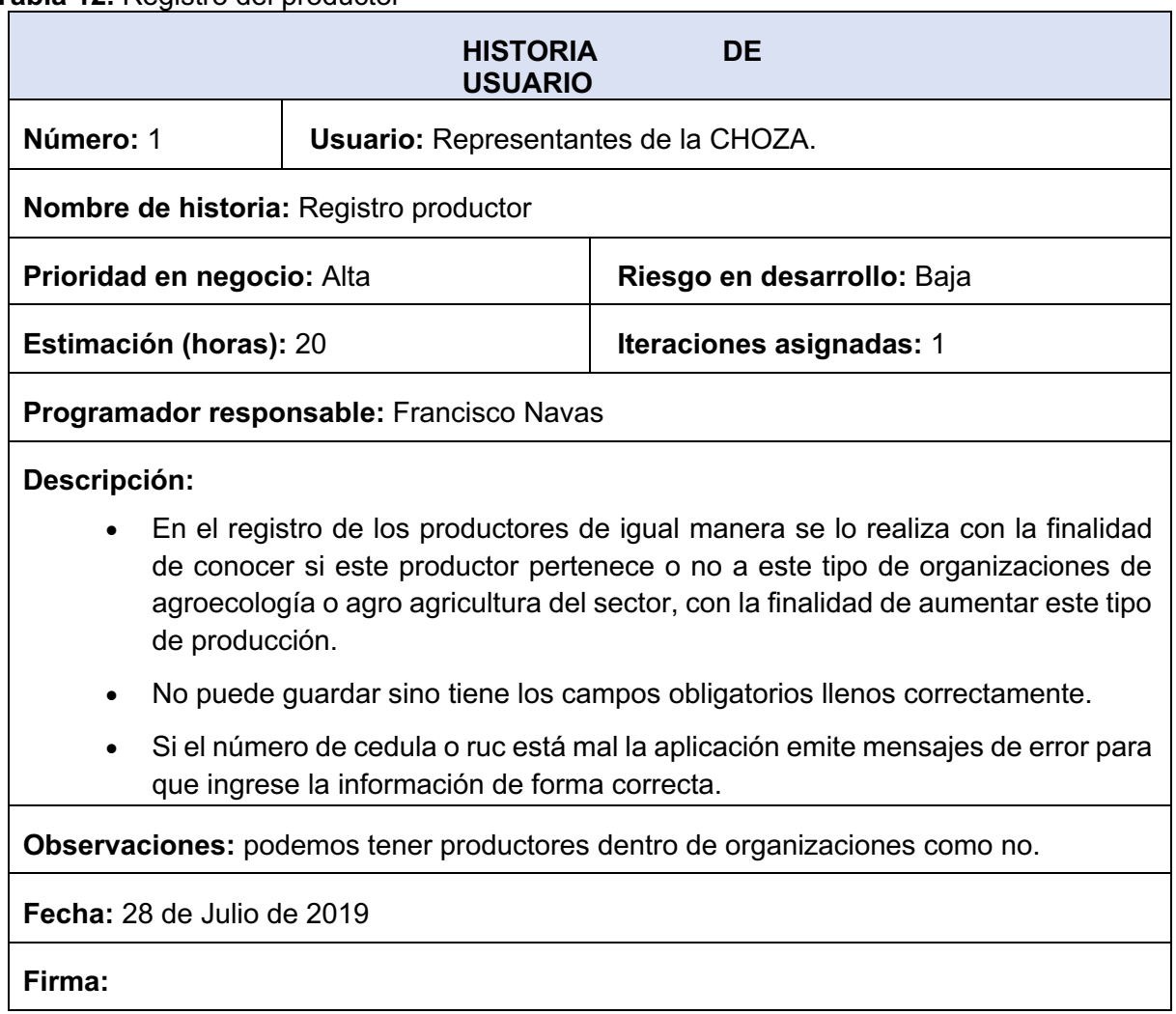

## **Tabla 12.** Registro del productor

## **2.4.4 Historia de Usuario 4: Producto**

# **Tabla 13.** Registro Producto

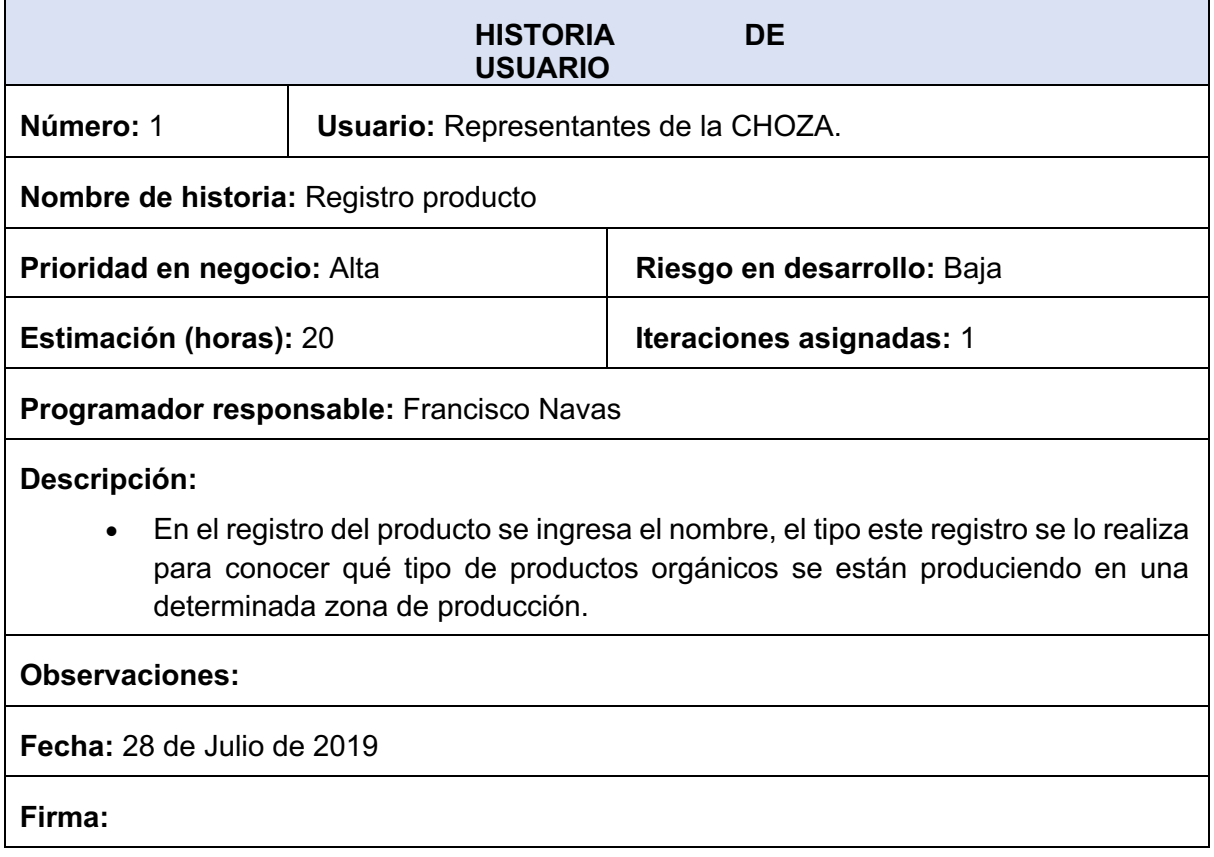

# **2.4.5 Historia de Usuario 5: Asignación producto**

# **Tabla 14**. Asignación producto

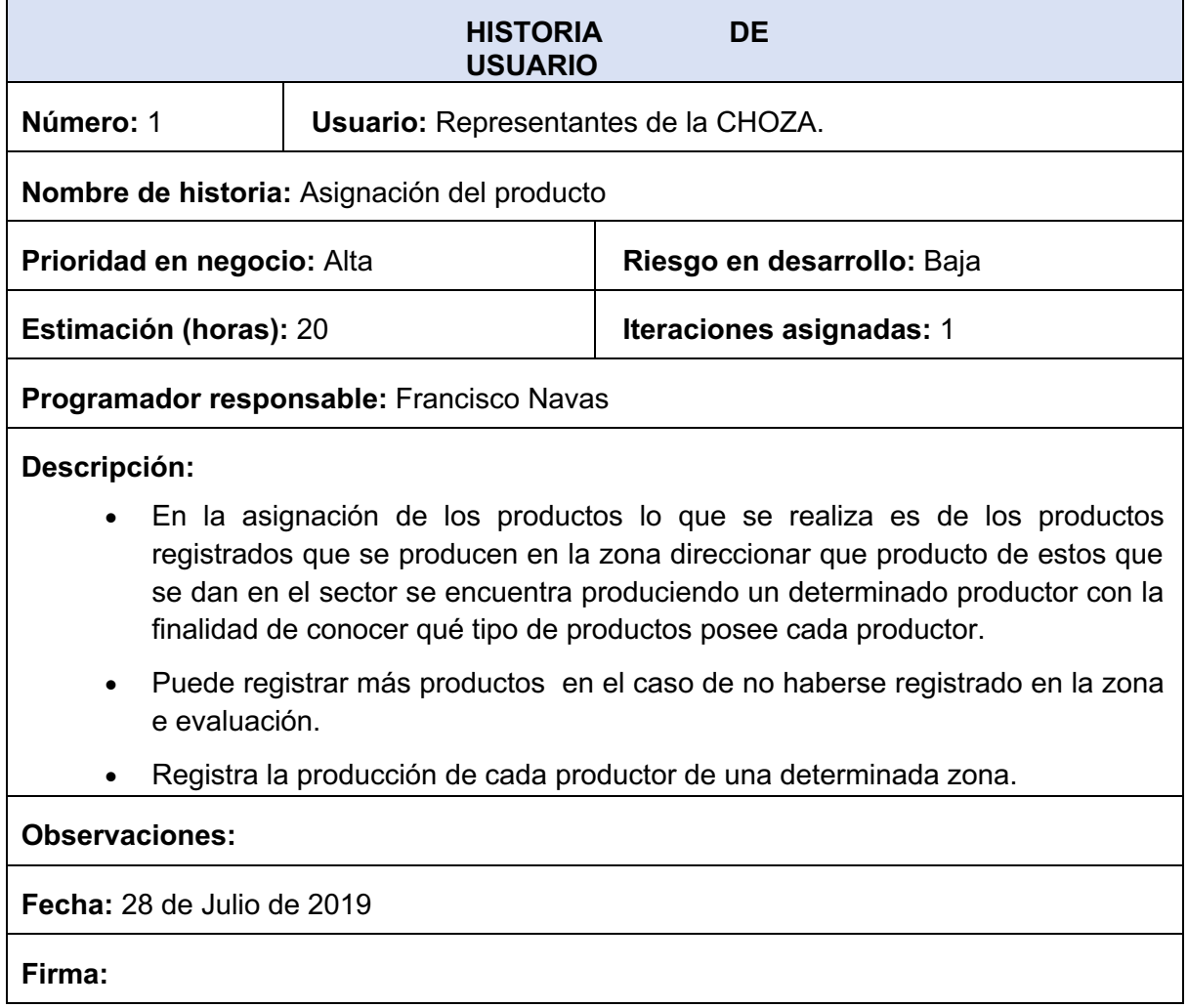

# **2.4.6 Historia de Usuario 6: Producción**

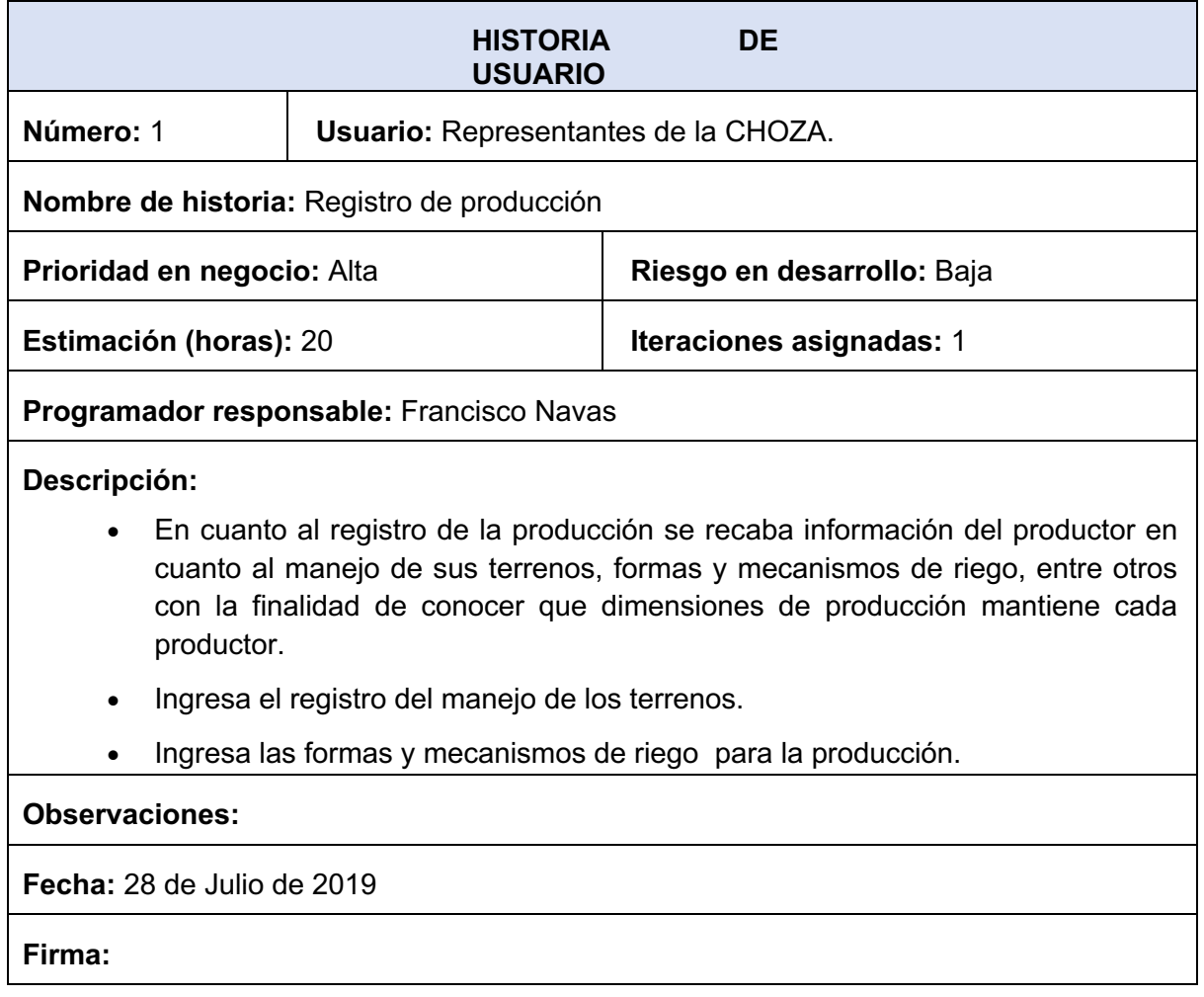

# **2.4.7 Historia de Usuario 7: Ferias**

# **Tabla 15.** Ferias

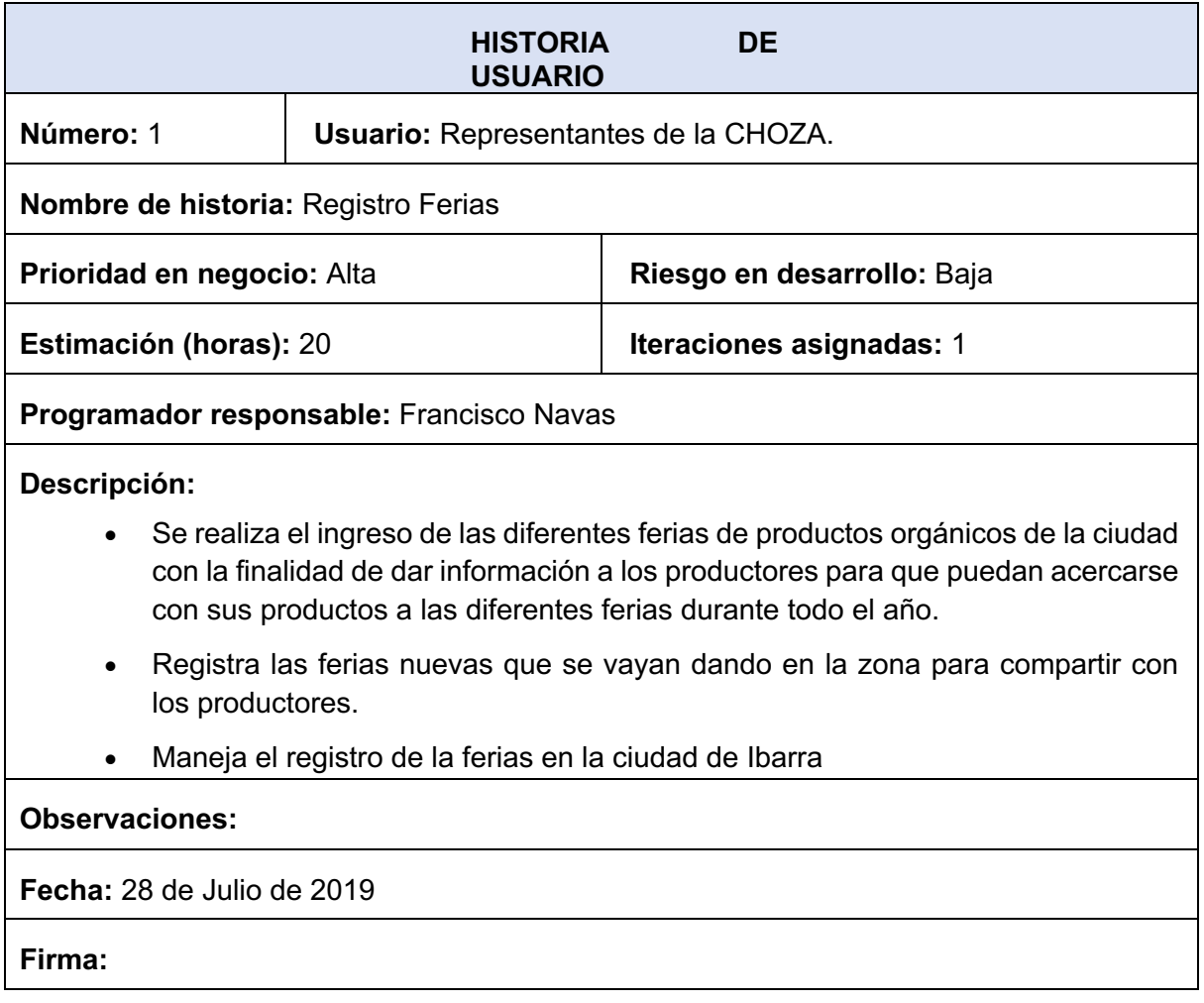

# **2.4.8 Historia de Usuario 8: Comercialización**

# **Tabla 16**. Comercialización

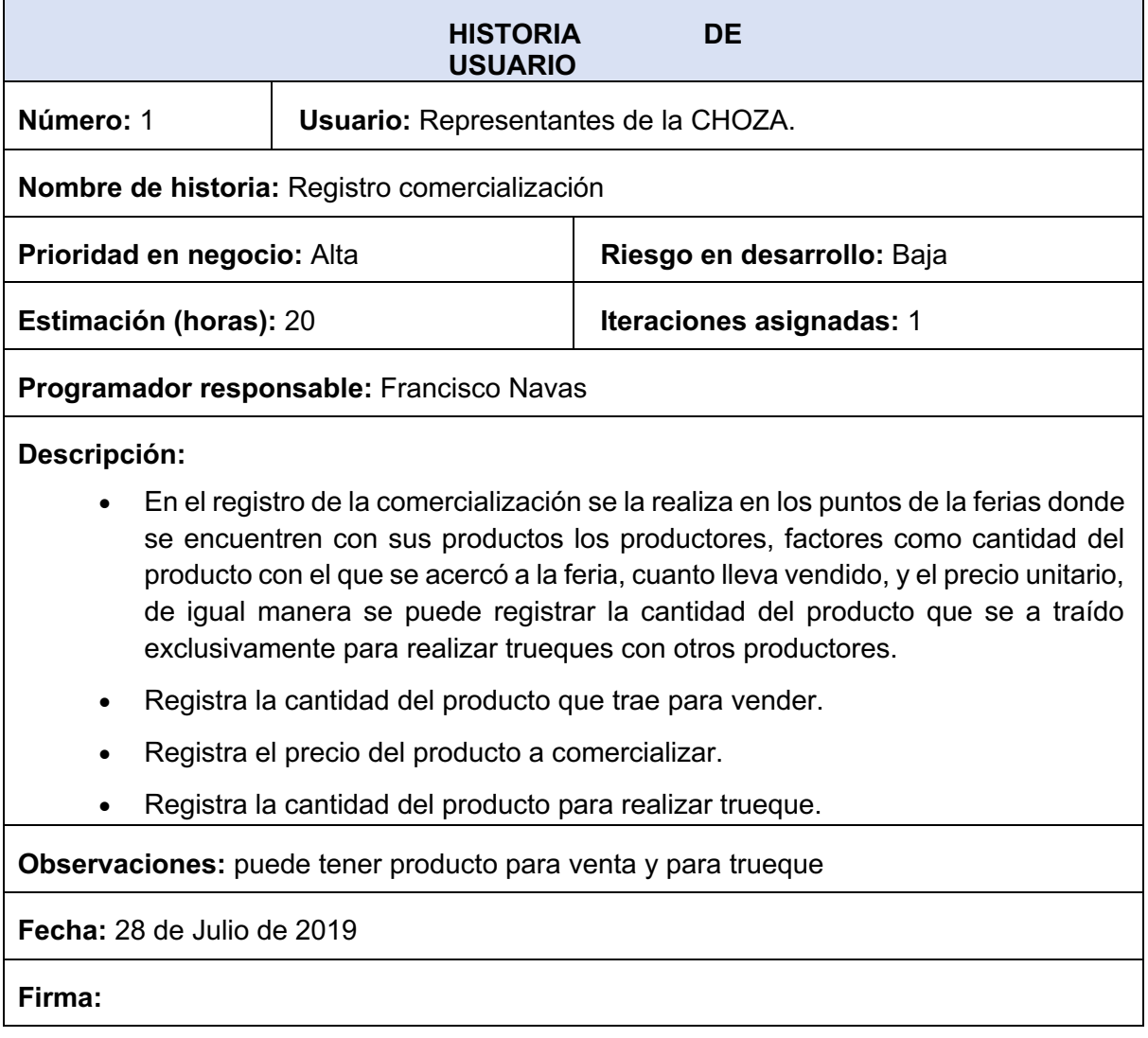

# **2.4.9 Historia de Usuario 9: Reportes**

# **Tabla 17.** Reportes

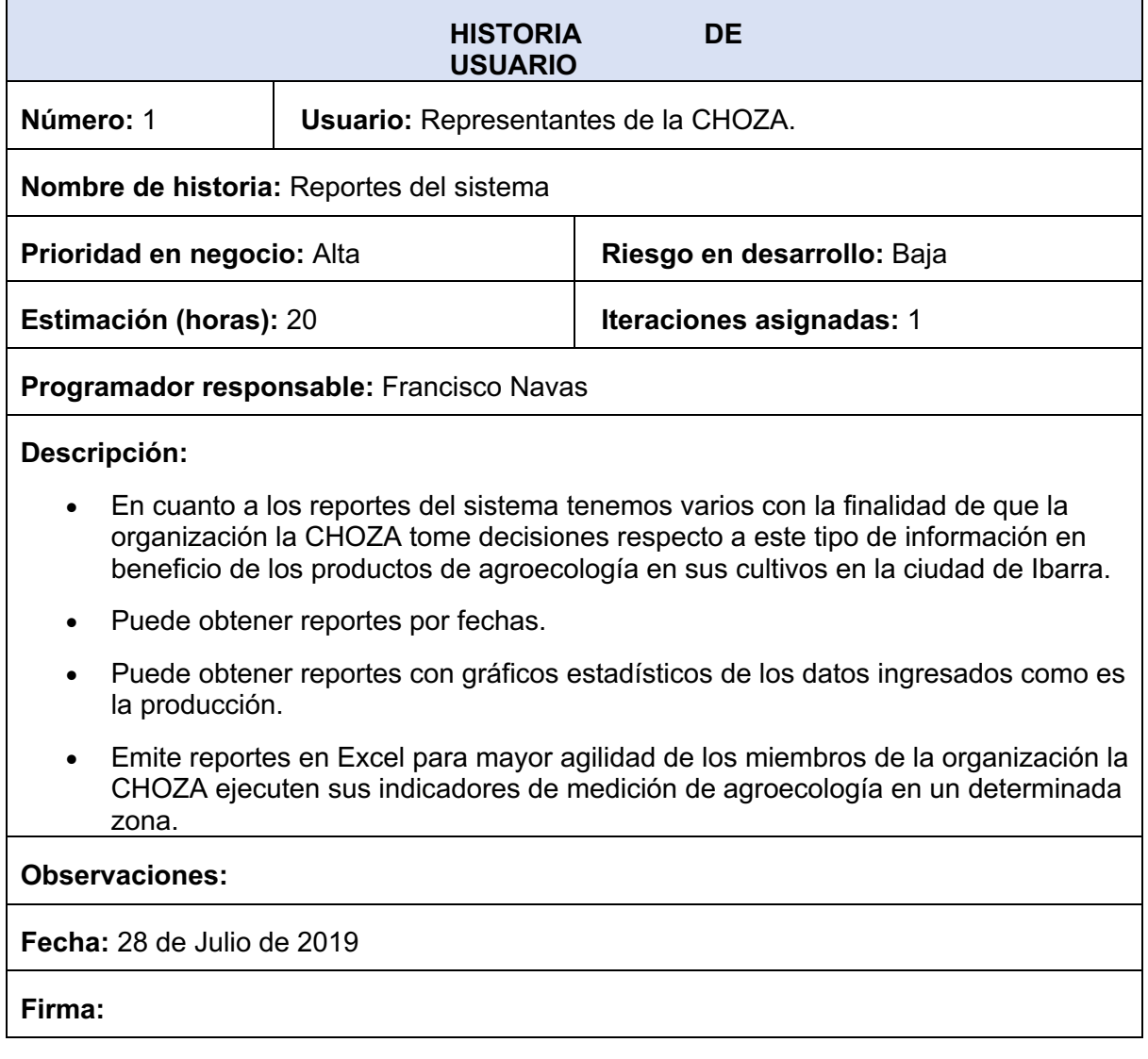

#### **2.5 Diseño**

#### **2.5.1 Arquitectura del Sistema**

La arquitectura uno de los patrones fundamentales en el diseño de la aplicación es que nos propone una vista por capas en al cuales se maneja de la siguiente manera:

- $\checkmark$  Vista: Es todo lo que se refiera a la visualización de la información: el diseño, colores, estilos y la estructura visual en sí de la organización la CHOZA.
- $\checkmark$  Modelo: Es el responsable de la conexión a la base de datos y la manipulación de los datos mismos.
- $\checkmark$  Controlador: Su responsabilidad es procesar y mostrar los datos obtenidos por el
- $\checkmark$  Routing. Es decir, trabaja de intermediario entre los otros dos, encargándose también de la lógica de negocio.

Entonces como funciona cuando el usuario o cliente envía una petición, ésta es receptada por el Controlador quien ejecuta las validaciones necesarias, procesa los datos y lógica de negocio asociadas a esa petición del cliente. Luego el Controlador envía datos al Modelo, para que interactúe con la base de datos, dependiendo de la solicitud del usuario, para finalmente enviarlos a la Vista a fin de ser mostrados nuevamente al cliente a través de una respuesta.

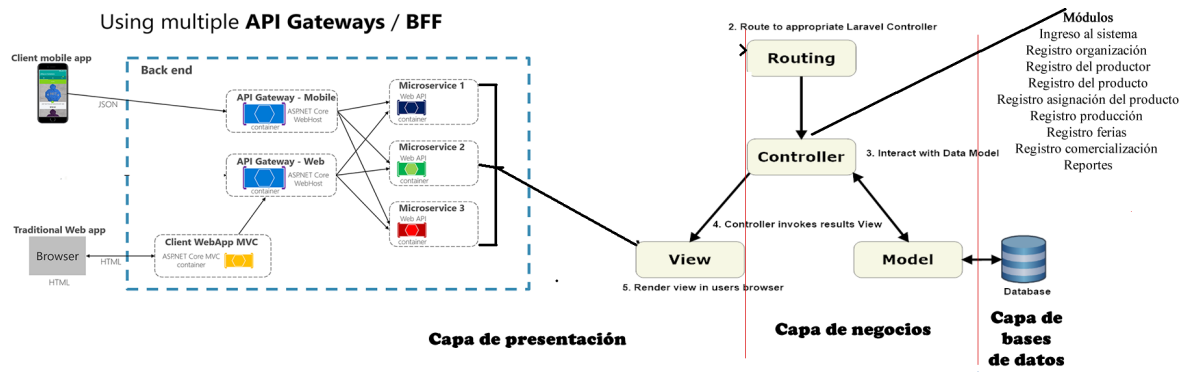

**Figura 8.** Arquitectura del Sistema

#### **2.5.2 Diseño de la Base de Datos**

A continuación se muestra el diagrama entidad relación de la base de datos usada
en el desarrollo del sistema:

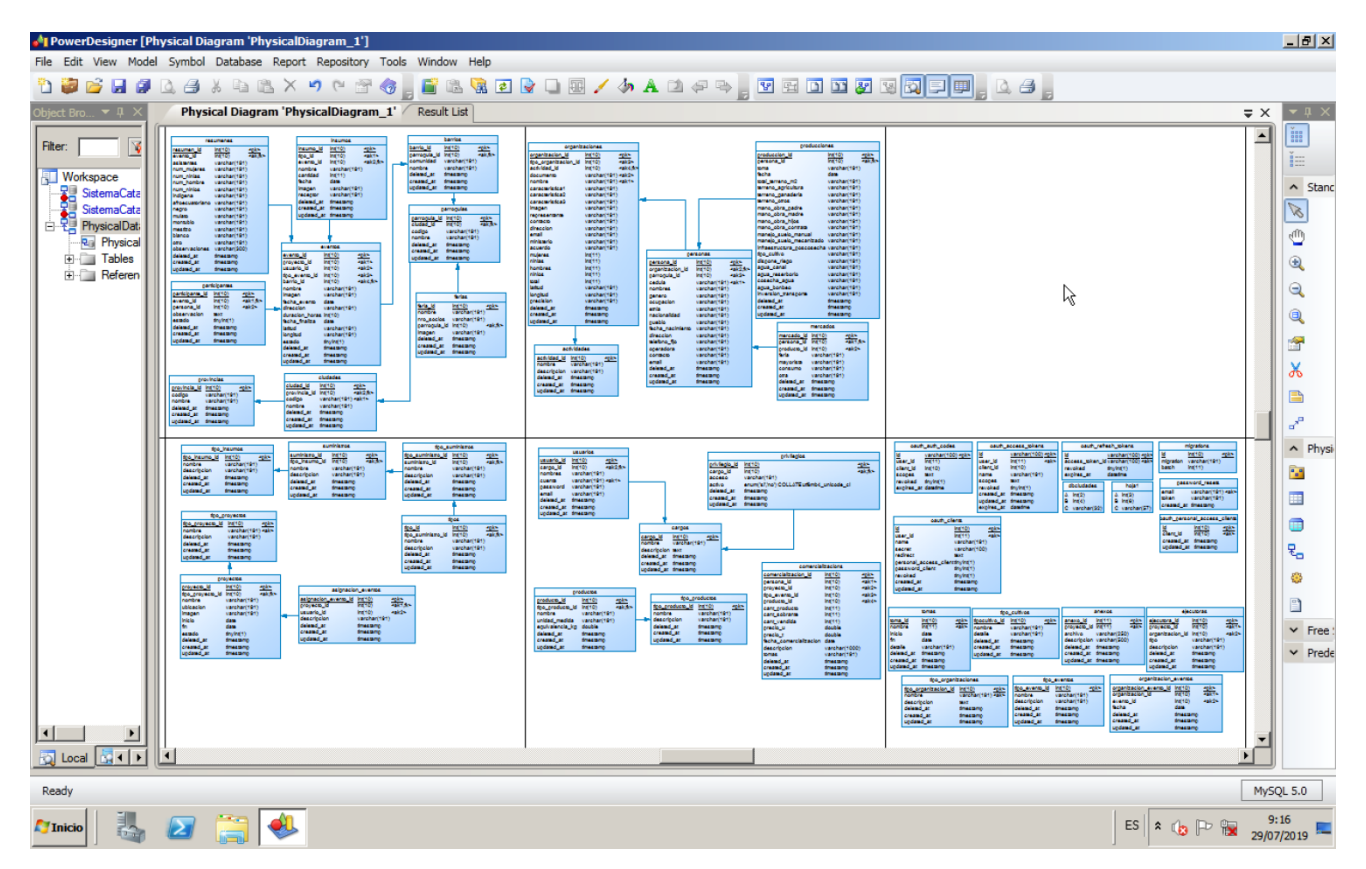

**Figura 9.** Diseño de la Base de Datos

Dentro de lo que es Laravel se tiene el ORM el cual proporciona una implementación de ActiveRecord bella y sencilla para trabajar con su base de datos. Cada tabla de base de datos tiene un "Modelo" correspondiente que se utiliza para interactuar con esa tabla. Los modelos le permiten consultar datos en sus tablas, así como insertar nuevos registros en la tabla. Es decir el Middleware proporciona un mecanismo conveniente para filtrar las solicitudes HTTP que ingresan a su aplicación. Por ejemplo, Laravel incluye un middleware que verifica que el usuario de su aplicación esté autenticado. Si el usuario no está autenticado, el middleware redirigirá al usuario a la pantalla de inicio de sesión. Sin embargo, si el usuario está autenticado, el middleware permitirá que la solicitud proceda más adelante en la aplicación.

## **2.5.3 Angular**

| ×.              | Edit Selection View Go Debug Terminal Help<br>File |                                  |                                                | comercializacion-create.component.ts - htdocs - Visual Studio Code                                                             |                                           |  | σ          |                | $\times$ |
|-----------------|----------------------------------------------------|----------------------------------|------------------------------------------------|----------------------------------------------------------------------------------------------------|-------------------------------------------|--|------------|----------------|----------|
| ה               | <b>EXPLORER</b>                                    |                                  | ercializacion-create.component.scss            | T8 comercializacion-create.component.spec.ts                                                                                   | TS comercializacion-create.component.ts X |  | 'n         | $\blacksquare$ |          |
|                 | <b>4 OPEN FDITORS</b>                              |                                  |                                                | tesis-lachoza > frontend > src > app > comercializacion > comercializacion-create > T\$ comercializacion-create.component.ts > |                                           |  |            |                |          |
| Q               | 40 readme.md tesis-lachoza\servidor                | 26                               |                                                | constructor(private comercializacionsService: ComercializacionService.                                                         |                                           |  |            |                |          |
|                 | C comercializacion-create.component.scss tes       | 27                               |                                                | private tipocomercializacionsService: TipoEventoService,                                                                       |                                           |  |            |                |          |
| $\infty$        | TS comercializacion-create.component.spec.ts       | 28                               |                                                | private personasService: MiembroService,                                                                                       |                                           |  |            |                |          |
| $\mathcal{X}_2$ | X TS comercializacion-create.component.ts tesis-l  | 29                               |                                                | private productosService: ProductoService,                                                                                     |                                           |  |            |                |          |
|                 | <b>A HTDOCS</b>                                    | 30 <sub>0</sub>                  |                                                | private feriasService: ProvectoService,                                                                                        |                                           |  |            |                |          |
| ⊛               | pmi 4                                              | 31<br>32                         |                                                | private router: Router,<br>private fb: FormBuilder.                                                                            |                                           |  | 788        |                |          |
|                 | <b>&gt; Sistemas</b>                               | 33                               |                                                | private toastrService: ToastrService) {                                                                                        |                                           |  |            |                |          |
| ₿               | · tesis-lachoza                                    | 34                               |                                                | this.tipocomercializacionsService.listar()                                                                                     |                                           |  |            |                |          |
|                 | F idea                                             | 35                               |                                                | $subscript (res: any) \rightarrow$ {                                                                                           |                                           |  |            |                |          |
|                 | - frontend                                         | 36                               |                                                | this.tipo comercializacions - res;                                                                                             |                                           |  |            |                |          |
|                 |                                                    | 37                               | $\mathcal{Y}$ );                               |                                                                                                    |                                           |  | <b>ATT</b> |                |          |
|                 | <b>MACOSX</b>                                      | 38                               | this.productosService.listar()                 |                                                                                                    |                                           |  |            |                |          |
|                 | a documentation                                    | 39                               |                                                | .subscribe((res: any) $\Rightarrow$ {                                                                                          |                                           |  |            |                |          |
|                 | 0.929                                              | $\Delta \Omega$                  |                                                | this.productos - res;                                                                                                    |                                           |  |            |                |          |
|                 | node modules                                       | 41<br>42                         | $\mathcal{D}$<br>this.personasService.listar() |                                                                                                    |                                           |  |            |                |          |
|                 | $-$ src                                            | 43                               |                                                | .subscribe((res: anv) => $\{$                                                                                                  |                                           |  |            |                |          |
|                 | $-$ app                                            | $\Delta \Delta$                  |                                                | this.personas - res;                                                                                                    |                                           |  |            |                |          |
|                 | actividad                                          | 45                               | $\mathcal{D}$ :                                |                                                                                                    |                                           |  |            |                |          |
|                 | > anexo                                            | 46                               |                                                | this.feriasService.listar().subscribe((res: any) => {                                                                          |                                           |  |            |                |          |
|                 | asignacion                                         | 47                               | this.ferias - res:                             |                                                                                                    |                                           |  |            |                |          |
|                 | asignacion-evento                                  | 48                               |                                                | this.numProyecto = res.length;                                                                                                 |                                           |  |            |                |          |
|                 | $E$ cargo                                          | 49                               | this.crearForm();<br>$\ddotsc$                 |                                                                                                    |                                           |  |            |                |          |
|                 | · comercializacion                                 | PROBLEMS.                        | <b>OUTPUT</b>                                  | DEBUG CONSOLE TERMINAL                                                                                                    | $3:$ php                                  |  |            |                |          |
|                 | comercializacion-create                            |                                  |                                                |                                                                                                    |                                           |  |            |                |          |
|                 | O comercializacion-create.component.html           |                                  |                                                |                                                                                                    |                                           |  |            |                |          |
|                 | comercializacion-create.component.scss             | C:\xampp\htdocs>cd tesis-lachoza |                                                |                                                                                                    |                                           |  |            |                |          |
|                 | TS comercializacion-create.component.sp            |                                  | C:\xampp\htdocs\tesis-lachoza>cd servidor      |                                                                                                    |                                           |  |            |                |          |
|                 | TS comercializacion-create.component.ts            |                                  |                                                |                                                                                                    |                                           |  |            |                |          |
|                 | > comercializacion-index                           |                                  |                                                | C:\xampp\htdocs\tesis-lachoza\servidor>php artisan serve                                                                       |                                           |  |            |                |          |
|                 | <b>E OUTLINE</b>                                   |                                  |                                                | 32mLaravel development server started: [39m <http: 127.0.0.1:8000=""></http:>                                                  |                                           |  |            |                |          |
|                 |                                                    |                                  |                                                |                                                                                                    |                                           |  |            |                |          |

**Figura 10.** Estructura de angular

Las estructura del proyecto está basada en carpetas y archivos que son creados al momento de crear la aplicación, los directorios más utilizados son: App y Resources.

# **2.5.4 Laravel**

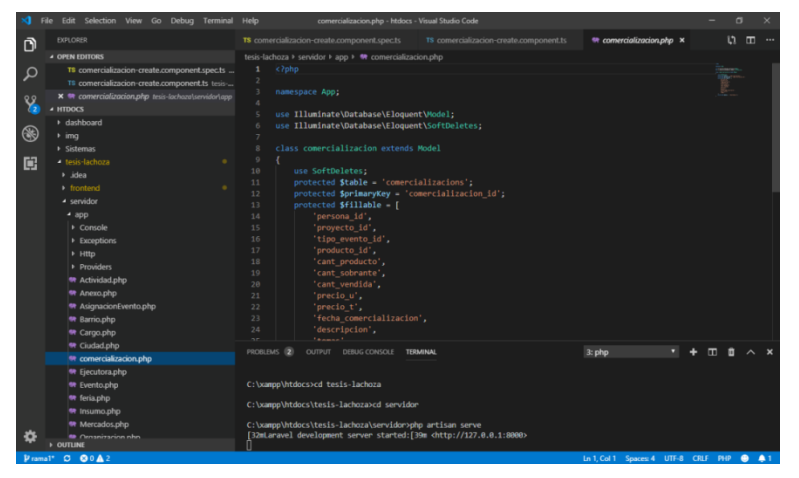

**Figura 11.** Estructura de Laravel

La estructura que maneja Laravel es completamente robusta porque mejora enormemente el rendimiento de los servidores y en la velocidad reduciendo la carga del CPU al 50%.

## **2.5.5 Subir proyecto a AWS**

**a) Crear la instancia de Lightsail**

Deberá tener una cuenta de AWS y configurar su información de pago. Si no tiene configurada su información de pago, no podrá crear una nueva instancia de Lightsail. Desde la consola de administración de AWS, ahora existe una nueva navegación al servicio Lightsail que tiene ese icono que muestra que es un enlace / producto externo.

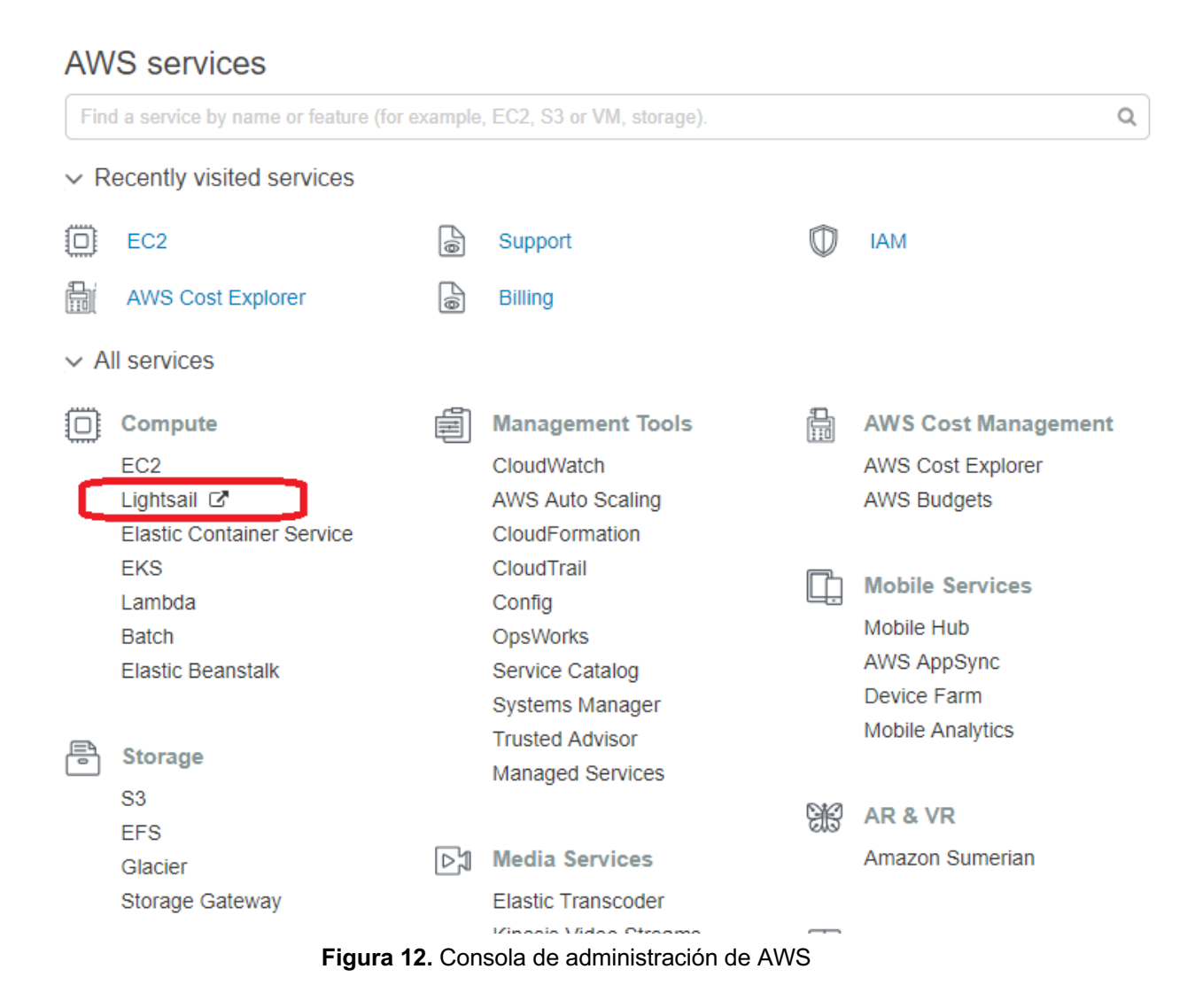

Si navega desde el enlace Lightsail, será recibido con el panel de Lightsail.

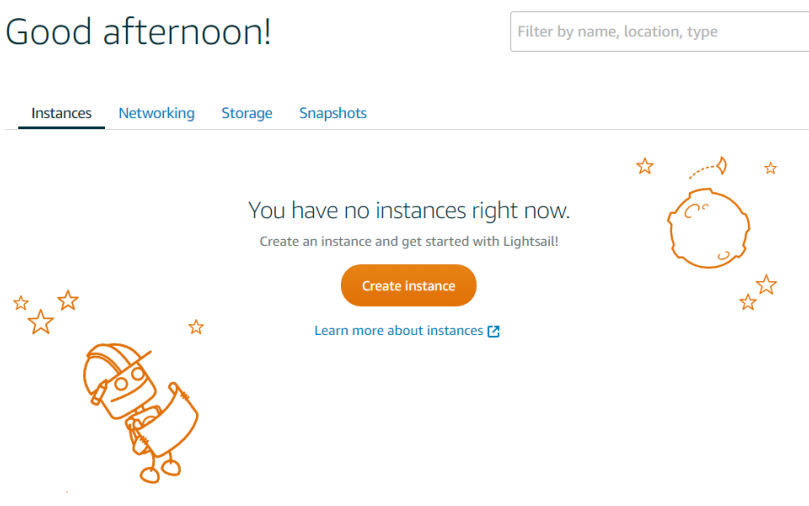

**Figura 13.** Panel de control de Amazon Lightsail

Crear una nueva instancia es bastante sencillo, desde elegir la imagen base que desea usar para su instancia (Windows / Linux).

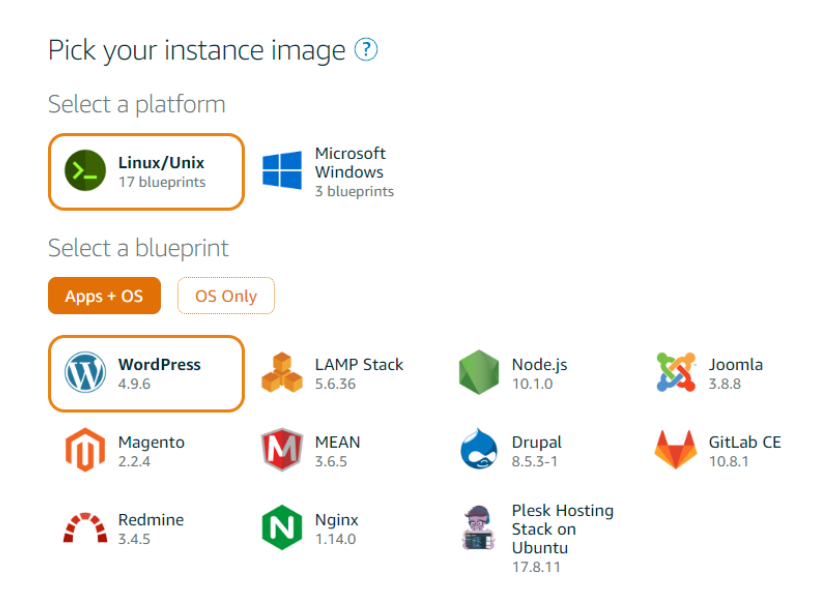

**Figura 14.** Imagen de instancia de Amazon Lightsail

Aunque Amazon Lightsail ya nos proporcionó una pila LAMP o una plantilla Nginx para nosotros, nos quedaremos con "OS Only" y usaremos Ubuntu 16.04. Luego debe configurar su clave SSH para conectarse a la instancia más adelante. Puede usar el valor predeterminado que proporciona Amazon o crear uno nuevo. Solo voy a usar el predeterminado por ahora.

**A continuación, puede elegir el tamaño de instancia que puede llegar a ser tan bajo como \$ 3.50.**

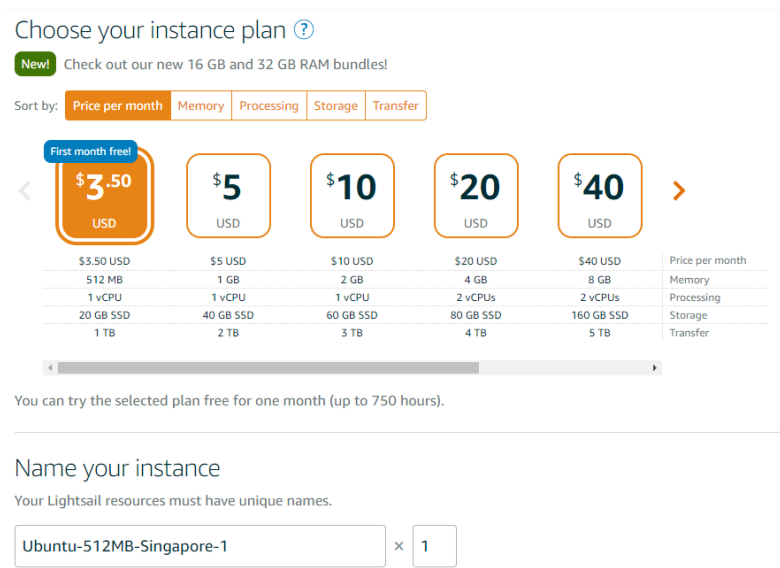

**Figura 15.** Plan de instancia de Amazon Lightsail

## **b) Conectando a la nueva instancia**

Después de crear la nueva instancia, puede usar cualquier herramienta SSH para conectarse a ella. Si viene de Windows, como yo, puede usar Putty para conectarse.

Luego deberá ingresar la dirección IP.

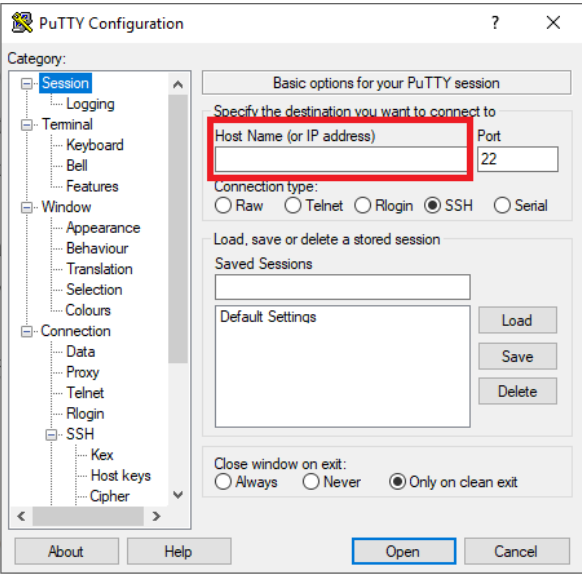

**Figura 16.** Ingrese la dirección IP en masilla

Y luego use la clave SSH que configuró / descargó anteriormente.

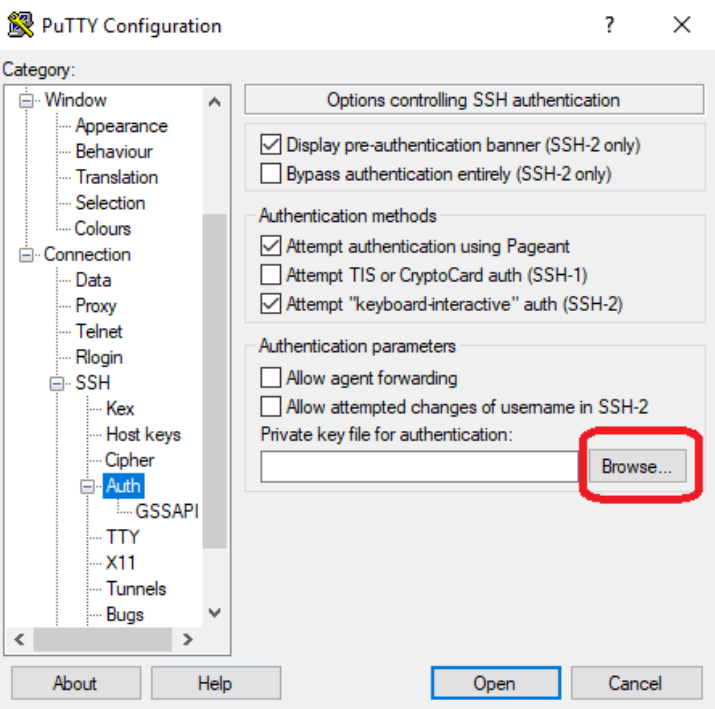

**Figura 17.** Tecla SSH de entrada

El usuario para iniciar sesión será "Ubuntu".

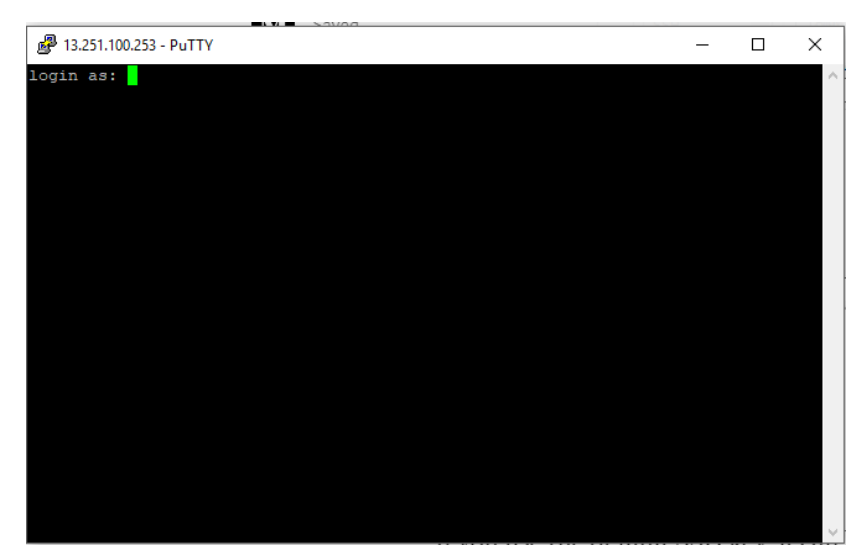

**Figura 18.** Conectarse a Linux usando PuTTY

Si utiliza la clave SSH predeterminada, se puede descargar desde la página de su cuenta.

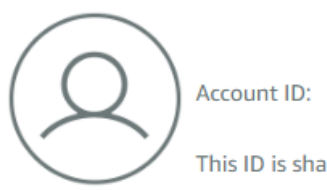

This ID is shared by your AWS and Lightsail accounts.

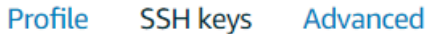

# SSH key pairs ?

Choose your preferred key pair in each Region. You can also create a new key pair or upload an existing key.

SSH key pairs can only be used in the Region where they are created or uploaded.

You may store up to 100 keys per Region.

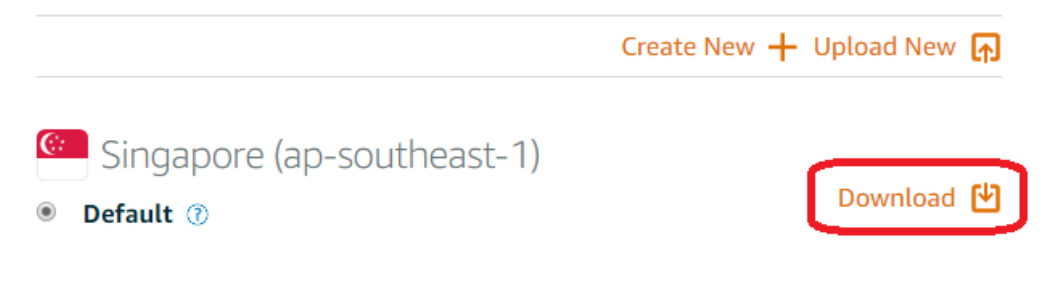

**Figura 19.** Descargar clave SSH predeterminada

## **c) Configurar la instancia**

Después de conectarnos a la instancia, podemos configurar la instancia. Para nuestros propósitos, usamos *nginx* para atender la solicitud HTTP.

- Sudo apt-get update
- sudo apt-get install nginx

Puede probar si el *nginx* se instaló correctamente navegando a través de la dirección IP que se proporciona desde la administración de la instancia de Lightsail.

Instalación exitosa de nginx

# **d) Instalando PHP**

Antes de que el servidor pueda servir la aplicación laravel, necesitamos instalar PHP 7. Para el propósito de este artículo, vamos a instalar PHP 7.3

Primero tendremos que actualizar el servidor Ubuntu sudo apt-get update && sudo apt-get upgrade

Y luego asegúrese de tener instalado el siguiente paquete para poder agregar repositorios

• sudo apt-get install software-properties-common

Necesitará el repositorio de Ondrej

• sudo add-apt-repository ppa: ondrej / php

## Actualiza tu lista de paquetes

• sudo apt-get update

Luego puede instalar PHP 7.3 y varios otros paquetes

• sudo apt-get install php7.3 php7.3-xml php7.3-gd php7.3-opcache php 7.3-mbstring

Puede verificar su versión de PHP instalada

 $php -v$ 

## **e) Eliminar Apache2**

La instalación de PHP con los comandos anteriores también instalará Apache2 de manera predeterminada. Y si no desea usar Apache2, puede desinstalarlo usando este comando sudo apt-get purge apache2 apache2-utils apache2-bin apache2.2-common.

# **f) Instalar MySQL**

Actualmente, Laravel es compatible con MySQL, Postgres, SQLite y SQL Server. Si necesita MySQL para su aplicación, puede instalar MySQL usando el administrador de paquetes de Ubuntu, también deberá proporcionar la contraseña para el usuario "root" más adelante.

• sudo apt-get install mysql-server

Puede verificar si el servicio MySQL se está ejecutando

sudo service mysql status

# **g) Configurando Laravel**

Lo siguiente es que necesita copiar y pegar su aplicación Laravel desde el desarrollo al servidor. Puede hacer esto usando cualquier herramienta FTP que esté disponible. Conéctese utilizando el protocolo SFTP en el puerto 22 y proporcione la clave SSH que se creó anteriormente al crear la instancia.

La ubicación predeterminada para los archivos *nginx* es / var / www / html y también podríamos colocar nuestros archivos en la carpeta / var / www. Estas carpetas son propiedad del usuario raíz y, por lo tanto, es posible que necesitemos crear la carpeta usando sudo en el terminal. Después de eso, deberá cambiar el propietario de la carpeta a Ubuntu, ya que este usuario es lo que estamos utilizando en la conexión FTP.

- sudo mkdir / var / www / laravel
- sudo chown Ubuntu: Ubuntu / var / www / laravel

Cuando haya configurado la carpeta de destino, puede copiar usando la herramienta FTP que elija.

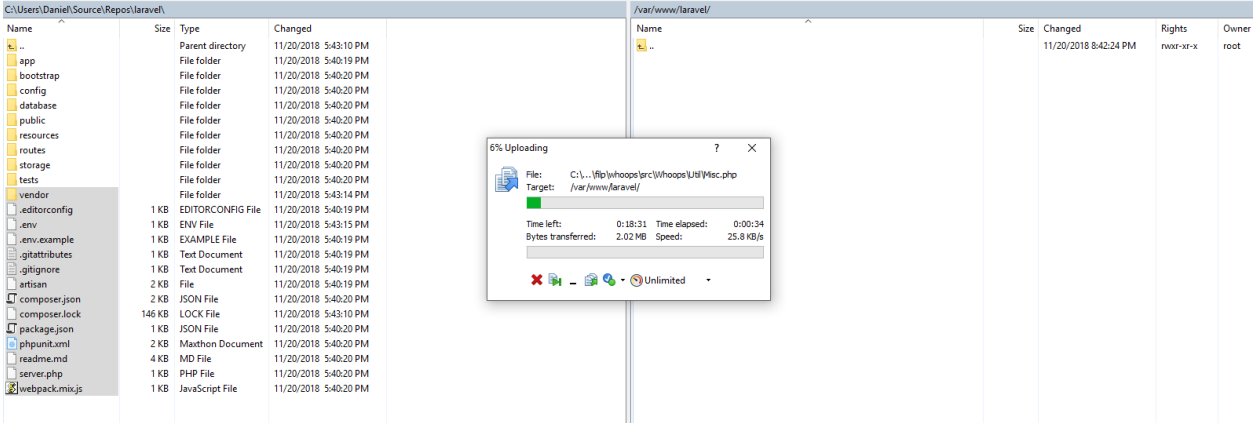

**Figura 20.** WinSCP para transferencia FTP

# **h) Configurando Nginx para Laravel**

Deberá configurar Nginx para usar su carpeta Laravel recién creada y usar la carpeta pública como carpeta raíz.

• sudo nano / etc / nginx / sites-available / default

Use esta configuración a continuación como guía

- Configure el servidor para escuchar en el puerto 80
- Configure la raíz para que apunte a la carpeta pública de su aplicación Laravel
- Agregue index.php a la lista de archivos de índice que podrían llamarse
- Establezca server name en cualquier nombre de servidor que pueda usar para su sitio web
- Actualice la ubicación / para usar index.php con su cadena de consulta
- Agregue la ubicación .php para usar fastcgi y también ejecute usando php-fpm

Luego deberá reiniciar Nginx

sudo service nginx restart

La ejecución de su sitio web no funciona ahora, ya que aparece algún error.

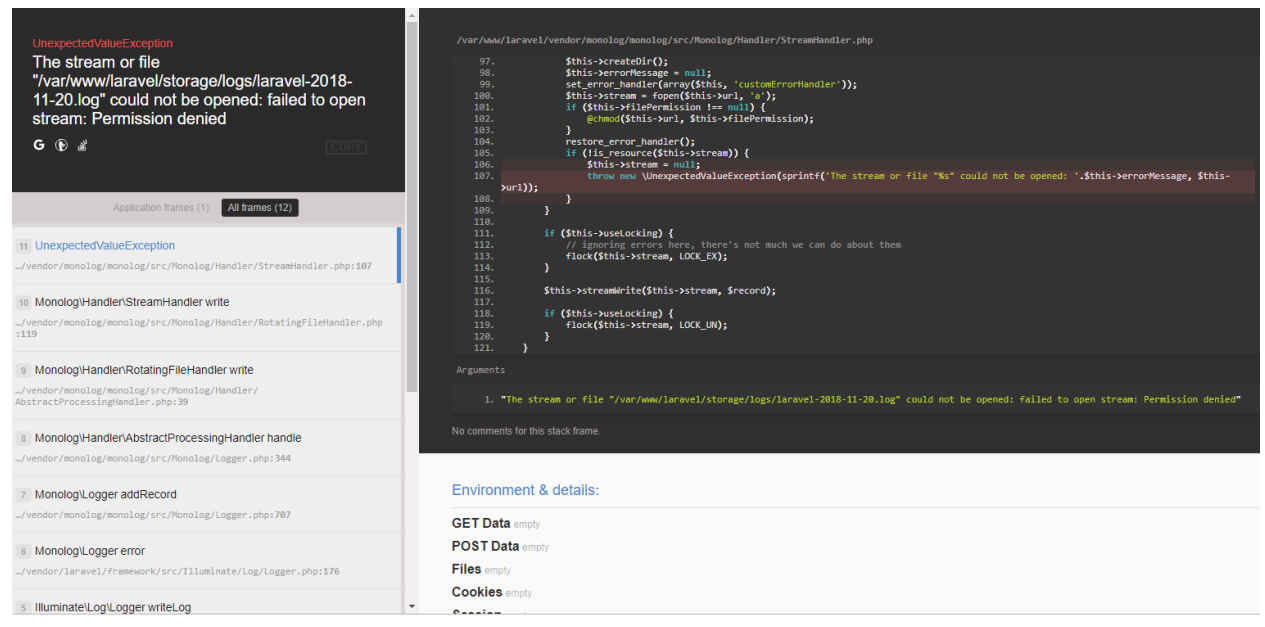

**Figura 21.** Laravel error stack trace

Mirar el mensaje de error muestra exactamente lo que es. Deberá otorgar permiso al usuario de www-data para la carpeta de almacenamiento dentro de su aplicación Laravel. www-data es el usuario predeterminado para que Nginx ejecute su aplicación.

• sudo chown www-data: www-data / var / www / laravel / storage –R

Al actualizar su navegador después de esto y a continuación se muestra la página inicial de la aplicación.

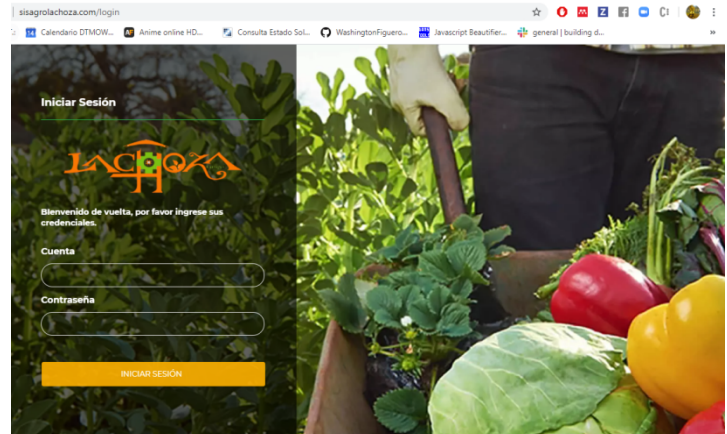

**Figura 22.** Página principal de la aplicación

## **2.6 Desarrollo del sistema**

## **2.6.1 Ingreso al Sistema**

La creación de la ventana de Login permite el acceso general a los usuarios del sistema, mediante el uso de un nombre de usuario y contraseña. Para el ingreso se debe completar todos los campos con información correcta.

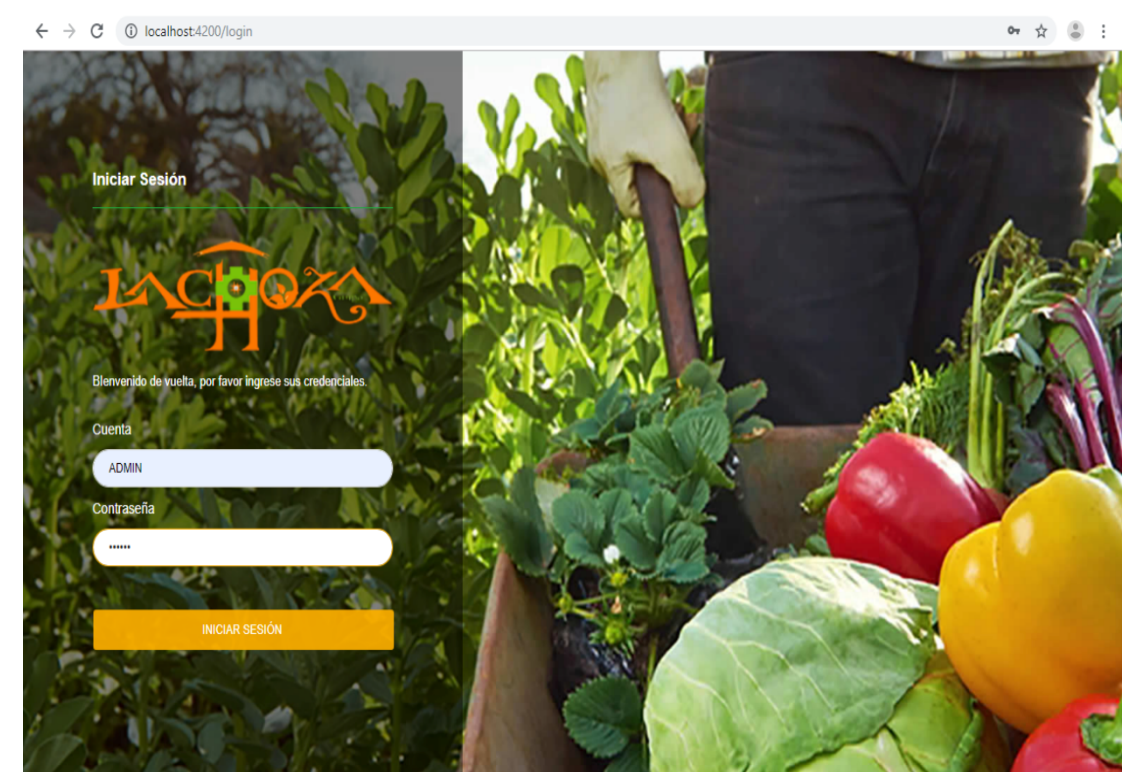

**Figura 23.** Ingreso al sistema

El sistema posee dos tipos de usuarios que tendrán acceso al mismo, el administrador y el técnico, cada tipo de usuario tiene distintos roles para cumplir. Para el ingreso del técnico, el administrador es quien realiza el registro con el número de cedula como usuario y clave de acceso.

# **2.6.2 Registro Organización**

| <b>SISAGRO</b>         |                                                                           |                                | $\leftarrow$ $\rightarrow$ C $\circ$ cahoet4201/organizaciones/listar |                                                            |                             | $\cdots \quad \begin{matrix} \alpha & \alpha & \beta \end{matrix} \quad \vdots$ |
|------------------------|---------------------------------------------------------------------------|--------------------------------|-----------------------------------------------------------------------|------------------------------------------------------------|-----------------------------|---------------------------------------------------------------------------------|
|                        | RECISTRAR ORGANIZACIÓN                                                    |                                | <b>SISAGRO</b>                                                        | LO IMPOSIBLE SOLO TARDA UN POCO MÁS                        | <b>Buscar.</b>              | $Q$ $Q$ $Q$ $S$ $V$                                                             |
| $m = 1$                | + Atras                                                                   |                                | <b>图 1000</b>                                                         |                                                            |                             |                                                                                 |
| <b>ER</b> ORGANIZACION | * Nombre Organización<br>Ingrese Ruc:                                     | * Seleccione Tipo Organización |                                                                       | <b>OBCANIZACIONES</b>                                      |                             |                                                                                 |
|                        | ACROCALIDAD<br>1001132669001                                              | ASOCIATIVA<br>$\times$ $ \!$   | <b>ED ORDNEROON</b>                                                   |                                                            |                             |                                                                                 |
| 8<br>PRODUCTOR         | * Seleccione Característica 2<br><sup>e</sup> Seleccione Caracteristica 1 | * Seleccione Característica 3  | <b>DOCULETOS</b>                                                      | RECISTRAR <b>D</b>                                         |                             | Duncan                                                                          |
| <b><i>BRODUCTO</i></b> | RECULADA<br>SECUNDO GRADO<br>$\cdot$                                      | <b>ASOCIACION</b><br>$\cdot$   |                                                                       | $8 - 1000$<br>TIPO<br><b>ACTIVIDAD</b><br>NOMBER           | <b><i>DEPOESENTANTE</i></b> | CONTACTO NºID. 60                                                               |
|                        | * Ministerio<br>Seleccione Actividad                                      | Acuerdo Ministerial            | gi moucro                                                             |                                                            |                             |                                                                                 |
| ASICHACIÓN P.          | SERVICIO<br>$\times$ w<br>MIES<br>$\cdot$                                 | ACM-0004                       | STE ASIOMADÓN R                                                       | mg.<br>PRODUCCIÓN UNACEM<br><b>AVOITO</b>                  | DIEGO CIRTIZ                | 0981234554<br>150                                                               |
|                        | * Nombre Representante Legal<br>Logo                                      | Número Contacto:               |                                                                       |                                                            |                             |                                                                                 |
| PRODUCIÓN              | Seleccionar archivo: Nin. do<br>3UAN OSORIO                               | 0984221876                     | sili: recoución                                                       |                                                            |                             |                                                                                 |
| <b>ED</b> resus        | Email:<br>Dirección:                                                      |                                |                                                                       | FAMILIAD<br>FINANCIERA 5/54CRO CAUDAD<br><b>Six images</b> | 3UAN CARLOS MEDEZ           | ٠<br>0909191290<br>$\sim$                                                       |
|                        | CALLE SIMON BOLIVAR<br>juanosorio@gmail.com                               |                                | @ reas                                                                | <b>Journal</b>                                             |                             |                                                                                 |
| C) COMERCIALIZACION    | Nº Niñas<br>N <sup>o</sup> Mujeres<br>N <sup>o</sup> Hombres              | N' Niños                       | [ <sup>11</sup> ] COMERCIALIZACION                                    | ASOCIATIVA SERVICIO<br><b>LA CHOZA</b>                     | <b>BOLANDO CANCAS</b>       | 000312020<br>$60 -$                                                             |
|                        | $\circ$<br>$20 -$<br>$\sim$                                               | $\circ$<br>$\sim$              |                                                                       |                                                            |                             |                                                                                 |
| @ <b>SUBRANDIOS</b>    |                                                                           |                                | @ simmenos                                                            |                                                            |                             |                                                                                 |

**Figura 24.** Registro Organización

Para crear nuevas organizaciones el administrador del sistema debe ingresar al menú principal y seleccionar el icono de Organizaciones, ya en el formulario debe llenar los campos requeridos para poder guardar un nuevo proyecto. En la figura 24 se observa la tabla de registro de la organización.

# **2.6.3 Registro del productor**

| $\leftarrow$ $\rightarrow$ C $\circ$ D localhost (2001minmbros.icrear |                                                             |                                           |                                         | → ☆ ② :           |                                                                                  |                                     |                                                                                         |                                           |                          |                                |
|-----------------------------------------------------------------------|-------------------------------------------------------------|-------------------------------------------|-----------------------------------------|-------------------|----------------------------------------------------------------------------------|-------------------------------------|-----------------------------------------------------------------------------------------|-------------------------------------------|--------------------------|--------------------------------|
| <b>SISAGRO</b>                                                        | LO IMPOSIBLE SOLO TARDA UN POCO MÁS                         |                                           | Buscar.                                 | $Q$ $Q$ $S$       | $\leftarrow$ $\rightarrow$ C (D localhost (200/miembros/listar<br><b>SISAGRO</b> | LO IMPOSIBLE SCLO TARDA UN POCO MÁS |                                                                                         | Buscar.                                   |                          | 中 ☆ ②  <br>$Q$ $Q$ $Q$ $S$ $S$ |
| <b>图 1000</b>                                                         | <b>REGISTRAR PRODUCTOR</b>                                  |                                           |                                         |                   | $\Box$ 1400                                                                      |                                     |                                                                                         |                                           |                          |                                |
| @ OKANIACON                                                           | + Atlas                                                     |                                           |                                         |                   | <b>ED</b> ORGANIZACION                                                           | <b>PRODUCTORES</b>                  |                                                                                         |                                           |                          |                                |
| 2<br><b>PRODUCTOR</b>                                                 | * Ingrese Cédula<br>1003155438                              | * Apalidos y Nombres<br>FRANCISCO NAVAS   | * Selecciona Organización :<br>LA CHOZA | $\cdots$          | $2$ <i>motion</i>                                                                | RECISTRAR @                         |                                                                                         |                                           |                          | <b>Duncar</b>                  |
| SE RODUCTO                                                            | Seleccione Parroquia :<br>IBARDA - SAN MICUEL DE IBAR., × + | * Dirección :<br>BOLIVAR Y FEREZ GUERRERO | Numero Contacto:<br>062958147           |                   | tilt motivero                                                                    | # Organización                      | Cedula<br><b>November</b>                                                               | Dirección                                 | Contacto                 | Operaciones                    |
| SR ASOMOONE                                                           | Email:                                                      | Fecha Nacimiento:                         | * Seleccione Cenero                     | $\cdot$           | Я) АВОААСОКР.                                                                    | 1 LA CHOZA<br>2 LA CHOZA            | 1003487855<br>ACURRE CHACINA EDISON ANDRES<br>TOOSTER 18<br>ACOSTA FLORIES MARCO SILIER | AV. ATAHUALDA<br>AV MARE DIVADENEDIDA     | 0987552762<br>ORDROOMSCO | $\mathbb{R}$<br><b>ALC: N</b>  |
| gi mosuom                                                             | franciscox_navas@gmail.com                                  | C6/17/1989                                | MASCULINO                               |                   | Sit recounds                                                                     | 3 LA CHOZA                          | 100445809 ACOSTA BELTRAN 3UM HANVEL                                                     | AV. EL RETORNO                            | 062476362                | $\mathcal{L}$                  |
| $@$ raws                                                              | Ocupación<br><b>ACRICULTOR</b>                              | Célular:<br>0984225857                    | Operadora<br><b>MOVISTAR</b>            |                   | $①$ FEMS                                                                         | 4 UNACEM<br>5 PARTICULAR            | 3DOYEL2669<br><b>SOBGE MALES</b><br>TOOSHER?TH GARDIEL MUBILLO                          | OTAVALO VIA SELVA ALECEE<br><b>ISADEA</b> | 0981234566               | $\mathcal{L}$<br>or w          |
| <b>ET CONSIDERATION</b>                                               | Seleccione Auto Identificación étnica                       | Saleccione Nacionalidad                   | Seleccione Pueblo:                      |                   | РП сометсициосн                                                                  | 6 SISACRO CALIDAD                   | 0401503065 PEPEROCA                                                                     | OTAVALO                                   |                          | or a                           |
| 63.98999006                                                           | MESTIZOIA<br>$\cdot$                                        | NO APLICA                                 | NO APLICA                               | $\cdot$           | $\bigcirc$ summations                                                            | 7 DARTICULAR<br>8 LA CHOZA          | TOOTSTSAUT WASHINGTON E FIGUEROA<br>1003555438 FRANCISCO NAVAS                          | IDADDA<br>IBARBA SANTO DOMINGS            | 0984221007               | $-$<br>$\sim$                  |
| $\Box$ second                                                         |                                                             |                                           | Coastar <b>G</b>                        | Cancelar <b>D</b> | $\Box$ assort                                                                    | 9 LA CHOZA                          | 1004642057 Annango Angelita de Chachalo                                                 | CENTRO                                    | 0984254236               | $\mathcal{L}$                  |
|                                                                       |                                                             |                                           |                                         |                   |                                                                                  | take the definition with            | history and discoveries interior six foreign                                            | of all an Institute.                      |                          | <b>COMPANY</b>                 |

*Figura 25. Registro del productor*

Para crear un nuevo productor el administrador del sistema debe ingresar al menú principal y seleccionar el icono de Productor, ya en el formulario debe llenar los campos requeridos para poder guardar un nuevo proyecto. En la figura 25 se observa que la tabla de registro del productor.

# **2.6.4 Registro Producto**

| $\leftarrow$ $\rightarrow$ C © locahost-1200/productos/crear |                                                                                                    |                                       | $\bullet \bullet \ \ \Leftrightarrow \ \ \Leftrightarrow \ \ \Leftright$ |                                                               |                                  |                                        |                                       |
|--------------------------------------------------------------|----------------------------------------------------------------------------------------------------|---------------------------------------|----------------------------------------------------------------------------------------------------|---------------------------------------------------------------|----------------------------------|----------------------------------------|---------------------------------------|
| <b>SISAGRO</b>                                               | LO IMPOSIBLE SOLO TARDA UN POCO MÁS                                                                  | $Q$ $Q$ $+$ $S$ $+$<br><b>Buscar.</b> | <b>SISAGRO</b>                                                                                                    | LO IMPOSIBLE SOLO TARDA UN POCO MÁS                           |                                  | Date                                   | $Q$ $Q$ $ 2$ $-$                      |
| $[1]$ NOO                                                    | REGISTRAR PRODUCTO<br>+ Atras                                                                        |                                       | $\Box$ NOO                                                                                                    | <b>PRODUCTOS</b>                                              |                                  |                                        |                                       |
| <b>THE ORGANIZACION</b><br>$2$ $m$ obuctos                   | * Saleccione Tipo Producto<br>*Nombre del Producto :<br>Hortalizas<br>$\times$ $\times$<br>PERINILLO |                                       | <b>CE ORGANIZACION</b><br>$2$ secouries                                                                                                    | RECISTRAR <b>B</b>                                            |                                  |                                        | <b>Buscar</b>                         |
| Si moturno<br>SR ASIONODIA                                   | " Ingrese unidad de medida:<br><b>UNIDAD</b>                                                         |                                       | SR RODUCTO<br>ASCANDÓN R.                                                                                                    | <b>Tips Products</b><br><b>Hortucias</b><br>2 Hortelizas      | Nombre<br>CEROLLA<br>ZANAHORIAS  | <b>Unided Medida</b><br>ATADO<br>UNDAD | Operaciones<br>$\alpha$ .<br>$\alpha$ |
| Si motuców                                                   | Cancelar <b>ED</b><br>Cuardar <b>D</b>                                                               |                                       | tilt secoución                                                                                                    | 3 Frejol<br>4 Aguacate                                        | FRESON.<br>AGUACATE              | <b>UNDAD</b><br><b>UNDAD</b>           | $\alpha$ .<br>$\alpha$                |
| $@$ ress<br><b>PT COMERCIALIZACION</b>                       |                                                                                                    |                                       | <b>B</b> reas<br>[**] COMERCIALIZACION                                                                                                    | 5 Frutes and inter-tropicales<br>6 Tuberculos<br>7 Tuberculos | FRESAS<br>CANOTE<br><b>PADAS</b> | UNIDAD<br>UNDAD<br>UNIDAD              | $\alpha$<br>$\alpha$<br>$\alpha$      |
| $\bigcirc$ summers<br>$\Box$ assort                          |                                                                                                    |                                       | A SUBRANDIDS<br>$\Box$ anony                                                                                                    |                                                               |                                  |                                        |                                       |

*Figura 26. Registro del producto*

Para crear un nuevo producto el administrador del sistema debe ingresar al menú principal y seleccionar el icono de Producto, ya en el formulario debe llenar los campos requeridos para poder guardar un nuevo proyecto. En la figura 26 se observa que la tabla de registro del producto.

# **2.6.5 Registro asignación producto**

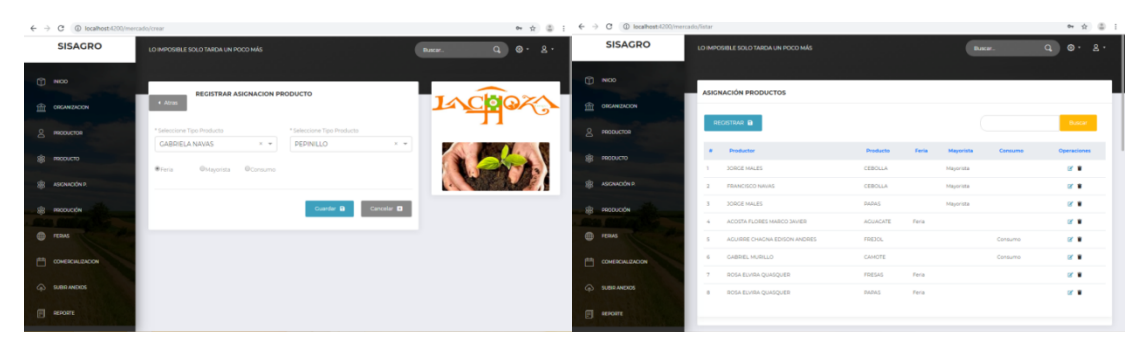

*Figura 27. Asignación de productos*

Para crear la asignación del producto el administrador del sistema debe ingresar al menú principal y seleccionar el icono de Asignación P., ya en el formulario debe llenar los campos requeridos para poder guardar un nuevo proyecto. En la figura 27 se observa la tabla de asignación del producto.

# **2.6.6 Registro Producción**

|                                                                                           |                                          |                                        |                                                |                                           | $\leftarrow$ $\rightarrow$ C $\circ$ Incalhost-1200/producciones/listar |                                                               |                                                 |                                      |                                                                 | → ☆ ② :             |
|-------------------------------------------------------------------------------------------|------------------------------------------|----------------------------------------|------------------------------------------------|-------------------------------------------|-------------------------------------------------------------------------|---------------------------------------------------------------|-------------------------------------------------|--------------------------------------|-----------------------------------------------------------------|---------------------|
| $\leftarrow$ $\rightarrow$ C $\oplus$ locahost (200) productiones/crear<br><b>SISAGRO</b> | LO IMPOSIBLE SOLO TARDA UN POCO MÁS      |                                        | <b>Buscar.</b>                                 | 中立面<br>$Q$ $Q$ $+$ $g$ $+$                | <b>SISAGRO</b>                                                          | LO IMPOSIBLE SOLO TARDA UN POCO MÁS                           |                                                 | Buscar.                              |                                                                 | $Q$ $Q$ $+$ $g$ $+$ |
| $m$ NOO<br><b>ER ORIMIZION</b>                                                            | + Atras                                  | <b>RECISTRAR PRODUCCIÓN</b>            |                                                |                                           | $0$ moo<br><b>THE ORGANIZACION</b>                                      | PRODUCCIÓN                                                    |                                                 |                                      |                                                                 |                     |
| $\mathcal{R}$<br>PRODUCTOR                                                                | * Seleccione Productor<br>GABRIELA NAVAS | $\times$ $\times$                      | * Seleccione Toma<br>L.                        | $\times$ $\times$                         | $Q$ <i><b>PRODUCTOR</b></i>                                             | RECISTRAR D                                                   |                                                 |                                      |                                                                 | <b>Duscar</b>       |
| <b>РАССКАТО</b>                                                                           | * Fecha:<br>27/07/2019                   | *Terreno Agricultura :<br>1000         | *Terreno Ganaderia:<br>400                     | * Otros Terreno:<br>$^{\circ}$            | site responsero                                                         | # Productor<br>1 FRANCISCO NAVAS                              | Toma Terreno M2 Tipo Cultivo<br>6000<br>$1 - 1$ | ACROECOLOGICO SI                     | Dispone de Blego Inversión Transporte Operaciones<br>\$1,000.00 | $-$                 |
| ASCNADÓN R.                                                                               | * Mano de Obra Padre :<br>350            | * Mano de Obra Madre :<br>350          | * Mano de Obra Hijos:<br>$^{\circ}$            | * Mano de Obra Contratada :<br>$^{\circ}$ | SB: ASIGNACIÓN P.                                                       | 2 ACOSTA BELTRAN 3UAN MANUEL                                  | 68643<br>$\mathbb{R}$                           | ACROECOLOGICO SI                     | 5000                                                            | $\alpha$            |
| PRODUCTIV                                                                                 | * Manejo de Suelo Manual :               | * Manejo de Suelo Mecanizado           | * Infraectructura Doscosacha -                 |                                           | sile respucción                                                         | 3 ACOSTA FLORES MARCO 3AVIER<br>4 ACUSSE CHACNA EDISON ANDRES | 1053<br>70643<br>$\mathbb{R}$                   | ACROECOLOGICO No<br>ACROSCOLOGICO SI | \$0.00<br>\$500.00                                              | $\sim$<br>$\alpha$  |
| $@$ $\cdots$                                                                              | <b>Si</b><br>$\cdot$<br>*Tipo Cultivo:   | No.<br>$\mathbf{r}$<br>* Dispone Riego | $-6$<br>$\cdot$<br>* Canal de Agua:            | * Reservorio de Agua :                    | <b>ED</b> FERAS                                                         | 5 CABRIEL MURLLO                                              | 1520<br><b>State Street</b>                     | ACROECCLOSICO No                     | \$3,450.00                                                      | $\alpha$            |
| <b>FT CONERCIALIZACION</b>                                                                | AGROECOLOGICO = w<br>* Cosecha deAgua :  | $\sim$<br>* Agua Bombeo:               | $-5$<br>$\mathbf{r}$<br>* Inversión Trasporte: | $-9$<br>$\sim$                            | F COMERCIALIZACIÓN                                                      | 6 DEDE BOCA                                                   | 170                                             | ACROECOLOGICO SI                     | \$0.00                                                          | $\alpha$            |
| <b>C SUBRANDICE</b>                                                                       | 51                                       | No                                     | 300                                            |                                           | $\bigcirc$ summaries                                                    |                                                               |                                                 |                                      |                                                                 |                     |
| $\Box$ at row t                                                                           |                                          |                                        |                                                | Curric B Cancelor B                       | $\Box$ assort                                                           |                                                               |                                                 |                                      |                                                                 |                     |

**Figura 28.** Registro de producción

Para crear un nuevo registro de la producción el administrador del sistema debe ingresar al menú principal y seleccionar el icono de Producción, ya en el formulario debe llenar los campos requeridos para poder guardar un nuevo proyecto. En la figura 28 se observa que la tabla de registro de producción.

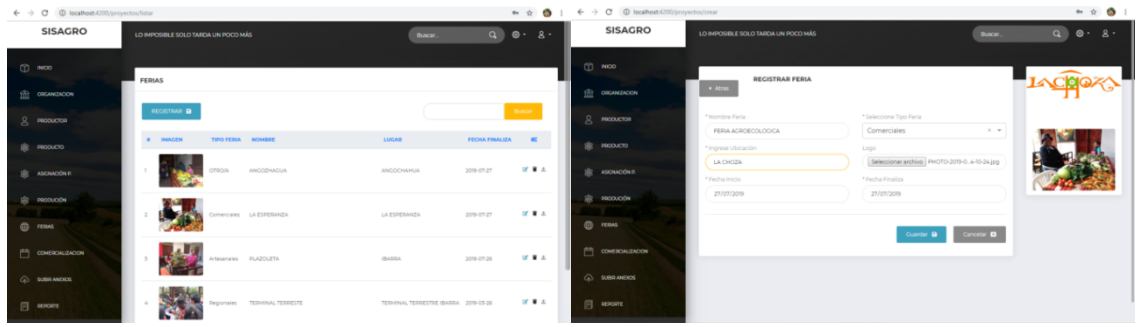

## **2.6.7 Registro de Ferias**

**Figura 29.** Registro de ferias

Para crear el registro de las ferias el administrador del sistema debe ingresar al menú principal y seleccionar el icono de Ferias, ya en el formulario debe llenar los campos requeridos para poder guardar un nuevo proyecto. En la figura 29 se observa que la tabla de registro de ferias.

## **2.6.8 Registro de Comercialización**

Para crear un registro de la comercialización el administrador debe ingresar al menú principal y seleccionar el icono de Comercialización, ya en el formulario debe llenar los campos requeridos para poder guardar un nuevo proyecto. En la siguiente figura se observa que la tabla de registro de la comercialización.

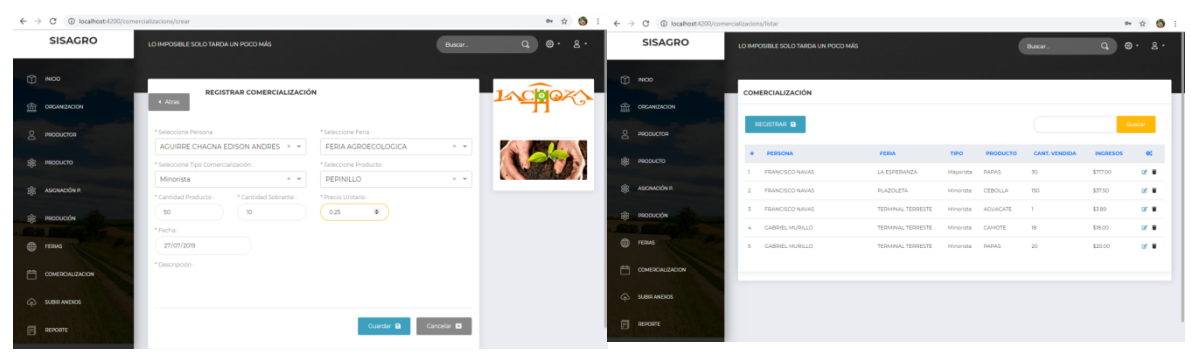

**Figura 30.** Registro de comercialización

#### **2.6.9 Reportes**

Para crear un nuevo reporte el administrador del sistema debe ingresar al menú principal y seleccionar el icono de Reportes, ya en el formulario debe llenar los campos requeridos para poder guardar un nuevo proyecto. En la siguiente figura se observa que la tabla de reportes del sistema.

| $\leftarrow$ $\rightarrow$ C $\circ$ D localhost-4200/reportes/reporteuno |                                            |                                             | 土 8 ☆ ● :                                                          | $\leftarrow$ $\rightarrow$ C (D localhost-4200/dashboard |                                          |                                       |
|---------------------------------------------------------------------------|--------------------------------------------|---------------------------------------------|--------------------------------------------------------------------|----------------------------------------------------------|------------------------------------------|---------------------------------------|
| <b>SISAGRO</b>                                                            | <b>Reportes Egresos</b><br>Reportes Varios | Reportes Producto<br>Reportes Ingresos      |                                                                    | <b>SISAGRO</b>                                           | LO IMPOSIBLE SOLO TARDA UN POCO MÁS      | $Q$ $Q$ $R$ $\cdot$<br><b>Buscar.</b> |
|                                                                           | <b>Ingresos Varios</b>                     |                                             |                                                                    |                                                          |                                          |                                       |
| <b>THE ORGANIZACION</b>                                                   |                                            |                                             |                                                                    | $\Box$ NOD                                               | <b>COMERCIALIZACIÓN POR MES</b>          | <b>COMERCIALIZACIÓN POR PRODUCTO</b>  |
| g RODUCTOR                                                                | Descargar                                  | TOMAS DE PRODUCCION:                        | TOMAS DE COMERCILIZACION:                                          | <b>THE ORGANIZACION</b>                                  |                                          |                                       |
|                                                                           | Información:                               | * Seleccione Productor                      | * Seleccione tipo Comercialización :                               |                                                          | Fecha de inicio<br>27/05/2019            | Fecha de inicio<br>26/05/2019         |
| SB PRODUCTO                                                               | Deportar organizaciones                    | <b>FRANCISCO NAVAS</b><br>$\times$ $\times$ | Minorista<br>$\times$ $\times$                                     | $2$ <i>moturns</i>                                       | Seleccione Fecha Inicio                  | Seleccione Fecha Inicio               |
| SE ASCARCIÓN P.                                                           | <b>B</b> Exportar Productores              | Generar Reporte                             | Cenerar Reporte                                                    | SB PRODUCTO                                              | Fecha de fin                             | Fecha de fin                          |
|                                                                           |                                            |                                             |                                                                    | SE ASCHADONE                                             | 27/07/2019<br>Seleccione Fecha Fin       | 27/07/2019<br>Seleccione Fecha Fin    |
| 88 PRODUCTOR                                                              | <b>B</b> Exportar Productos                |                                             |                                                                    |                                                          | Cenerar Grafica                          | Cenerar Grafica                       |
| <b>ED FERAS</b>                                                           | <b>B</b> Exportar Produccion               |                                             |                                                                    | SR MODUCON                                               |                                          |                                       |
|                                                                           |                                            |                                             |                                                                    | $oplus$ resus                                            |                                          |                                       |
| $P^2$ COMERCIALIZACIÓN                                                    | <b>B</b> Exporter Ferias                   |                                             |                                                                    |                                                          |                                          |                                       |
| $Q0$ SUBRANDOS                                                            | <b>B</b> Exportar Comercializacion         |                                             |                                                                    | COMERCIALIZACIÓN                                         | <b>M</b> July 2019<br><b>M</b> June 2019 | <b>B</b> PAPAS<br><b>FREIGL</b>       |
|                                                                           |                                            |                                             |                                                                    | <b>© знаимею</b>                                         | May 2019<br>19.5%<br>1.44%               | CEBOLLA<br>19.5%<br><b>AGUACATE</b>   |
| $\mathbb{F}$ REPORTE                                                      |                                            |                                             |                                                                    | $\Box$ arount                                            |                                          | <b>E PEPINILLO</b><br>1.84%<br>1.03%  |
|                                                                           |                                            |                                             | © 2019, Diseñado y Codificado por Francisco Navas / UTN / LA CHOZA |                                                          | 79%                                      | 73.7%                                 |
|                                                                           |                                            |                                             |                                                                    |                                                          |                                          |                                       |

**Figura 31.** Ejemplo de reportes

## **2.7 Ingreso al Sistema desde IONIC**

#### **Desarrollo de Tareas:**

- v Creación de la ventana de Login.
- v Creación de la ventana para cambiar contraseña.

La creación de la ventana de Login permite el acceso general a los usuarios del sistema, mediante el uso de un nombre de usuario y contraseña. Para el ingreso se debe completar todos los campos con información correcta.

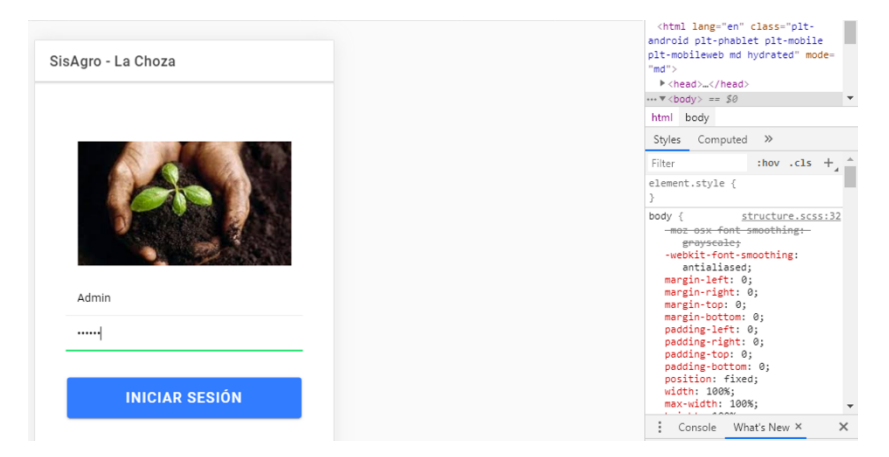

**Figura 32**. Ingreso al sistema desde el frontal de IONIC

El sistema posee dos tipos de usuarios que tendrán acceso al mismo, el administrador y el técnico, cada tipo de usuario tiene distintos roles para cumplir. Para el ingreso del técnico, el administrador es quien realiza el registro con el número de cedula como usuario y clave de acceso.

## **Registro de Información Incorrecta.**

- v Descripción
	- o Para poder acceder al sistema el usuario debe ingresar su nombre de usuario y su contraseña, el administrador del sistema será el encargado de registrar a los demás usuarios.

#### v Entrada

- o El usuario ingresa un nombre de usuario incorrecto
- o El usuario ingresa una clave incorrecta.
- o El usuario no ingresa todos los campos.

#### v Resultado

Se muestra los mensajes de error por datos incorrectos.

## **2.7.1 Registro Producción**

## **Desarrollo de Tareas:**

v Crear el registro de producción

Para crear un nuevo registro de la producción el administrador del sistema debe ingresar al menú principal y seleccionar el icono de Producción, ya en el formulario debe llenar los campos requeridos para poder guardar un nuevo proyecto. En la siguiente figura se observa que la tabla de registro de producción

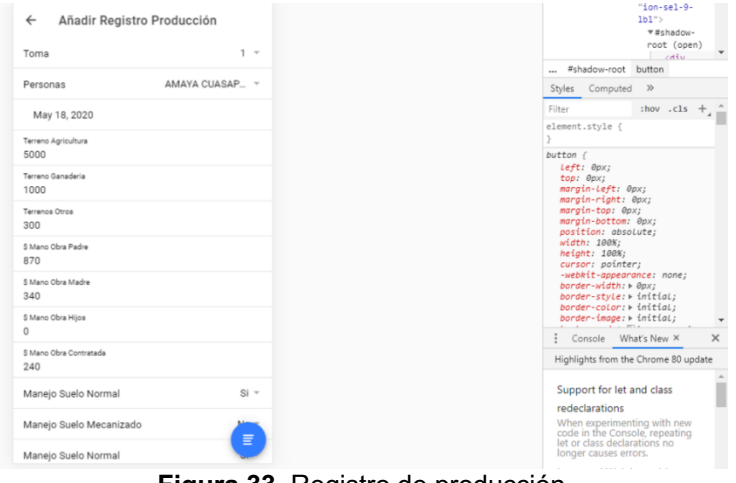

**Figura 33.** Registro de producción

**Registro de Información Incorrecta.**

v Descripción

- o Para el registro de la producción el administrador debe completar todos los campos necesarios caso contrario el sistema muestra mensajes de error.
- v Entrada
	- o El administrador no completa todos los campos.
	- o El administrador modifica información incorrecta

## **2.7.2 Registro de comercialización**

#### **Desarrollo de Tareas:**

v Crear el registro de comercialización

Para crear un registro de la comercialización el administrador debe ingresar al menú principal y seleccionar el icono de Comercialización, ya en el formulario debe llenar los campos requeridos para poder guardar un nuevo proyecto. En la siguiente figura se observa que la tabla de registro de la comercialización.

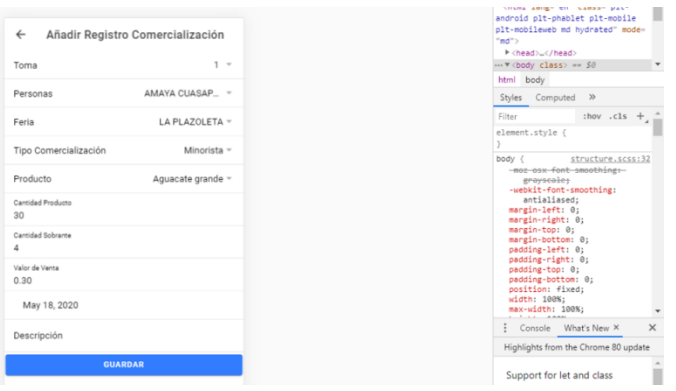

**Figura 34.** Registro comercialización

#### **Registro de Información Incorrecta.**

- ❖ Descripción
	- o Para el registro de la comercialización el administrador debe completar todos los campos necesarios caso contrario el sistema muestra mensajes de error.

#### v Entrada

- o El administrador no completa todos los campos.
- o El administrador modifica información incorrecta.

#### **2.7.3 Reportes**

#### **Desarrollo de Tareas:**

❖ Crear reportes

Para crear un nuevo reporte el administrador del sistema debe ingresar al menú principal y seleccionar el icono de Reportes, ya en el formulario debe llenar los campos requeridos para poder guardar un nuevo proyecto. En la siguiente figura se observa que la tabla de reportes del sistema.

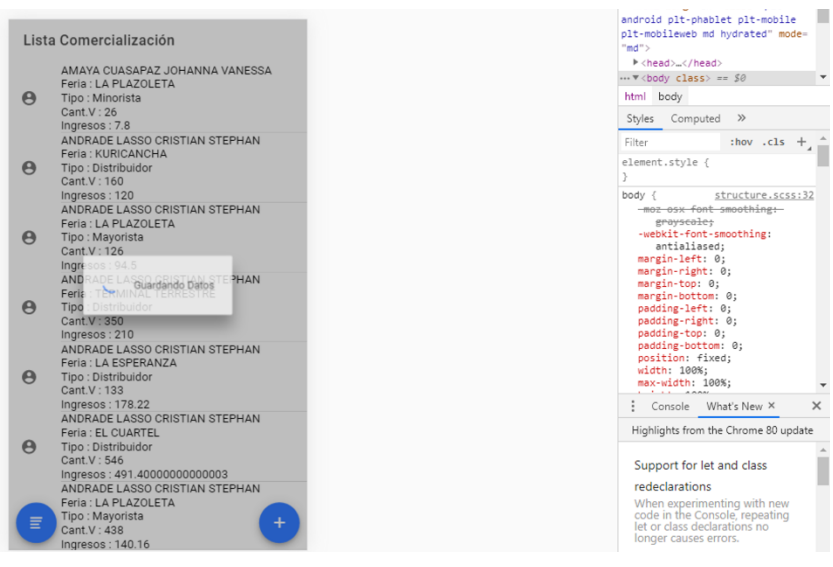

**Figura 35.** Reportes IONIC

## **Registro de Información Incorrecta.**

- v Descripción
	- o Para sacar los reportes el administrador debe completar todos los campos necesarios caso contrario el sistema muestra mensajes de error.
- v Entrada
- o El administrador no completa todos los campos.
- o El administrador modifica información incorrecta.

# **CAPITULO III**

#### **3 RESULTADOS**

## **3.1 Análisis entrevista**

De acuerdo a la entrevista realizada al MBA. Rolando Cangas se puedo conocer que la sistematización y comercialización de productos agroecológicos, no cuenta con metodología y estructura técnica que permita establecer indicadores prácticos, acordes a las necesidades de la economía social y solidaria, por lo que es de suma importancia contar con una aplicación móvil como herramienta de sistematización de producción y comercialización agroecológica dirigidos a productores responsables con el medio ambiente de Imbabura articulados al meSSe por medio de la corporación la choza de la ciudad de Ibarra.

El desconocimiento de los productores en cuanto al manejo de su producción y comercialización hace que no tengan en cuenta de forma exacta cuanto de sus productos ha sido vendido o cuánto gana.

No hay sistemas informáticos que lleven el registro de las fincas de los productores agrícolas lo que ocasiona una perdida en el auto control y reportes claros para la toma de decisiones de los productores.

El meSSe no cuenta con indicadores en tiempo real de ventas de sus productos agroecológicos, por lo que no pueden establecer estrategias comerciales y de producción con los productores para mejorar la comercialización de los productos agrícolas.

## **3.2 Análisis de Impactos.**

El proyecto se sustenta en un análisis técnico de los impactos que en las diferentes áreas o ámbitos que genere el proyecto en el contexto del mismo.

Para el análisis de impactos, se ha determinado varias áreas o ámbitos generales en las que el proyecto influirá positiva o negativamente; en el presente proyecto se ha determinado las áreas sociales, económico, ambiental y educativo.

Se selecciona un rango de niveles de impacto positivos y negativos de acuerdo con la siguiente tabla:

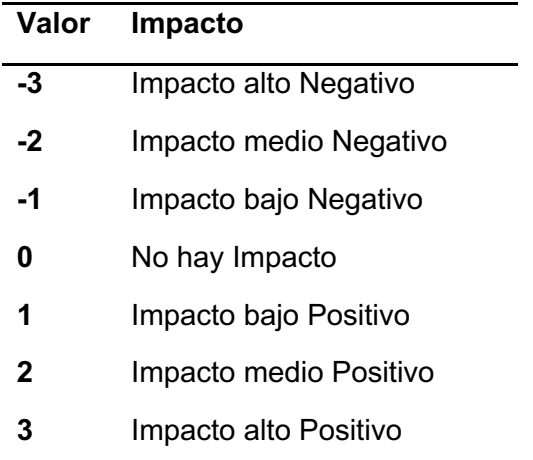

El representante de la CHOZA MBA. Rolando Cangas es el ente evaluador por lo que se construye para cada una de las áreas una matriz en la que horizontalmente se ubica los niveles de impacto establecido, mientras que verticalmente se determina una serie de indicadores que permitirá tener información específica y puntual del área analizada.

A cada indicador, se asigna un nivel de impacto, positivo o negativo, a continuación, se encuentra la sumatoria de los niveles de impacto, la misma que será dividida para el número de indicadores establecidos en cada área, obteniéndose de esta manera matemáticamente el nivel de impacto del área de estudio.

Bajo cada matriz de área se realiza un breve análisis, en el que se selecciona y argumenta las razones, motivos, circunstancias que conllevaron a asignar el nivel de impacto al indicador de la matriz.

#### **3.2.1 Impacto educativo**

#### **Tabla 18. Impacto educativo**

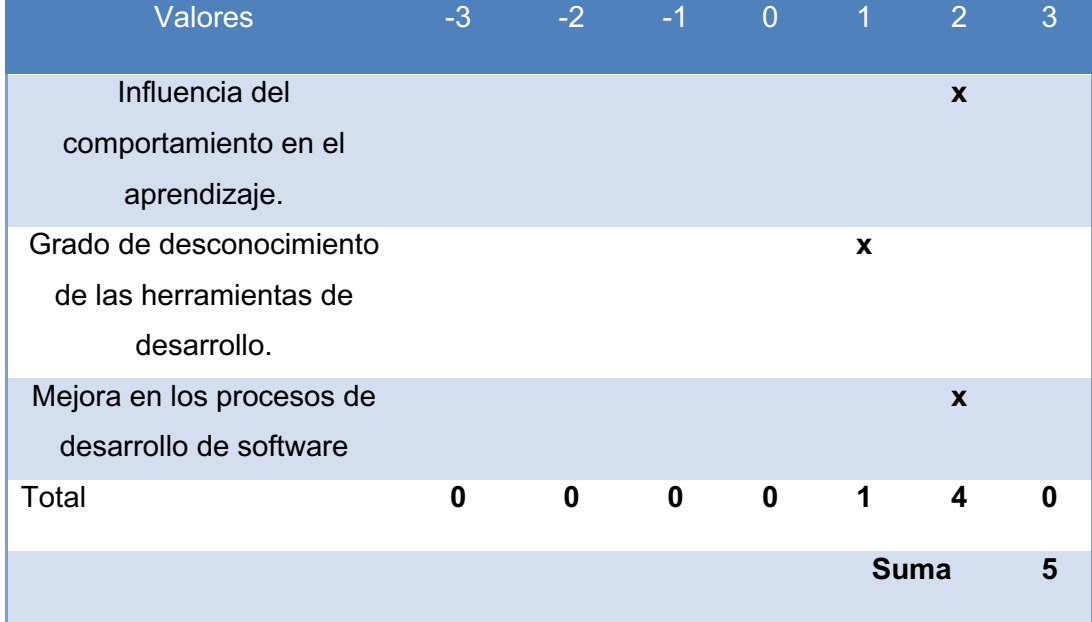

Fuente: Autor

Total de impacto social = 5/3 Total de impacto social =  $1,67$ Total de impacto social = Bajo Positivo

#### **Análisis:**

Se puede observar que dentro del análisis el resultado de este impacto corresponderá al bajo positivo. Como ya se evidenció en el diagnóstico; el desconocimiento de las cantidades de producción de alimentos orgánicos en la localidad, lo que genera un desconocimiento entre los habitantes donde se puede adquirir este tipo de productos que se están produciendo en la zona. Es así que esta propuesta en el ámbito Educativo pretende modelar la forma de llevar los procesos de registro de información respecto a los índices e comercialización y producción de productos orgánicos, en base a una serie de procedimientos informáticos, que están constituidos por diferentes módulos, para complementar y precisar los conocimientos de los usuarios a manipular el sistema y ante todo se suma el aporte metodológico y práctico que genera una nueva práctica en esta área de control.

#### **3.2.1 Impactos Socio Cultural.**

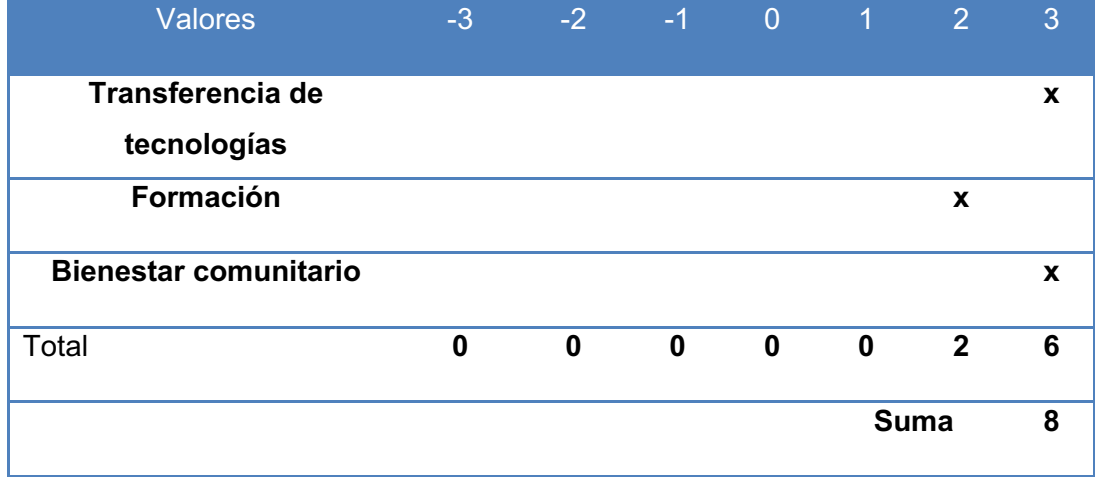

#### **Tabla 19.** Impactos Socio Culturales

Fuente: Autor

Total de impacto social = 8/3 Total de impacto social = 2,67 Total de impacto social = Medio Positivo

#### **Análisis**

En este impacto del proyecto indica que, en corto, mediano y largo plazo, la transferencia tecnológica de los programas de ofimática, mantenimiento y sistemas de informática beneficia a la sociedad de la ciudad de Ibarra, realizando así la reducción de la brecha digital contando con información actual del manejo productivo de la agroecología en la ciudad de Ibarra.

Se establece que el Impacto Socio-Cultural será medio positivo. De esta forma la propuesta ayudará a mejorar la agilidad en los procesos del manejo de la producción y comercialización de los productos agroecológicos de la ciudad de Ibarra, además las estrategias vienen siendo un aporte para establecerse lineamientos o reglas de comportamiento positivos en el usuario final del servicio.

#### **3.2.2 Impactos Económicos**

#### **Tabla 20.** Impactos Económicos

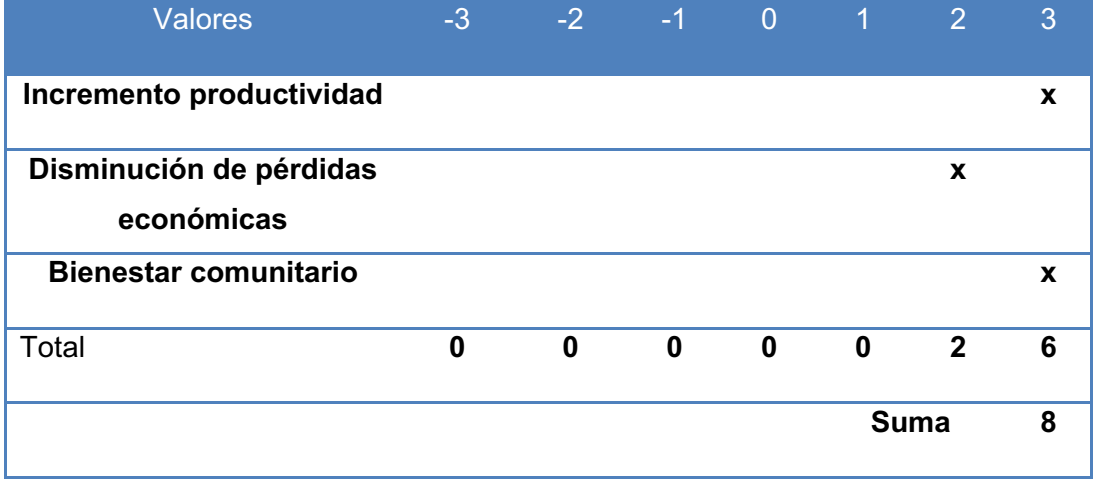

Fuente: Autor

Total de impacto social = 8/3 Total de impacto social =  $2,67$ Total de impacto social = Medio Positivo

# **Análisis**

El proyecto beneficiará económicamente a la a los productores de los productos agroecológicos ya que incrementa la productividad de los mismos, de igual manera al llevar el proceso de control de forma automática mediante el sistema informático permite llevar un control eficiente de los productores, ferias, y productos que se dan en la ciudad de Ibarra bajo la modalidad de agroecología.

# **3.2.3 Impacto Ambiental**

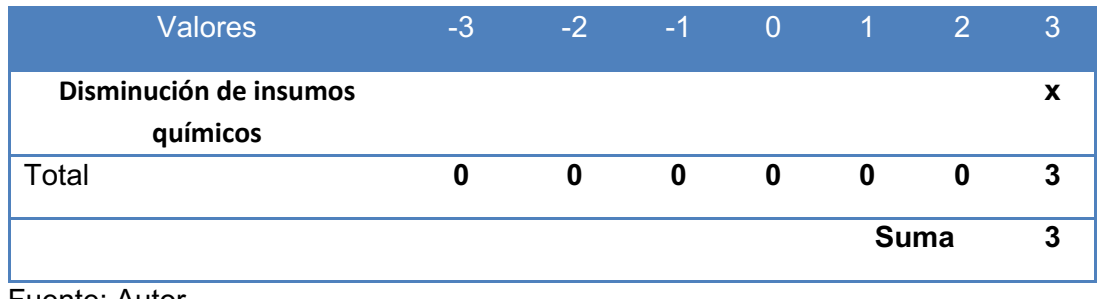

Fuente: Autor

Total de impacto social = 3/1 Total de impacto social =  $3$ Total de impacto social = Alto Positivo

# **Análisis**

El proyecto beneficiará al ambiente debido a que se eliminará los insumos químicos para su cultivo.

## **Conclusiones**

- Los Frameworks utilizados para el diseño y desarrollo son muy confiables y potentes puesto que están siendo probadas y actualizadas constantemente por profesionales con conocimientos de tecnologías de información, por lo que dentro de la aplicación el uso de estos Frameworks facilita el desarrollo en corto plazo debido a que utilizan librerías para la optación de código haciendo que las aplicaciones sean más agiles.
- Las herramientas utilizadas permitieron el desarrollo de un sistema de databinding mediante directivas y filtros, permitiendo crear pequeños componentes que facilitan a la capa de presentación. Manejo de una estructura en base a componentes, que básicamente se compone del componente, el selector que parecerá en forma de tag en el código HTML y de la vista y una estructura MVC en el lado del BackEnd.
- La utilización de los Frameworks permitieron manejar una sintaxis refinada y expresiva para crear código de forma compleja, evitando el "código espagueti" y permitiendo multitud de funcionalidades. Análisis del uso de las librerías a utilizar mediante los gestores de dependencias de cada Frameworks. Manejo de rutas a través de almacenamiento en la cache de rutas, middleware. Intercambio de recursos de origen cruzado y es una especificación que permite a los navegadores modernos solicitar (y recibir) datos de un dominio distinto al que sirve la página que realizó la solicitud.
- La utilización de la metodología xp facilito la organización del trabajo del sistema permitiendo la participación en todo el proceso de desarrollo del proyecto y lograr la entrega de un trabajo de forma eficiente, ordenada y de calidad.
- Se llegó a obtener los reportes del sistema en base al información ingresa, presentados en Excel, con la finalidad de que los dirigentes de la CHOZA realicen los cálculos correspondientes bajo los indicadores de medición establecidos por la organización para la toma de decisiones.

## **Recomendaciones**

- Continuar con la investigación un poco más respecto a estos temas databinding y el contenedor de inversión de control ya que está tecnología nos proporciona las dependencias que se integra con muchas otras tecnologías, presenta un rendimiento óptimo y mucho más simple y comprensible, nos permite tener todo nuestro código bajo una red de seguridad de test.
- Para el desarrollo de aplicaciones se recomienda a Angular ya que es una solución completa que incluye prácticamente todos los aspectos que se puede necesitar para crear una aplicación cliente en JavaScript. Esto incluye la generación de vistas, el uso de databinding, las rutas, la organización de componentes en módulos, la comunicación con el servidor.
- Se recomienda seguir desarrollando un análisis de la agroecología no solo en la ciudad de Ibarra sino también a nivel de la provincia con el fin de conocer cuál es la cantidad de productores bajo esta línea de producción y fomentar este tipo de agricultura en la provincia ya que es beneficio para toda la población.

## **Bibliografía**

- Data management. (4 de Febreo de 2017). *Gestores de base de datos de pago*. Obtenido de https://smarterworkspaces.kyocera.es/blog/mejores-gestores-de-base-de-datosdel-mercado/
- Alteri, M. (2011). *La Revolución Agroecológica de América Latina*. Obtenido de http://rio20.net/wp-content/uploads/2012/05/altieri\_es.pdf
- Angular. (2017). *Angular*. Obtenido de https://es.wikipedia.org/wiki/Angular\_(framework)
- AngularJS. (2018). Obtenido de https://docs.angularjs.org/guide/controller
- CampusMVP. (2017). Obtenido de https://www.campusmvp.es/recursos/post/los-5 mejores-frameworks-de-javascript-en-2017.aspx
- CampusMVP. (6 de Junio de 2017). *Los 5 mejores frameworks de JavaScript en 2017*. Obtenido de https://www.campusmvp.es/recursos/post/los-5-mejores-frameworksde-javascript-en-2017.aspx
- Cendejas, J. (2014). *IMPLEMENTACIÓN DEL MODELO INTEGRAL COLABORATIVO (MDSIC) COMO FUENTE DE INNOVACIÓN PARA EL DESARROLLO ÁGIL DE SOFTWARE EN LAS EMPRESAS DE LA ZONA CENTRO - OCCIDENTE EN MÉXICO*. Obtenido de http://www.eumed.net/tesisdoctorales/2014/jlcv/software.htm
- Dominguez, P. (30 de Octubre de 2017). *En qué consiste el modelo en cascada*. Obtenido de https://openclassrooms.com/en/courses/4309151-gestiona-tu-proyecto-dedesarrollo/4538221-en-que-consiste-el-modelo-en-cascada
- FAO. (2019). *Agroecología y Agricultura Familiar*. Obtenido de http://www.fao.org/familyfarming/themes/agroecology/es/
- Getcomposer. (2018). Obtenido de https://getcomposer.org/doc/00-intro.md#systemrequirements
- Gómez, K. (2017). *Top 5 Metodologías de Desarrollo de Software*. Obtenido de https://www.megapractical.com/blog-de-arquitectura-soa-y-desarrollo-desoftware/metodologias-de-desarrollo-de-software
- Intriago, R. (2016). *Agroecología en el Ecuador* . Obtenido de www.heifer-ecuador.org/wpcontent/.../1\_La\_agroecologia\_esta\_presente\_ES.pdf
- Javier. (2017). *Framework*. Obtenido de http://www.lsi.us.es/~javierj/investigacion\_ficheros/Framework.pdf
- La Hora. (22 de Octubre de 2017). Iniciativas para fomentar la agroecología en Imbabura. *Iniciativas para fomentar la agroecología en Imbabura*, pág. 14.
- Laravel. (2017). Obtenido de https://entwickler.de/online/development/fast-forward-laravelnode-js-579812126.html
- LibrosWeb. (2017). Obtenido de http://librosweb.es/libro/javascript/capitulo\_1.html
- Node. (2018). Obtenido de https://nodejs.org/es/
- Palacios, D. (2017). *Por qué Laravel NO es un framework MVC y tú deberías olvidarte de MVC*. Obtenido de https://styde.net/porque-laravel-no-es-mvc-y-tu-deberiasolvidarte-de-mvc/
- Perez, D. (26 de Octubre de 2007). *que son las bases de datos*. Obtenido de http://www.maestrosdelweb.com/que-son-las-bases-de-datos/
- Proyectosagiles. (2017). Obtenido de https://proyectosagiles.org/que-es-scrum/
- Robles, V. (2018). Obtenido de https://www.udemy.com/angular-5-y-typescript-curso-deintroduccion-paso-a-paso/
- Stackoverflow. (2016). Obtenido de https://stackoverflow.com/questions/33148455/mvc-inphp-framework
- Websystem. (2017). Obtenido de https://websystemperu.com/